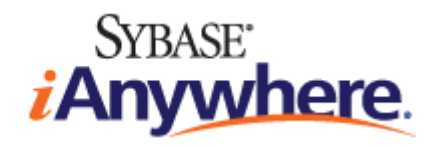

# **SQL Anywhere® 11** 简介

**2009** 年 **2** 月

**11.0.1** 版

#### 版权和商标

版权所有 © 2009 iAnywhere Solutions, Inc. 部分版权所有 © 2009 Sybase, Inc. 保留所有权利。

本文档按原样提供,并不做任何形式的担保或承担任何责任(除非在您与 iAnywhere 达成的书面协议中另行规定)。

对本文档(全部或部分)的使用、打印、复制和分发须符合下列条件:1) 必须在整个或部分文档的所有副本中保留此声明和所有 其它所有权声明,2) 不得修改本文档,3) 不得以任何形式表明您或 iAnywhere 之外的任何人是本文档的作者或提供者。

iAnywhere®、Sybase® 以及在 <http://www.sybase.com/detail?id=1011207> 上所列出的商标均为 Sybase, Inc. 或其子公司的商标。® 表 示在美国注册。

文中提及的所有其它公司和产品名可能是与其相关的各个公司的商标。

# 目录

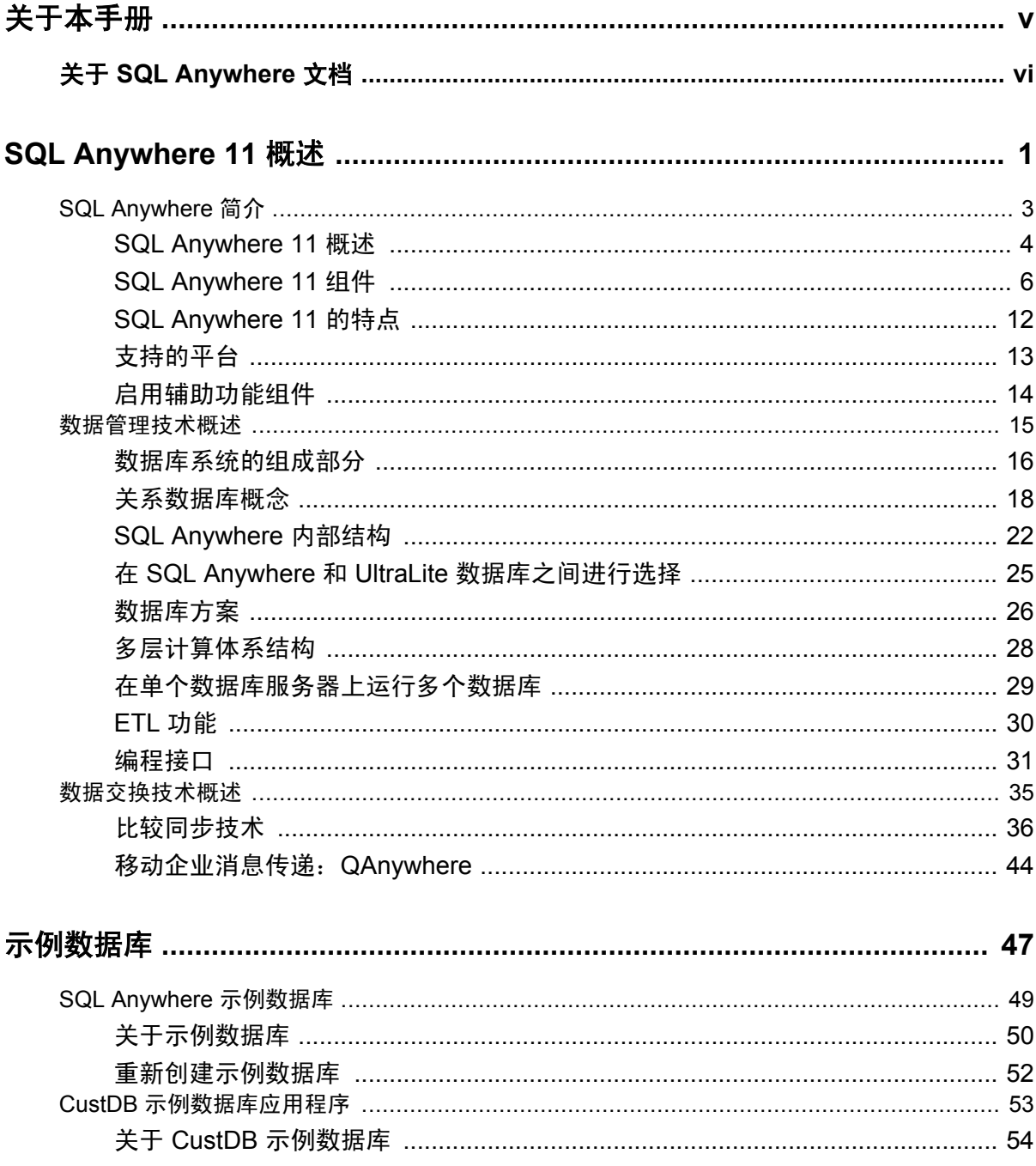

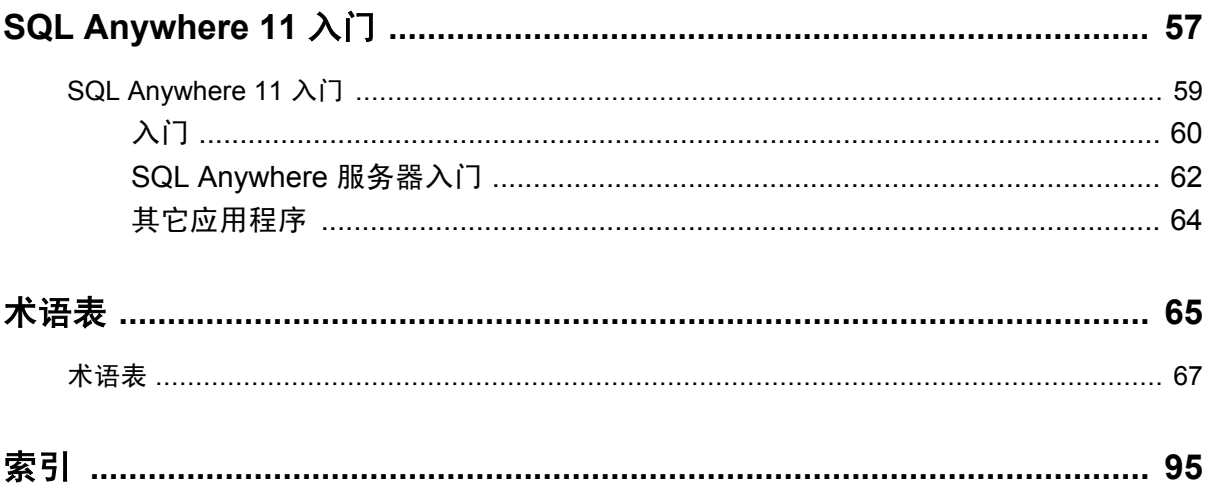

# <span id="page-4-0"></span>关于本手册

#### 主题

本手册介绍 SQL Anywhere 11, 一个提供数据管理和数据交换技术的综合数据包,通过它可以为服 务器环境、台式机环境、移动环境以及远程办公环境快速开发由数据库驱动的应用程序。

#### 读者

本手册旨在着重介绍 SQL Anywhere 11 的主要功能, 从而帮助应用程序开发人员和数据库管理员评 估其范围和功能。

#### 开始之前

本手册假定您对关系数据库有一定的了解。

# <span id="page-5-0"></span>关于 **SQL Anywhere** 文档

完整的 SQL Anywhere 文档以四种形式提供,但所包含信息均相同。

● HTML 帮助 联机帮助文档包含完整的 SQL Anywhere 文档, 其中包括手册和 SQL Anywhere 工具的上下文相关帮助。

如果使用 Microsoft Windows 操作系统,则联机帮助文档以 HTML 帮助 (CHM) 格式提供。若要 访问此文档,请选择 [开始] » [程序] » [**SQL Anywhere 11**] » [文档] » [联机手册]。

管理工具使用同一联机文档来实现帮助功能。

- Eclipse 在 Unix 平台上以 Eclipse 格式提供完整的联机帮助。要访问文档,请从 SQL Anywhere 11 安装的 *bin32* 或 *bin64* 目录下运行 *sadoc*。
- **DocCommentXchange** DocCommentXchange 是一个用于访问和讨论 SQL Anywhere 文档的 社区。

使用 DocCommentXchange 可以执行以下任务:

- 查看文档
- 检查是否有用户对文档各部分所做出的阐明
- 提供建议和修正意见以在将来的版本中为所有用户改进文档

访问 [http://dcx.sybase.com](http://dcx.sybase.com/)。

● **PDF** 整套 SQL Anywhere 手册会以一组 Portable Document Format (PDF) 文件的形式提供。您 必须有 PDF 阅读器才能查看信息。要下载 Adobe Reader,请访问 <http://get.adobe.com/reader/>。

若要在 Microsoft Windows 操作系统上访问 PDF 文档,请选择 [开始] » [程序] » [**SQL Anywhere 11**] » 文档 » [联机手册 **- PDF** 格式]。

要在 Unix 操作系统上访问 PDF 文档,请使用 Web 浏览器打开 *install-dir/documentation/zh/pdf/ index.html*。

# 关于文档集中的手册

SQL Anywhere 文档由以下手册组成:

- SQL Anywhere 11 简介 本手册介绍 SQL Anywhere 11, 一个提供数据管理和数据交换技术 的综合数据包,通过它可以为服务器环境、台式机环境、移动环境以及远程办公环境快速开发 由数据库驱动的应用程序。
- **SQL Anywhere 11 更改和升级** 本手册介绍 SOL Anywhere 11 以及该软件以前版本中的新功 能。
- **SQL Anywhere 服务器 数据库管理** 本手册介绍如何运行、管理及配置 SQL Anywhere 数据 库。它介绍了数据库连接、数据库服务器、数据库文件、备份过程、安全性、高可用性、使用 复制服务器进行复制以及管理实用程序和选项。
- **SQL Anywhere 服务器 编程** 本手册介绍如何使用 C、C++、Java、PHP、Perl、Python 和 .NET 编程语言(例如 Visual Basic 和 Visual C#)建立和部署数据库应用程序。其中介绍了各种编程 接口, 如 ADO.NET 和 ODBC。
- **SQL Anywhere 服务器 SQL 参考** 本手册提供了系统过程和目录(系统表和视图)的参考信 息。也介绍了 SQL 语言(搜索条件、语法、数据类型和函数)的 SQL Anywhere 实现。
- **SQL Anywhere 服务器 SQL 的用法** 本手册介绍如何设计和创建数据库;如如何导入、导出和 修改数据: 如何检索数据以及如何建立存储过程和触发器。
- **MobiLink 入门** 本手册介绍基于会话的关系数据库同步系统 MobiLink。MobiLink 技术支持 双向复制并且非常适用于移动计算环境。
- **MobiLink 客户端管理** 本手册介绍如何设置、配置和同步 MobiLink 客户端。MobiLink 客户 端可以是 SQL Anywhere 或者 UltraLite 数据库。本手册同时也介绍了 Dbmlsync API, 通过它可 无缝地将同步集成到 C++ 或 .NET 客户端应用程序中。
- **MobiLink 服务器管理** 本手册说明如何设置和管理 MobiLink 应用程序。
- **MobiLink 服务器启动的同步** 本手册介绍 MobiLink 服务器启动的同步, 这种功能允许 MobiLink 服务器启动同步或在远程设备上进行操作。
- **QAnywhere** 本手册介绍 QAnywhere,一个用于移动、无线、台式机和膝上型客户端的消息 传递平台。
- **SQL Remote** 本手册介绍用于移动计算的 SOL Remote 数据复制系统, 此系统支持使用电子 邮件或文件传输等间接链接共享 SQL Anywhere 统一数据库和多个 SQL Anywhere 远程数据库 之间的数据。
- **UltraLite 数据库管理和参考** 本手册介绍适用于小型设备的 UltraLite 数据库系统。
- UltraLite C 及 C++ 编程 本手册介绍 UltraLite C 和 C++ 编程接口。利用 UltraLite, 可以开发 数据库应用程序,并将它们部署到手持式设备、移动设备或嵌入式设备。
- **UltraLite M-Business Anywhere** 编程 本手册介绍 UltraLite for M-Business Anywhere。利用 UltraLite for M-Business Anywhere,用户可以开发基于 Web 的数据库应用程序,并将它们部署 到运行 Palm OS、Windows Mobile 或 Windows 的手持式设备、移动设备或嵌入式设备。
- UltraLite .NET 编程 本手册介绍 UltraLite.NET。利用 UltraLite.NET, 您可以开发数据库应用 程序,并将它们部署到计算机、手持式设备、移动设备或嵌入式设备。
- UltraLiteJ 本手册介绍 UltraLiteJ。利用 UltraLiteJ, 可以在支持 Java 的环境中开发和部署数据 库应用程序。UltraLiteJ 支持 BlackBerry 智能手机和 Java SE 环境。UltraLiteJ 基于 iAnywhere UltraLite 数据库产品。
- 错误消息 本手册提供了 SQL Anywhere 错误消息及其诊断信息的完整列表。

### 文档约定

本节列出了本文档中使用的约定。

#### 操作系统

SQL Anywhere 可以在各种平台上运行。在大多数情况下,该软件在所有平台上的行为都是相同的, 但也有变动或限制。这些变动或限制通常基于基础操作系统(Windows、Unix),很少基于特定变 型(AIX、Windows Mobile)或版本。

为了简化对操作系统的提及,本文档按如下方式对支持的操作系统进行分组:

● **Windows** Microsoft Windows 系列包括 Windows Vista 和 Windows XP (主要用于服务器、台 式计算机和膝上型计算机), 以及 Windows Mobile (用于移动设备)。

除非另外指定,否则当本文档提及 Windows 时,是指所有基于 Windows 的平台,包括 Windows Mobile。

● Unix 除非另外指定,否则当本文档提及 Unix 时, 是指所有基于 Unix 的平台, 包括 Linux 和 Mac OS X。

#### 目录和文件名

大部分情况下,对目录和文件名的引用在所有支持的平台上都是类似的,只需在不同形式之间进行 简单的转换。这时需使用 Windows 约定。在细节更为复杂的情况下,文档显示所有相关形式。

下面是文档编写中用于简化目录和文件名的约定:

● 大写和小写目录名 在 Windows 和 Unix 上, 目录和文件名可以包括大写和小写字母。创建目 录和文件时,文件系统会保留字母大小写。

在 Windows 上, 对目录和文件的提及*不区分大小写*。混合使用大小写的目录和文件名很常见, 但使用所有小写字母来提及目录和文件的形式也很常见。SQL Anywhere 安装包含诸如 *Bin32* 和 *Documentation* 的目录。

在 Unix 上,对目录和文件的提及区分大小写。混合使用大小写的目录和文件名不常见。大多数 的目录和文件名全部使用小写字母。SQL Anywhere 安装包含诸如 *bin32* 和 *documentation* 的目 录。

本文档采用 Windows 形式的目录名。大多数情况下,在 Unix 上可以将大小写混合形式的目录 名转换成小写字母的等效目录名。

**● 分隔目录和文件名的斜线** 文档使用反斜线作为目录分隔符。例如, PDF 格式的文档位于 install*dir\Documentation\zh\PDF*(Windows 形式)。

在 Unix 上,用正斜线替换反斜线。PDF 文档位于 *install-dir/documentation/zh/pdf* 下。

● 可执行文件 文档使用 Windows 约定显示可执行文件名 (带有诸如 *.exe* 或 *.bat* 后缀) 。在 Unix 上,可执行文件名没有后缀。

例如,在 Windows 上,网络数据库服务器是 *dbsrv11.exe*。在 Unix 上是 *dbsrv11*。

● *install-dir* 在安装过程中,选择 SQL Anywhere 的安装位置。创建环境变量 SQLANY11,用来 表示此位置。文档中以 *install-dir* 表示此位置。

例如,本文档将此文件表示为 *install-dir*\readme.txt。在 Windows 上,这等同于 *%SQLANY11% \readme.txt*。在 Unix 上,这等同于 *\$SQLANY11/readme.txt* 或 *\${SQLANY11}/readme.txt*。

有关 *install-dir* 缺省位置的详细信息,请参见"SQLANY11 环境变量"一节 《SQL Anywhere 服务器 - 数据库管理》。

● *samples-dir* 在安装过程中,选择 SQL Anywhere 随附的示例的安装位置。创建环境变量 SQLANYSAMP11,用来表示此位置。文档中以 *samples-dir* 表示此位置。

要在 *samples-dir* 中打开 Windows 资源管理器窗口,请在 [开始] 菜单中,选择 [程序] » [**SQL Anywhere 11**] » [示例应用程序和项目]。

有关 *samples-dir* 缺省位置的详细信息,请参见"SQLANYSAMP11 环境变量"一节 《SQL Anywhere 服务器 - 数据库管理》。

#### 命令提示符和命令 **shell** 语法

大多数操作系统都提供一种或多种使用命令 shell 或命令提示符来输入命令和参数的方法。Windows 命令提示符包括 Command Prompt (DOS 提示符) 和 4NT。Unix 命令 shell 包括 Korn shell 和 bash。 每个 shell 都具有一些功能,其能力不仅仅局限于简单命令。这些功能通过特殊字符来驱动。特殊 字符和功能随 shell 的不同而不同。如果没有正确使用这些特殊字符,通常会导致语法错误或意外 行为。

本文档以普通形式提供命令行示例。如果这些示例中包含 shell 的特殊字符,则命令需要根据特定 shell 进行修改。修改方法不在本文档所述范围之内,但通常是在包含这些特殊字符的参数两旁加 上引号,或是在特殊字符前面使用转义字符。

下面是命令行语法的一些示例,不同的平台可能会有不同的形式:

● 括号和大括号 有些命令行选项需要一个参数,该参数将以列表形式接受详细的值指定。该列 表通常用括号或大括号括起来。本文档使用括号。例如:

-x tcpip(host=127.0.0.1)

如果括号导致出现语法问题,用大括号替代:

-x tcpip{host=127.0.0.1}

如果两种形式都将产生语法问题,应按照 shell 的要求,用引号将整个参数括起来:

-x "tcpip(host=127.0.0.1)"

**同号** 如果必须在参数值中指定引号,该引号可能会与用于括参数的引号的传统用法发生冲 突。例如,要指定值中包含双引号的加密密钥,则可能必须用引号括起密钥,然后转义嵌入的 引号:

```
-ek "my \"secret\" key"
```
在许多 shell 中,密钥的值为 my "secret" key。

● 环境变量 本文档介绍设置环境变量。在 Windows shell 中,环境变量使用语法 *%ENVVAR%* 来 指定。在 Unix shell 中,环境变量使用语法 *\$ENVVAR* 或 *\${ENVVAR}* 来指定。

### 图标

本文档中使用了下列图标。

● 客户端应用程序。

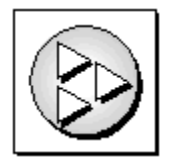

● 数据库服务器, 如 Sybase SQL Anywhere。

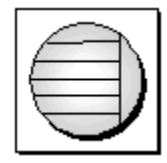

● 数据库。在某些高水平的图中,可以使用此图标表示数据库和管理该数据库的数据库服务器。

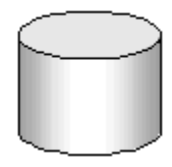

● 复制或同步中间件。用于帮助在数据库之间共享数据。例如 MobiLink 服务器和 SQL Remote 消 息代理。

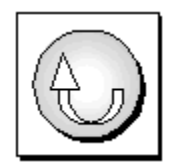

编程接口。

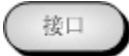

### 联系文档小组

我们欢迎您就本帮助文档提出意见、建议和反馈信息。

要提交意见和建议,请发送电子邮件到 SQL Anywhere 文档小组, 地址为 [iasdoc@sybase.com](mailto:iasdoc@sybase.com)。虽 然我们不对这些电子邮件进行回复,但您的反馈会帮助我们改进文档,因此我们真诚地欢迎您提出 宝贵的意见和建议。

#### **DocCommentXchange**

也可以使用 DocCommentXchange 将意见或建议直接置于帮助主题中。DocCommentXchange (DCX) 是一个用于访问和讨论 SQL Anywhere 文档的社区。使用 DocCommentXchange 可以执行以 下任务:

- 查看文档
- 检查是否有用户对文档各部分所做出的阐明
- 提供建议和修正意见以在将来的版本中为所有用户改进文档

访问 [http://dcx.sybase.com](http://dcx.sybase.com/)。

## 查找详细信息并请求技术支持

附加信息和资源可从 Sybase iAnywhere 开发人员社区获得,网址是 [http://www.sybase.com/developer/](http://www.sybase.com/developer/library/sql-anywhere-techcorner) [library/sql-anywhere-techcorner](http://www.sybase.com/developer/library/sql-anywhere-techcorner)。

如果您有问题或是需要帮助,可将邮件发布到下面所列的 Sybase iAnywhere 新闻组。

当您向这些新闻组发布邮件时,请务必提供问题的详细信息,包括 SQL Anywhere 版本的内部版本 号。可以通过运行以下命令找到此信息:**dbeng11 -v**。 **dbeng11 -v**.

新闻组位于 *forums.sybase.com* 新闻服务器上。

这些新闻组包括:

- [sybase.public.sqlanywhere.general](news://forums.sybase.com/sybase.public.sqlanywhere.general)
- [sybase.public.sqlanywhere.linux](news://forums.sybase.com/sybase.public.sqlanywhere.linux)
- [sybase.public.sqlanywhere.mobilink](news://forums.sybase.com/sybase.public.sqlanywhere.mobilink)
- [sybase.public.sqlanywhere.product\\_futures\\_discussion](news://forums.sybase.com/sybase.public.sqlanywhere.product_futures_discussion)
- [sybase.public.sqlanywhere.replication](news://forums.sybase.com/sybase.public.sqlanywhere.replication)
- [sybase.public.sqlanywhere.ultralite](news://forums.sybase.com/sybase.public.sqlanywhere.ultralite)
- [ianywhere.public.sqlanywhere.qanywhere](news://forums.sybase.com/ianywhere.public.sqlanywhere.qanywhere)

有关 Web 开发问题,请访问 <http://groups.google.com/group/sql-anywhere-web-development>。

#### 新闻组免责声明

iAnywhere Solutions 没有义务为其新闻组提供解决方案、信息或建议,除提供系统操作员监控服务 和确保新闻组的运行和可用性外, iAnywhere Solutions 也没有义务提供任何其它服务。

如果时间允许,iAnywhere 技术顾问以及其他员工也会对新闻组服务提供帮助。他们是在自愿的基 础上提供帮助的,所以可能无法定期提供解决方案和信息。他们可以提供多少帮助取决于他们的工 作量。

# <span id="page-12-0"></span>SQL Anywhere 11 概述

本节介绍 SQL Anywhere 11 及其数据管理和数据交换技术。

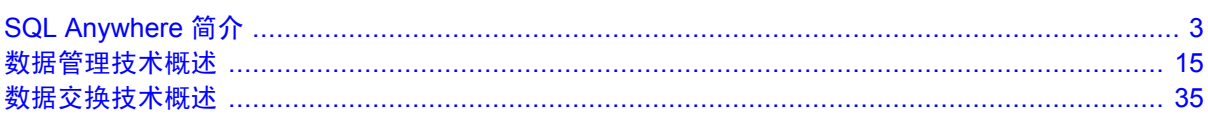

# <span id="page-14-0"></span>**SQL Anywhere 简介**

# 目录

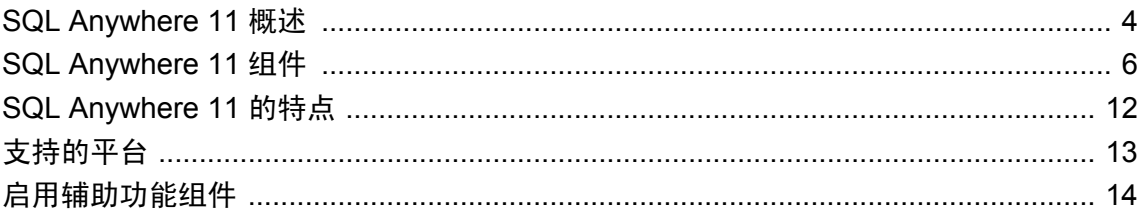

## <span id="page-15-0"></span>**SQL Anywhere 11** 概述

SOL Anvwhere 是一个提供数据管理和企业数据交换技术的综合程序包,通过它可以为服务器环境、 桌面环境、移动环境以及远程办公环境快速开发由数据库驱动的应用程序。

SQL Anywhere 可提供:

● 数据管理技术 SQL Anywhere 提供了一些企业级数据库, 这些数据库专用于解决在多种不同的 前台环境(从部署了独立软件供应商应用程序的高性能数据库服务器,到可以部署到企业内数 以万计的手持式设备的移动数据库)中进行操作的难题。

请参见["关系数据库系统"一节第](#page-17-0) 6 页。

● 数据交换技术 SQL Anywhere 提供了几种数据交换技术, 以解决通过不可靠的有线和无线网络 与后台数据库、应用程序服务器和消息传递系统交换数据的复杂性。此外,SQL Anywhere 的移 动消息传递技术和同步技术确保了分布式移动计算中消息传送的安全性。

请参见["数据交换技术"一节第](#page-17-0) 6 页。

● 设计与管理工具 SQL Anywhere 中包含一套工具, 用于改进数据库驱动的应用程序的设计与开 发,以及简化数据库和数据交换环境的管理。

请参见: ["设计与管理工具"一节第](#page-18-0) 7 页.

### 前台环境中的 **SQL Anywhere**

有超过 10000 位的客户通过多种不同方式使用 SQL Anywhere 技术。SQL Anywhere 的四个常见应 用领域是:

**● 客户端-服务器应用程序** 无论面对的用户是 5 个、50 个、500 个还是更多, SQL Anywhere 都可 用作服务器应用程序的强大的数据库解决方案,仅以少量维护和低廉成本就可实现即装即用的 高性能。

SQL Anywhere 可以轻松地按照实际需要进行调整,以支持上百个在线用户、上千亿字节数据和 上十亿数据行。此外,许多易于使用的管理功能可确保在性能升级的同时一直保持着较低成本。

在多数用户连接到网络时,此部署模型可发挥最大效用。

请参见"客户端/[服务器应用程序和多用户数据库"一节第](#page-37-0) 26 页。

● 桌面应用程序 SQL Anywhere 提供了企业级功能,却剔除了企业数据库庞大笨拙的缺点。它稳 健的可靠性和性能,以及对内存和系统资源的高效利用,使膝上型计算机用户和台式机用户都 感觉不到数据库的存在。

由于 SQL Anywhere 数据库的目标是用于部署范围广泛的小型管理环境,并且对内存和磁盘空 间的要求达到了最低限度,因此各组织将 SQL Anywhere 数据库内嵌到他们的应用程序中。

请参[见"桌面应用程序和嵌入式数据库"一节第](#page-37-0) 26 页。

● 远程办公应用程序 SQL Anywhere 数据交换结构体系使不同地点的办事处和员工内部及各地之 间进行数据管理与发送的难题迎刃而解。

各公司选择 SQL Anywhere 数据库和数据交换技术为远程员工提供有效运作其业务所需的数据, 同时为总公司提供有关业务动向的关键信息。

请参见["统一数据库和远程数据库"一节第](#page-49-0) 38 页。

● 移动和无线应用程序 作为公认的业内领先移动数据库, SQL Anywhere 使工作地点流动的员工 可以访问他们的数据和公司应用程序。无论采用何种连接和应用程序,SQL Anywhere 数据交换 技术都能确保工作地点流动的员工在需要时获取所需信息,从而保证工作效率。员工可以脱机 访问信息和排队等候事务,不但降低了通信成本,还提高了应用程序和电池性能。

各公司依靠 SQL Anywhere 来可靠地管理膝上型计算机、手持式设备及智能电话上所运行的数 据和移动应用程序。

请参见:

- ○"UltraLite 简介" 《UltraLite 数据库管理和参考》
- ○"SQL Anywhere for Windows Mobile" 《SQL Anywhere 服务器 数据库管理》

# <span id="page-17-0"></span>**SQL Anywhere 11** 组件

以下各节将介绍 SQL Anywhere 中所包含的关系数据库系统、数据交换技术以及设计与管理工具。

## 关系数据库系统

SQL Anywhere 提供两种数据库: SQL Anywhere 服务器和 UltraLite。

#### **SQL Anywhere** 服务器

SQL Anywhere 服务器提供了企业级功能,其中包括完整事务处理、参照完整性、实例化视图、快 照隔离、通过数据库镜像和服务器聚簇实现的高可用性、SQL 和 Java 存储过程、触发器、行级锁 定、事件自动调度、自动备份和恢复等等。SQL Anywhere 服务器能够轻松地根据实际需要进行调 整,以支持上百个并发用户和上千亿字节数据。此外,它占用资源少,具有许多将管理自动化的功 能,这些优势使它成为嵌入客户站点和远程站点中广泛部署的服务器应用程序和桌面应用程序的理 想数据库。

#### **UltraLite**

对于需要小型的数据驱动应用程序的环境,UltraLite 数据库是个理想选择。UltraLite 是一个全面的 关系数据库管理系统,专门用于在向手持式设备和其它移动设备(包括 BlackBerry)部署的过程中 将内存和系统要求降至最低。它提供了完整的事务处理、一系列可供选择的开发模型,以及直接内 置于数据库中用于与其它数据库交换数据的同步客户端。

**UltraLiteJ** 为 UltraLite 的一个子集,支持 Java 实现,专为 Java ME 和 BlackBerry 智能手机而设计。 请参见"UltraLiteJ 概述"一节 《UltraLiteJ》。

### 数据交换技术

SQL Anywhere 提供了种类广泛的组件,用于与现有企业系统和移动设备交换数据,其中包括以下 工具:

**● MobiLink—同步** MobiLink 提供了基于会话的双向同步功能。它适用于在中央数据库与多个远 程 UltraLite 或 SQL Anywhere 数据库之间交换数据,也适用于在非关系中央数据源与多个远程 UltraLite 和 SQL Anywhere 数据库之间交换数据。

在 MobiLink 同步期间,远程数据库将上载自上次与 MobiLink 服务器同步以来所进行的更改。 MobiLink 服务器在收到这些数据时开始更新中央数据库,然后将这些更改从中央数据库下载到 远程数据库。它还确保了在这些数据库之间的连接丢失时数据库的事务完整性,并提供了数据 更改冲突的解决机制。

MobiLink 文件传送功能使您可以向用于同步数据的同一连接上的各远程应用程序传送文件,这 在向新的远程数据库填充数据或升级软件时非常有用。

此外,MobiLink 提供了直接的行处理功能,以用于远程数据与任何中央数据源间的同步。可以 进行同步的数据源包括应用程序、Web 服务器、Web 服务、应用程序服务器、文本文件、电子 表格、非关系数据库,或不作为统一数据库支持的 RDBMS。

<span id="page-18-0"></span>**● QAnywhere—移动企业消息传递和移动 Web 服务** QAnywhere 提供了一个全面的移动应用程序 间消息传递解决方案,使分布式流动用户实现了安全可靠的消息传送。通过扩展 MobiLink 服务 器,QAnywhere 能够在各移动应用程序和企业系统间可靠地发送和接收消息。

QAnywhere 提供了以下功能:

- 针对智能客户端应用程序的安全的存储并转发式信息传送
- 具备网络故障耐受能力的可靠通信
- 独立于网络的通信
- 间歇性连接设备和基于消息的企业系统间基于规则的有保障的消息传送
- 与 Java 消息服务的轻松集成—延伸了将企业系统与移动数据库应用程序相集成的选择空间
- 移动 Web 服务
- **SQL Remote—复制** SQL Remote 是一种数据复制技术, 专门针对统一数据库与大量远程数据 库(通常包括多个移动数据库)间的双向同步而设计。

SQL Remote 使用存储并转发结构体系来同步使用文件或消息传输机制(如 FTP 或电子邮件) 的数据。

SQL Remote 保留了事务完整性,这一点使它成为多种业务应用程序(尤其是那些在连接不可靠 的环境中运行的应用程序)的理想选择。此外,复制系统所有组件的内存和磁盘空间要求也降 到了最低程度。

请参见"SQL Remote 简介" 《SQL Remote》。

# 设计与管理工具

下面介绍了 SQL Anywhere 随附的设计与管理工具。

**● Sybase Central—集中式控制和管理** Sybase Central 是一个集成式数据库管理和开发工具,可 在图形用户界面中实现对数据库设置、属性及实用程序的访问。通过各插件,Sybase Central 可 用于管理 SQL Anywhere 服务器、UltraLite、MobiLink、QAnywhere 和其它 Sybase 产品。例如, MobiLink 插件包括 [创建同步模型向导] 和 [模型] 模式以帮助开发和自定义 MobiLink 应用程 序。

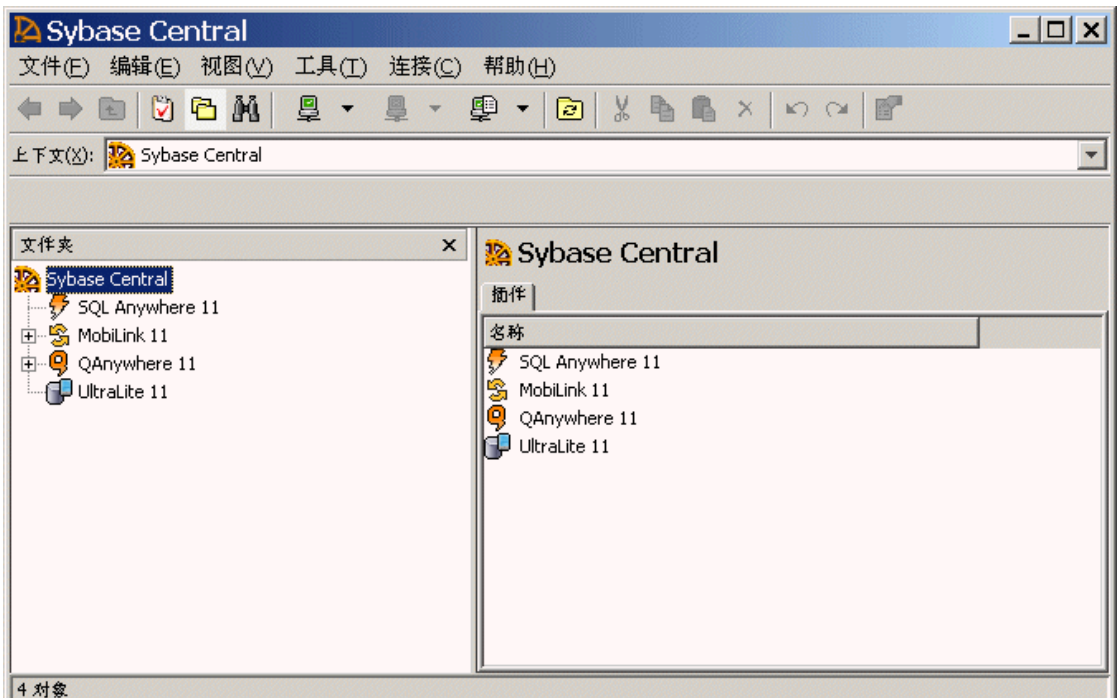

除了帮助执行例行任务之外,Sybase Central 还提供了性能统计信息、过程分析和存储过程调 试,以及对事件和调度、Web 服务及连接配置文件的管理。Sybase Central 可帮助管理通过向数 据库服务器发送 SQL 语句执行的或者由 SQL Anywhere 实用程序执行的任何任务。请参见"使 用 Sybase Central"一节 《SQL Anywhere 服务器 - 数据库管理》。

有多种 Sybase Central 工具可供用于帮助分析和监控 SQL Anywhere 数据库的当前性能。这些工 具包括过程分析、图形式计划、查询执行、性能监控器、请求记录和计时实用程序。此外, Sybase Central 还提供以下功能:

- 使用 **[**应用程序分析向导**]** 进行应用程序分析 使用 Sybase Central 中的 [应用程序分析] 向导 自动执行以下任务:
	- 分析储存过程、函数、触发器和事件
	- 提供有助于改进数据库应用程序性能的建议
	- 在应用程序运行时捕获数据库活动

请参见"应用程序分析"一节 《SQL Anywhere 服务器 - SQL 的用法》。

- 在 **[**应用程序分析**]** 模式下进行高级应用程序分析 通过使用 Sybase Central 中的 [数据库跟踪 向导] 和 [应用程序分析] 模式执行以下任务来提高总体性能:
	- 根据数据库性能计数器调整高速缓存大小和索引
	- 发生死锁时进行辩识
	- 查看锁定活动
	- 检查执行计划

<span id="page-20-0"></span>● 跟踪应用程序中的每个语句以便于诊断和故障排除

请参见"使用诊断跟踪进行高级应用程序分析"一节 《SQL Anywhere 服务器 - SQL 的用 法》。

- 使用 **[**索引顾问**]** 进行索引选择和优化 [索引顾问] 可分析负载并提供有关如何选择索引以优 化性能的建议。从 Sybase Central 或 Interactive SOL 都可运行 [索引顾问]。请参见"索引顾 问"一节 《SQL Anywhere 服务器 - SQL 的用法》。
- Interactive SQL-SQL 查询编辑器 Interactive SQL 是一个专用于执行 SQL 语句和显示数据库 数据的数据库实用程序。内置查询编辑器和其它工具(如图形式计划显示)能够帮助您对查询 进行分析、故障排除和优化。请参见"使用 Interactive SQL"一节 《SQL Anywhere 服务器 - 数 据库管理》。
- **SQL Anywhere 监控器** 此监控器是基于浏览器的管理工具, 向您提供与 SQL Anywhere 数据 库和 MobiLink 服务器的健康情况和可用性有关的信息。监控器提供了常量数据收集、电子邮件 警告通知、基于浏览器的界面,以及监控多个数据库和 MobiLink 服务器的功能。请参 见"SQL Anywhere 监控器" 《SQL Anywhere 服务器 - 数据库管理》和"用于 MobiLink 的 SQL Anywhere 监控器" 《MobiLink - 服务器管理》。
- **MobiLink** 监控器—同步监控 MobiLink 监控器是一个图形式管理工具,提供与 MobiLink 同步 性能有关的详细信息。MobiLink 监控器可收集发生的所有同步的详细信息和统计汇总,包括开 始和结束时间、上载和下载的数据量、成功完成次数、冲突次数等。请参见"MobiLink 监控 器" 《MobiLink - 服务器管理》。
- 数据库实用程序 SQL Anywhere 中包含多种用于执行管理任务(如备份数据库)的实用程序。 实用程序适合于包括在批处理文件中,以便重复使用。请参见"数据库管理实用程 序" 《SQL Anywhere 服务器 - 数据库管理》。
- InfoMaker InfoMaker 是用于以多种方式处理数据的个人数据助理。借助 InfoMaker, 可以查 询 SQL Anywhere 数据库,并创建完善有效的自定义报告。请参见"关于 [InfoMaker](#page-75-0)"一节 第 [64](#page-75-0) 页。
- **PowerDesigner Physical Data Model** Sybase PowerDesigner 的 Physical Data Model 组件使您 可以设计、生成、记录和维护数据库。请参见"关于 [PowerDesigner Physical Data Model](#page-75-0)"一节 第 [64](#page-75-0) 页。
- DataWindow.NET 通过 DataWindow.NET, 您能够快速构建及部署并入了综合业务规则的企 业级 SQL Anywhere 应用程序,并提供高级的数据呈现。请参见"关于 [DataWindow .NET](#page-75-0)"一 [节第](#page-75-0) 64 页。

### 版本和授权

SQL Anywhere 提供了多种版本,其中包括某些单独授权的组件,并可以限制数据库服务器使用的 CPU 数量。有关版本的详细信息,请访问 [http://www.sybase.com/products/databasemanagement/](http://www.sybase.com/products/databasemanagement/sqlanywhere/editions) [sqlanywhere/editions](http://www.sybase.com/products/databasemanagement/sqlanywhere/editions)。

有关单独授权的组件的详细信息,请参见["单独授权的组件"一节第](#page-21-0) 10 页。

#### <span id="page-21-0"></span>授权和 **CPU**

使用每存取设备授权时, 网络数据库服务器将使用计算机上所有可用的 CPU, 除非数据库服务器 受 -gt 选项或正在运行的版本的限制。使用基于 CPU 的授权时,网络数据库服务器将使用计算机上 所有经授权的 CPU,除非数据库服务器受-gt 选项或正在运行的 SQL Anywhere 版本的进一步限 制。

个人数据库服务器仅限使用一个 CPU。

#### 另请参见

● "-gt 服务器选项"一节 《SQL Anywhere 服务器 - 数据库管理》

### 单独授权的组件

以下组件将单独授权,在安装之前必须从 Sybase iAnywhere 订购。若要定购单独授权的组件,请致 电 (800) 801-2069 联系 Sybase iAnywhere, 或访问 <http://www.sybase.com/detail?id=1015780>。

SQL Anywhere 还提供了各种包含某些单独授权组件的版本。请参见["版本和授权"一节第](#page-20-0) 9 页。

#### **SQL Anywhere** 安全性组件

凭借 SQL Anywhere, 可以对数据库文件以及同步层和 "客户端-服务器" 通信传送层进行高度加密。 SQL Anywhere 提供了以下高度加密算法:

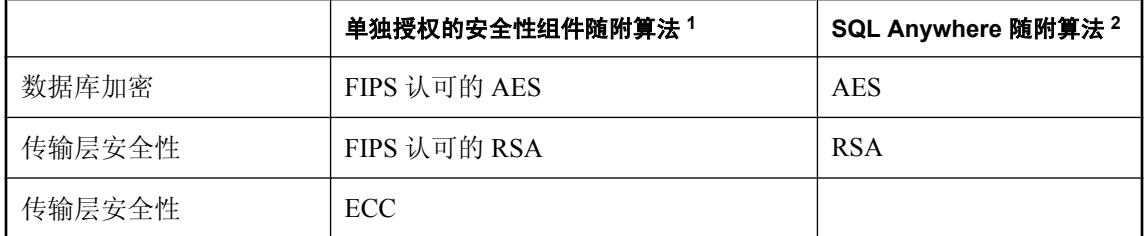

1 使用 ECC 或 FIPS 认证技术进行高度加密的软件必须单独订购。

 $^2$  AES 和 RSA 高度加密随附在 SQL Anywhere 中且不需要单独的许可, 但是这些库未经过 FIPS 认 证。

安全性组件提供了执行加密算法的 Certicom DLL, 以及为 SQL Anywhere 软件与 Certicom 库之间 提供接口的附加 DLL。

SQL Anywhere 安全性组件包括:

- 对于 Windows 操作系统, Certicom Security Builder GSE。 有关详细信息,请参见 <http://csrc.nist.gov/cryptval/140-1/140val-all.htm> 上编号 542 所对应的信 息。
- 对于 Windows Mobile 操作系统, Certicom Security Builder GSE。

有关详细信息,请参见 <http://csrc.nist.gov/cryptval/140-1/140val-all.htm> 上编号 316 所对应的信 息。

有关加密的详细信息,请参见"保护数据的安全" 《SQL Anywhere 服务器 - 数据库管理》。

#### **SQL Anywhere CAC** 验证组件

对于 UltraLite 数据库,用于 CAC 验证的许可必须单独订购。此外,该组件还需要 SOL Anywhere 安全性组件。

#### **SQL Anywhere** 高可用性组件

对于 SQL Anywhere 数据库, Veritas 聚簇服务器代理或用于故障切换的数据库镜像的使用许可必须 单独订购。

有关平台支持的信息,请参见 SQL Anywhere [平台支持和工程支持状态](http://www.sybase.com/detail?id=1062617)。

有关数据库镜像的详细信息,请参见"数据库镜像简介"一节 《SQL Anywhere 服务器 - 数据库管 理》。

有关 SQL Anywhere Veritas 聚簇服务器代理的详细信息,请参见"使用 SQL Anywhere Veritas 聚簇 服务器代理"一节 《SQL Anywhere 服务器 - 数据库管理》。

#### **SQL Anywhere** 内存模式选项

对于 SOL Anywhere 数据库,使用内存模式的许可必须单独订购。

有关平台支持的信息,请参见 SQL Anywhere [平台支持和工程支持状态](http://www.sybase.com/detail?id=1062617)。

有关内存模式的详细信息,请参见"-im 服务器选项"一节 《SQL Anywhere 服务器 - 数据库管 理》。

#### **MobiLink** 高可用性选项

MobiLink 高可用性选项允许您在共享状态模式下以相同服务器为一个服务器群的形式将多个 MobiLink 服务器分组为多个服务器群。当 MobiLink 在共享状态状态模式下运行时,它能够阻塞同 一远程数据库同时与多个服务器同步,从而确保数据的完整性。MobiLink 共享状态支持还会启用 针对服务器启动的同步的负载平衡和故障转移。

MobiLink 高可用性选项允许您使用 -ss 选项来实现在共享状态模式下运行 MobiLink 服务器。请参 见"-ss 选项"一节 《MobiLink - 服务器管理》。

有关在服务器群中运行 MobiLink 的详细信息,请参见"在服务器群中运行 MobiLink 服务器"一 节 《MobiLink - 服务器管理》。

#### 日志传送管理器 **(LTM)**

LTM 是 Sybase 复制服务器的 SQL Anywhere 复制代理, 对于作为主站点参与 Sybase 复制服务器安 装的任何 SQL Anywhere 数据库都是必需组件。LTM 所需的许可必须单独订购。

有关平台支持的信息,请参见 SQL Anywhere [平台支持和工程支持状态](http://www.sybase.com/detail?id=1062617)。

# <span id="page-23-0"></span>**SQL Anywhere 11** 的特点

以下列出了可以充分利用的 SQL Anywhere 特点:

- 可嵌入性 SQL Anywhere 可以轻松嵌入到其它应用程序中。它性能高并且占用的内存空间非常 小。SQL Anywhere 包含了多种在前台环境中启用自我管理和维护的功能,其中包括启用计算机 资源优化、启用自我调优以提升性能以及简化远程安装和支持。
- 互操作性 SOL Anywhere 受到许多平台的支持, 包括 Windows、Windows Mobile、Linux、 Sun Solaris、HP-UX、IBM AIX 和 Macintosh。SQL Anywhere 的数据库文件可以在各平台间复 制,这是它独有的特性。此外,SQL Anywhere 还使用其针对小型设备的 UltraLite 数据库技术 提供了对 BlackBerry、嵌入式 Linux、Windows Mobile 6 和 Java ME 智能手机的支持。SQL Anywhere 支持多种常见数据库接口,包括 ODBC、JDBC、ADO.NET、PHP 和 Perl。这意味着 可以使用多种流行的应用程序开发工具,包括:Microsoft Visual Studio、PowerBuilder、Eclipse 和各种 Web 工具。存储过程可以用 C/C++、Java、.NET 或 Perl 编写。
- 即装即用的性能 SOL Anywhere 的设计初衷是, 无需不间断的调优和管理就可提供卓越的性 能。动态调整高速缓存大小、自动生成统计信息、完善的查询优化程序、并行查询处理和实例 化视图等功能使 SQL Anywhere 成为那些没有现场数据库管理员的企业的理想之选。通过提供 联机分析处理(On-Line Analytical Processing, 简称 OLAP), SQL Anywhere 提供了在单条 SQL 语句中执行复杂数据分析的功能,从而通过减少对数据库的查询次数来改进性能,而同时 又能增加结果值。
- **Web** 操作 SQL Anywhere 提供了内置 HTTP 服务器和 Web 服务支持、XML 功能、全文本搜 索以及 PHP 接口,这使其成为在基于 Web 的环境中运行于 Web 服务器后端的理想数据库。
- **移动性** 无论能否获得与企业系统的连接, SOL Anywhere 所提供的企业级数据库都能够在前 台系统和设备上运行。它的同步技术确保了可通过无线和有线网络与后台数据库、应用程序服 务器和消息传递系统有效地交换数据。
- 安全性SQL Anywhere 可对应用程序与数据库之间的数据库表、文件和通信流以及 MobiLink 同步流进行 128 位高度加密,从而实现充分的端到端安全性。SQL Anywhere 能够审 计数据访问、提供内置用户验证,并且能够与第三方验证系统相集成。SQL Anywhere 还通过单 独授权的安全性组件提供了经 FIPS 认证的加密。请参见"SOL Anywhere [安全性组件"一节](#page-21-0) 第 [10](#page-21-0) 页。

# <span id="page-24-0"></span>支持的平台

SQL Anywhere 平台支持和工程支持状态页面列出了 SQL Anywhere 支持的操作系统平台,并指明 了 SQL Anywhere 先前版本的工程支持状态。

此 Web 站点反映的是软件最新版本中提供的支持,因此该信息不一定与您的软件完全相符。 [http://](http://www.sybase.com/detail?id=1062617) [www.sybase.com/detail?id=1062617](http://www.sybase.com/detail?id=1062617).

可从此页面链接到以下页面,以查看有关 SQL Anywhere 组件支持平台的更多信息。

- **SQL Anywhere 组件支持平台** <http://www.sybase.com/detail?id=1062623>
- **http://www.sybase.com/detail?id=1035824** <http://www.sybase.com/detail?id=1062620>
- 支持 **SQL Anywhere** 的 **Kerberos** 客户端 <http://www.sybase.com/detail?id=1062626>
- 支持 **SQL Anywhere** 的监听器平台 <http://www.sybase.com/detail?id=1062629>
- 支持 **MobiLink** 重定向器的 **SQL Anywhere** 的 **Web** 服务器 [http://www.sybase.com/detail?](http://www.sybase.com/detail?id=1062632) [id=1062632](http://www.sybase.com/detail?id=1062632)

有关软件更新的信息,请参见"检查软件更新"一节 《SQL Anywhere 服务器 - 数据库管理》。

# <span id="page-25-0"></span>启用辅助功能组件

SQL Anywhere 11 中包含一个可选安装的启用辅助功能模块。此组件提供了 Sun Access Bridge 模 块,只要使用 Sybase Central 或 Interactive SQL, 就会加载该模块。第三方软件(如屏幕阅读软件) 使用该模块提供对软件功能的访问。

有关支持启用辅助功能选项的平台的信息,请参见 <http://www.sybase.com/detail?id=1062617>。

有关 SQL Anywhere 辅助功能的详细信息, 请参见 [http://www.sybase.com/accessibility](http://www.sybase.com/detail?id=1018362)。

# <span id="page-26-0"></span>数据管理技术概述

# 目录

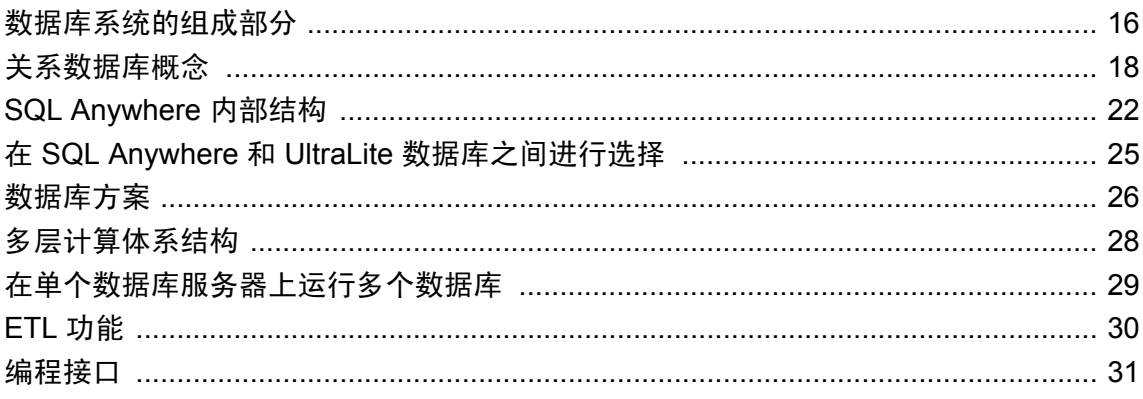

# <span id="page-27-0"></span>数据库系统的组成部分

关系数据库管理系统(Relational Database Management System, 简称 RDBMS)是用于存储和检索 数据的系统,在该系统中数据被组织到相互关联的表中。

关系数据库管理系统包括以下几部分:

- 数据库
- 数据库服务器
- 应用程序编程接口 (API)
- 客户端应用程序

数据库 数据库用于存储数据。本文档的图示中以圆柱表示数据库:

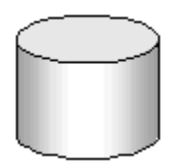

SQL Anywhere 数据库是一个文件,其扩展名通常为 *.db*。UltraLite 数据库也是一个文件,其扩展名 通常为 *.udb*。SQL Anywhere 包含一个示例数据库供您使用,它安装在 SQL Anywhere 示例目录: *samples-dir\demo.db*。

有关 *samples-dir* 缺省位置的信息,请参见"示例目录"一节 《SQL Anywhere 服务器 - 数据库管 理》。

**数据库服务器** 数据库服务器用于管理数据库。所有对数据库的访问都通过数据库服务器进行。

数据库服务器允许从客户端应用程序访问数据库,并以安全而有效的方式处理各种命令。一个数据 库一次只能由一个服务器进行管理。但 SQL Anywhere 数据库服务器可以同时管理多个数据库。

在本文档中,数据库服务器如下所示:

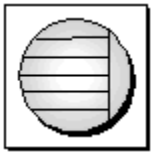

SQL Anywhere 数据库服务器有两种版本: 个人服务器和网络服务器。这两种服务器提供相同的查 询处理过程和其它内部操作;唯一的差别在于每个服务器所接受的连接数目和类型。

个人服务器只接受来自本机上的应用程序或用户的最多十个并发连接,适于单用户、单机环境。

相反,网络服务器支持通过网络进行客户端/服务器通信,适用于多用户、多机环境。最大连接数 由许可协议制约。

请参见"SQL Anywhere [数据库服务器的两种类型"一节第](#page-33-0) 22 页。

**UltraLite** 运行时库 在 UltraLite 中,通常在数据库服务器中的数据库管理系统作为进程中运行时 库实现。运行时库和应用程序在同一个进程中。

编程接口 应用程序使用编程接口(例如 ODBC、JDBC、OLE DB、ADO.NET 或嵌入式 SQL)来 与数据库服务器通信。

有关 SQL Anywhere 和 UltraLite 中所支持编程接口的完整列表,请参见["编程接口"一节](#page-42-0) 第 [31](#page-42-0) 页。

每个编程接口提供一个函数调用库,用以与数据库通信。对于 ODBC 和 JDBC,库通常称为驱动程 序。函数调用库在 Unix 操作系统中通常以共享库形式提供,而在 Windows 操作系统中则通常以动 态链接库(Dynamic Link Library, 简称 DLL)形式提供。

本文档的图示中将编程接口表示为下面的形式:

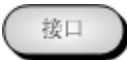

客户端应用程序 客户端应用程序使用上述编程接口之一与数据库服务器进行通信。

如果使用快速应用程序开发(Rapid Application Development,简称 RAD)工具(例如 Sybase PowerBuilder)开发应用程序, 您会发现此类工具会提供自己的方法来与数据库服务器通信, 并且 隐藏语言接口的细节。不过,所有应用程序都使用一种受支持的接口。

本文档的图示中将客户端应用程序表示为下面的形式:

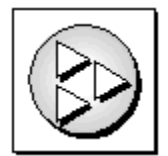

# <span id="page-29-0"></span>关系数据库概念

以下各节简短回顾基本的关系数据库概念,其中包括表、主键和外键以及数据库对象的定义。

## 数据库表

在关系数据库中,所有数据都存储在表中,而表是由行和列组成的。

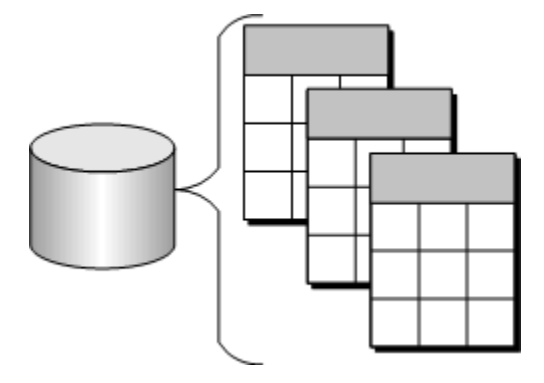

每个表包含一列或多列,而每一列都被指派了特定的数据类型,例如整数、字符序列(对于文本) 或日期。表中每一行对应于每列都有一个值。

例如,包含雇员信息的表可能如下所示:

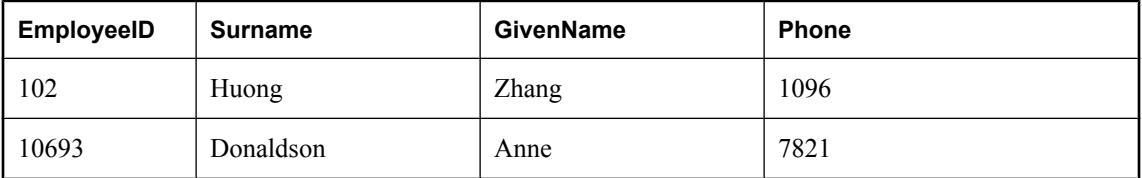

#### 关系表的特性

关系数据库中的表有一些重要的特性:

- 列或行的顺序没有任何意义。
- 每一行为每一列包含一个且只包含一个值, 或者包含空值, 指示对于该列没有任何值。
- 给定列的所有值都具有相同的数据类型。

下表列出了一些用于描述表及其内容的正式和非正式关系数据库术语,同时也列出了它们在非关系 数据库(例如 dBase 和 FoxPro)中的对等术语。本文档使用非正式术语。

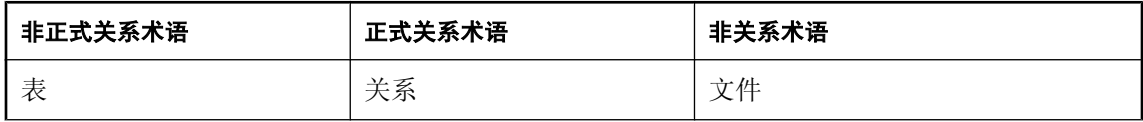

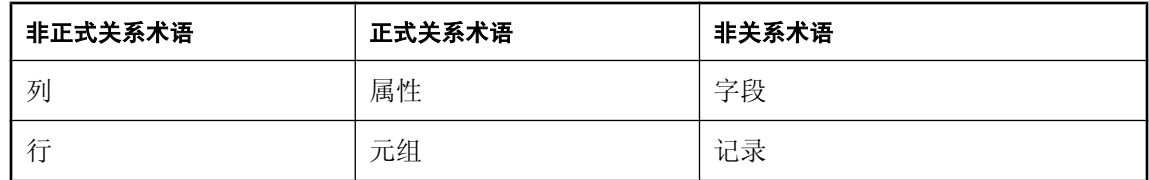

#### 在每一表中保留些什么?

数据库中的每个表都应保存与特定类型事物(例如雇员、产品或客户)有关的信息。

如果按此方法设计数据库,可以建立能够消除冗余及冗余可能引发的不一致情况的结构。例如,销 售和应付帐户部门都可以输入和查询与客户有关的信息。在关系数据库中,与客户有关的信息只存 储一次,存储在两个部门都可以访问的表中。

请参见"在 SQL Anywhere 中创建数据库" 《SQL Anywhere 服务器 - SQL 的用法》。

### 表间的关系

主键和外键可用来描述不同表中信息之间的关系。主键唯一地标识表中每一行,外键则定义不同表 中各行之间的关系。

通过主键和外键, 您可以使用关系数据库高效地保存信息,最大程度地降低冗余度。

### 主键

关系数据库中的每个表都应有一个主键。主键是唯一标识每一行的一列或列集合。在一个表中不能 有两个行具有相同的主键值。

#### 示例

在 SQL Anywhere 示例数据库 (*samples-dir\demo.db*) 中,Employees 表用于存储雇员的个人信息。其 主键列名为 EmployeeID, 用于保存指派给每名雇员的唯一 ID 号。用单一列保存 ID 号是指派主键 的一种常见方式, ID 号优于名称和其它标识符, 因为后两者并不总是唯一的。

在 SQL Anywhere 示例数据库的 SalesOrderItems 表中包含更为复杂的主键。该表用于保存与公司订 单上各项目有关的信息,它包含以下各列:

- **ID** 订单号,标识某项所属于的订单。
- **LineID** 行号,标识任一订单上的每一项。
- **ProductID** 产品 ID, 标识所订购的产品。
- **Quantity** 数量, 显示订购了多少项。
- **ShipDate** 发货日期, 显示发货的时间。

特定的销售订单项由其所属订单及订单上的行号来标识。这两个号码存储在 ID 和 LineID 列中。多 个项目可以共享一个 ID 值(对应于包含多个项目的一张订单),或者也可以共享一个 LineID 号

(不同订单上所有第一个项目的 LineID 均为 1)。但不会有两个项同时共享这两个值,因此主键由 这两列组成。

### 外键

一个表中的信息可以通过外键与其它表中的信息相关联。

#### 示例

SQL Anywhere 示例数据库有一个保存雇员信息的表和一个保存部门信息的表。Departments 表包含 以下各列:

- **DepartmentID** 部门的 ID 号。这是该表的主键。
- **DepartmentName** 部门的名称。
- **DepartmentHeadID** 部门经理的雇员 ID。

要查找特定雇员所在部门的名称,不需要将该雇员的部门名称放入 Employees 表中。而是在 Employees 表中包含一列,用以保存与 Departments 表中某一 DepartmentID 值相匹配的号码。

Employees 表中的 DepartmentID 列称为指向 Departments 表的外键。外键引用包含相应主键的表中 的特定行。

在本例中, Employees 表(其中包含关系中的外键)称为外表或引用表。Departments 表(其中包含 被引用的主键)称为主表或被引用表。

## 其它数据库对象

关系数据库中包含的不只是一组相关的表。在关系数据库中您还会发现以下对象:

**● 索引** 索引有助于加快信息查询。从概念上讲, 数据库中的索引与书籍中的索引类似。在书籍 中,索引将每一个编入索引的术语与该词语出现的一页或几页相关联。在数据库中,索引将每 一编入索引的列值与该索引值所在数据行的物理存储位置相关联。

索引是有助于实现高性能的重要设计元素。索引通常必须显式地创建,但主键和外键以及唯一 列的索引是自动创建的。索引一旦创建后,其使用对用户而言就是透明的。请参见"索引"一 节 《SQL Anywhere 服务器 - SQL 的用法》。

- **文本索引** 文本索引存储每个索引列中每个术语的每个实例的完整定位信息。在执行全文搜索 时,文本索引用于查找匹配行。因此,使用文本索引的查询会比必须扫描表中所有值的查询要 快。请参见"文本索引"一节 《SQL Anywhere 服务器 - SQL 的用法》和"全文搜索"一节 《SQL Anywhere 服务器 - SQL 的用法》。
- **登录策略** 登录策略是由一组规则组成的, 为用户创建数据库连接时会应用这些规则。请参 见"管理登录策略概述"一节 《SQL Anywhere 服务器 - 数据库管理》。
- 视图 视图是临时表。对于客户端应用程序而言,视图与表类似,但它们不保存数据。而是每 次访问视图时,都会根据基表计算视图中的信息。

实际保存信息的表有时称为基表,以便与视图相区分。视图是由对基表或其它视图的 SQL 查询 定义的。

请参见"使用视图"一节《SQL Anywhere 服务器 - SQL 的用法》。

● 实例化视图 SOL Anywhere 也支持实例化视图。实例化视图是指其结果集已经计算出来并像基 表那样存储在磁盘上的视图。从概念上讲,实例化视图既是视图(有查询说明)又是表(有已 永久实现的行)。因此,许多对表执行的操作也可以对实例化视图执行。例如,可以在实例化 视图上建立索引,也可以从实例化视图卸载。

对于数据库规模较大、频繁的查询引发对大量数据的重复性集合和连接操作、以及不严格要求 访问即时数据的环境而言,实例化视图是理想的选择。请参见"使用实例化视图"一节 《SQL Anywhere 服务器 - SQL 的用法》。

▶ 存储过程和触发器 它们是在数据库中保存的例程,用来操作数据库中的信息。

您可以创建并命名自己的存储过程,来执行特定的数据库查询和其它数据库任务。存储过程可 以接受参数并返回结果集。例如,可以创建一个存储过程,用以返回消费金额超出指定值的所 有客户的名称,该指定金额在过程调用过程中以参数形式指定。

触发器是在用户更新、删除或插入(取决于触发器的定义)数据时会自动触发的特殊存储过程。 您将触发器与一个表或表内的列关联。触发器用于自动维护数据库中的业务规则。

也可以将 Java 类安装到数据库中。Java 类提供了用以将逻辑构建到数据库中的一种有效方法。 请参见"创建 Java 类以与 SQL Anywhere 配合使用"一节 《SQL Anywhere 服务器 - 编程》。

请参见"使用过程、触发器和批处理" 《SQL Anywhere 服务器 - SQL 的用法》。

● 用户和组 数据库的每个用户都有一个用户 ID 和口令。可以为每一用户设置权限, 以便保护机 密信息的安全并防止用户进行未授权的更改。可以将用户指派给组,这更易于进行权限管理。

请参见"管理用户 ID、特权和权限" 《SQL Anywhere 服务器 - 数据库管理》。

除了这些通用数据库对象外, SQL Anywhere 还提供了一些高级功能:

- 事件
- 域
- 发布
- Web 服务
- 远程数据访问
- 维护计划

# <span id="page-33-0"></span>**SQL Anywhere** 内部结构

尽管您永远不需要处理数据库服务器的内部,但深入内部可以帮助您了解数据库服务器与数据库的 交互方式。

## 数据库服务器内在特性

SQL Anywhere 数据库服务器的内部结构有助于高效地处理多个请求。

- 通信层负责与客户端应用程序进行数据交换。此通信层接收来自客户端应用程序的请求,并返 回结果。执行这些操作的时机由客户端与服务器之间的协商来控制,从而确保最大限度地降低 网络通信量,同时又能够使客户端尽快获得数据。
- 分析程序检查发送给数据库服务器的每一 SQL 语句,并将它转换为可供处理的内部格式。
- 如果请求是查询、更新或删除语句,会有多种不同的数据访问方法,这些方法在所用时间上可 能存在很大的差异。优化程序会选择可以迅速获得所需数据的最佳方法。
- 数据库服务器的最低级别涉及: 读取来自磁盘的数据和将数据写入磁盘, 将数据存入内存中以 避免不必要的磁盘访问,以及平衡不同用户的要求。

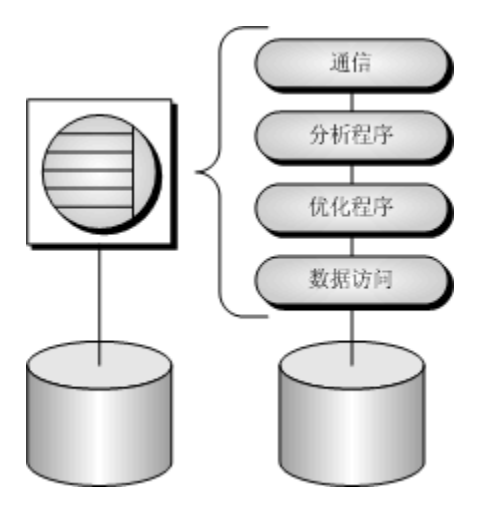

#### **SQL Anywhere** 数据库服务器的两种类型

SOL Anywhere 数据库服务器有两种版本: 个人服务器和网络服务器。

这两种版本的请求处理引擎是相同的,所支持的 SQL 语言和数据库功能也是完全相同的。但是, 个人服务器不支持跨网络的通信,不支持多于十个的并行连接,也不支持使用多台计算机。针对个 人服务器开发的应用程序在网络服务器上使用也不会有什么不同。两者在其它方面的差异如下:

**● 个人服务器**只能接受来自本机上应用程序或用户的连接,适于单用户、单机环境:例如,用作 嵌入式数据库服务器。它还适用于开发工作。

个人服务器可执行文件的文件名如下:

- 在 Windows 上,文件名为 *dbeng11.exe*。(在 Windows Mobile 上不提供。)
- 在 Unix 操作系统上,文件名为 *dbeng11*。
- 相反, 网络服务器支持通过网络进行客户端/服务器通信, 适用于多用户环境。 网络服务器可执行文件的文件名如下:
	- 在 Windows 上(包括 Windows Mobile),文件名为 *dbsrv11.exe*。网络服务器可以用于 Windows Mobile 环境,这样台式机应用程序就能够连接移动设备上的数据库。
	- 在 Unix 操作系统上,文件名为 *dbsrv11*。

如果您收到的 SQL Anywhere 是其它产品所附带的组件, 则可能无法同时获得这两个版本的数据库 服务器。同样,并非所有组件都能在所有操作系统上使用。例如,对于 Windows Mobile, 没有提 供个人服务器,而只提供网络服务器。

有关运行个人数据库服务数据库服务器的详细信息,请参见"运行数据库服务 器" 《SQL Anywhere 服务器 - 数据库管理》。

#### **UltraLite** 内在结构

如果要为小型设备(如手持式管理器)提供数据库应用程序,则最好使用 UltraLite。在 UltraLite 中,服务器所执行的功能通常放在运行时库中。运行时库与应用程序组合在一起,成为同一个进程 的一部分。因此,数据库和应用程序之间存在一对一关系。

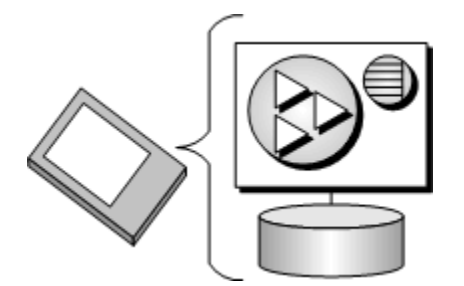

对于要求将多个应用程序并行连接到同一台设备上的一个数据库的部署,运行时库则必须作为单独 的进程存在。在这些情况下,会使用 UltraLite 数据库引擎。

#### 其它功能

● UltraLite 具有内置的 MobiLink 同步技术,因此应用程序可以链接到信息网络中。

有关 UltraLite 与 MobiLink 集成的信息, 请参见"UltraLite 客户端"《UltraLite - 数据库管理和 参考》。

● UltraLite 支持许多操作系统, 请参见"UltraLite 简介"《UltraLite - 数据库管理和参考》。

# 数据库文件

以下几节概括介绍组成数据库的文件的类型,其中包括数据库文件、事务文件和临时文件。此外还 将介绍这些文件在 SQL Anywhere 和 UltraLite 中的实现有哪些差异。

#### **SQL Anywhere** 数据库文件

SQL Anywhere 数据库中的所有信息通常存储在一个数据库文件中,该文件可以在计算机之间复制。 数据库也可能由几个文件组成,但通常只有非常大的数据库才需要这样。

除了数据库文件外, SOL Anywhere 在运行数据库时还使用另外两种文件: 事务日志和临时文件。

- 数据库文件 就内部而言, 数据库文件是由页(固定大小的磁盘区)组成的。数据访问层一次 读取和写入一页上的数据。许多页保存数据库表中的数据,而其它一些页则保存索引信息、与 数据库内数据的分发有关的信息等。
- **事务日志** 事务日志是一个单独的文件,用以记录在数据库上执行的所有操作。通常,事务日 志与数据库文件同名,只是它以后缀 *.log* 结尾,而不是以 *.db* 结尾。事务日志具有三个重要功 能:
	- 记录对数据执行的操作以支持恢复 如果数据库文件损坏, 您可以根据备份以及事务日志重 新创建数据库。
	- 提高性能 通过将信息写入事务日志,数据库服务器可以安全地处理您的语句,而不必频繁 写入数据库文件。
	- 支持数据库复制 SOL Remote 和 MobiLink 同步功能使用事务日志来将所做更改同步到其它 数据库。
- **临时文件** 临时文件在数据库服务器启动时创建,在数据库服务器停止时清除。顾名思义,临 时文件是在数据库服务器运行时用来保存临时信息的。临时文件不保存需要在两个会话之间保 留的信息。

UltraLite 的临时文件存储在与数据库文件相同的目录中。

请参见"TMP、TEMPDIR 和 TEMP 环境变量"一节 《SQL Anywhere 服务器 - 数据库管理》。

#### **UltraLite** 数据库内部结构

UltraLite 数据库也包含上述功能,但不同的是:

- **UltraLite 数据库文件不包含有关数据库中数据分布情况的信息。**
- **UltraLite** 是在内部跟踪事务, 而不是在单独的日志文件中。
- **UltraLite** 的临时文件存储在与数据库文件相同的目录中。

请参见"UltraLite 事务和状态管理"一节 《UltraLite - 数据库管理和参考》。
## 在 **SQL Anywhere** 和 **UltraLite** 数据库之间进行选择

SQL Anywhere 和 UltraLite 可以满足从大型企业数据库源到小型移动数据库各种环境下的数据存储 和数据访问需求。在设计应用程序时,必须选择完全适合的数据库。

- 如果目标平台是 Unix 或 Mac OS X, 则必须使用 SQL Anywhere 数据库。
- 如果目标平台是 Palm OS、BlackBerry、嵌入式 Linux、Windows Mobile 6 或 Java ME 智能手机, 则必须使用 UltraLite 数据库。
- 如果目标平台是 Windows Vista、Windows XP 或 Linux,则 SQL Anywhere 和 UltraLite 都可以 使用。SQL Anywhere 通常更好一些,因为它提供的功能更为全面,其额外的内存需求通常也不 是问题。
- 如果目标平台是 Windows Mobile (例如在 Pocket PC 或智能手机上), 则需要考虑内存限制, 有时还需要考虑应用程序需要执行的任务。在 Windows Mobile 上, SQL Anywhere 大约需要 6 MB 内存, 另外还需要 2 MB 内存供同步组件使用; 而 UltraLite 需要的内存不到 1 MB, 它的同 步功能是内置的。然而尽管 UltraLite 需要的内存要少很多,但它所提供的支持也比 SQL Anywhere 少得多,例如它对于复杂查询、事件、过程、触发器、视图等的支持不如 SQL Anywhere。

您可以采用 SQL Anywhere 和 UltraLite 数据库相结合的综合解决方案,并使用 MobiLink 进行同步。

有关核心数据库解决方案 (SQL Anywhere) 和 UltraLite 数据库解决方案之间差异的详细信息,请参 见"UltraLite 功能比较"一节 《UltraLite - 数据库管理和参考》。

## <span id="page-37-0"></span>数据库方案

数据库应用程序可以连接位于其所在计算机上的数据库服务器,也可以连接其它计算机上的网络数 据库服务器。此外,还可以使用 SQL Anywhere 为远程办公室和移动应用构建分布式数据库,位于 不同计算机上在物理上相互独立的各数据库会共享数据。

### 桌面应用程序和嵌入式数据库

可以使用 SQL Anywhere 在一台计算机上构建完整的应用程序和数据库。最简单的方案是构建独立 应用程序或个人应用程序:它是独立的,不与其它数据库相连。在此情况下,数据库服务器和数据 库可以由客户端应用程序启动,并且通常将数据库称作嵌入式数据库。就最终用户而言,数据库是 应用程序的一部分。

许多关系数据库管理系统都需要由有经验的人员进行管理。SQL Anywhere 数据库的一个特点是能 够在完全没有管理的情况下运行。

SQL Anywhere 个人数据库服务器通常用于嵌入式应用程序。嵌入式应用程序具有如下所示的体系 结构,客户端应用程序通过编程接口连接到本机上所运行的数据库服务器:

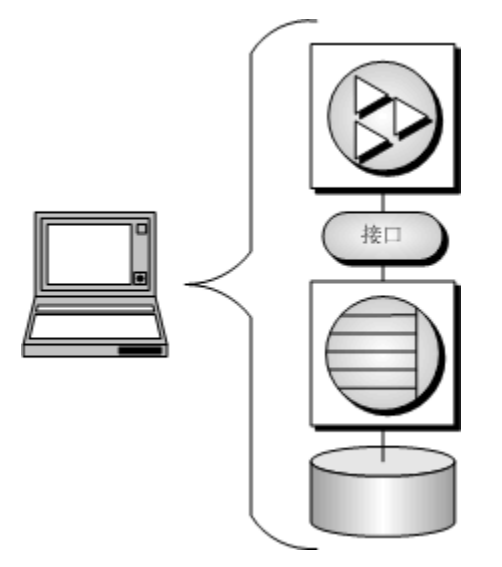

### 客户端**/**服务器应用程序和多用户数据库

可以使用 SQL Anywhere 构建这样一种安装程序,它具有在不同计算机上运行的多个应用程序,这 些程序通过网络连接到在一台独立计算机上运行的单个网络数据库服务器。这就是客户端**/**服务器 或多用户数据库环境,它具有以下体系结构。接口库位于每台客户端计算机上。

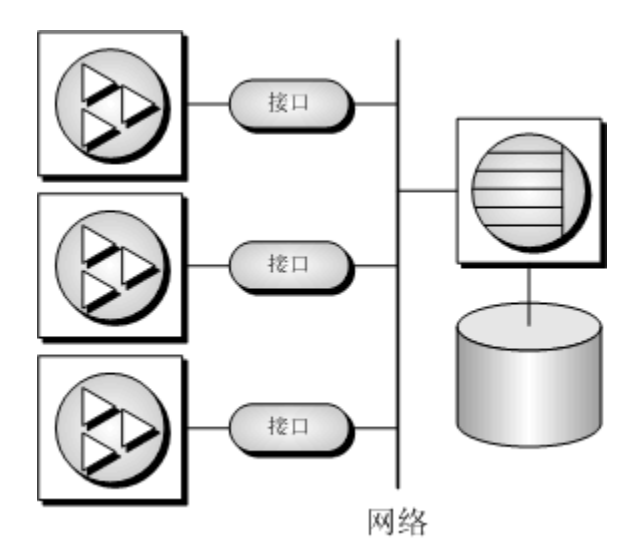

在这种情况下,数据库服务器是 SQL Anywhere 网络数据库服务器,它支持网络通信。

对于在客户端/服务器环境中工作的客户端应用程序,需要指定额外的连接参数,最低限度必须指 定服务器名和通信协议。

#### 另请参见

- "部署类型"一节 《SQL Anywhere 服务器 编程》
- "SQL Anywhere 数据库连接" 《SQL Anywhere 服务器 数据库管理》

## 多层计算体系结构

在多层计算环境中,应用程序逻辑保存在应用程序服务器(例如 Sybase EAServer、WebLogic 或 WebSphere)中,该服务器位于数据库服务器和客户端应用程序之间。在许多情况下,一个应用程 序服务器可以访问多个数据库以及非关系数据存储库。在 Internet 环境中, 客户端应用程序是基于 浏览器的,而应用程序服务器通常是 Web 服务器扩展。许多现代的多层应用程序使用基于 Web 服 务的面向服务体系结构(Service-Oriented Architecture,简称 SOA)。

Sybase EAServer 以组件形式存储应用程序逻辑,并使这些组件可以供客户端应用程序使用。这些 组件可以是 PowerBuilder 组件、Java Bean 或 COM 组件。

应用程序服务器还可以为其客户端应用程序提供事务逻辑—确保各操作集能够跨多个数据库以原子 的方式执行。SQL Anywhere 非常适于多层计算,并且可以参与由 Microsoft 分布式事务处理协调器 所协调的分布式事务。Sybase Enterprise Application Server 和 Microsoft Transaction Server 均使用 DTC 为客户端应用程序提供事务服务。

内置的 Web 服务支持使 SQL Anywhere 成为许多多层或 SOA 应用程序的理想选择。

请参见"三层计算和分布式事务"《SQL Anywhere 服务器 - 编程》。

## 在单个数据库服务器上运行多个数据库

SQL Anywhere 个人数据库服务器和网络数据库服务器都能同时管理许多数据库。应用程序的每个 连接必须连接到单个数据库上,但应用程序可以通过不同的连接分别连接到不同的数据库;或者, 一组应用程序可以通过同一个数据库服务器在不同的数据库上运行。

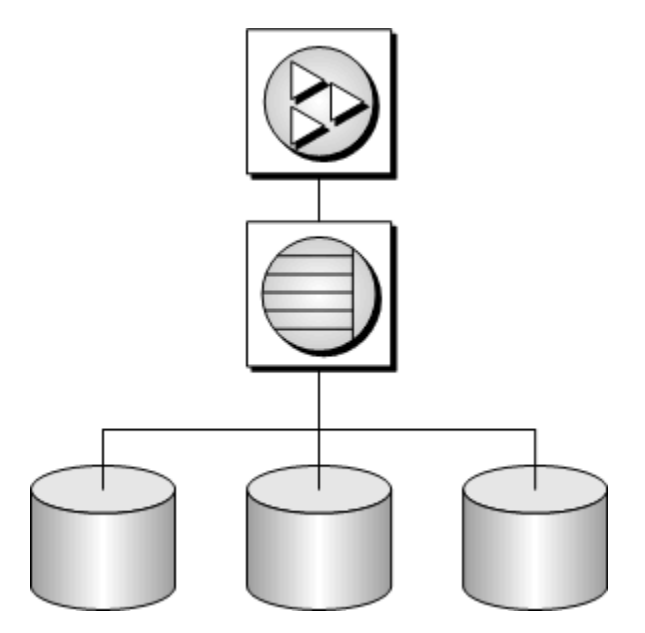

启动数据库服务器后,通过使用 DatabaseFile 连接参数连接数据库,或通过使用 START DATABASE 语句,可以启动数据库。

#### 另请参见

- "SQL Anywhere 数据库服务器"一节 《SQL Anywhere 服务器 数据库管理》
- "DatabaseFile 连接参数 [DBF]"一节 《SQL Anywhere 服务器 数据库管理》
- "START DATABASE 语句"一节 《SQL Anywhere 服务器 SQL 参考》

### 访问其它数据库中的数据

可以使用 SQL Anywhere 远程数据访问来访问多个数据库服务器甚至同一个服务器上的数据库。应 用程序仍连接到单个数据库;但定义远程服务器后,可以使用远程数据库上的代理表,它们就如同 在所连接的数据库中一样。请参见"访问远程数据" 《SQL Anywhere 服务器 - SQL 的用法》。

## **ETL** 功能

抽取、转换和装载 (ETL) 是从异构数据源抽取大量数据, 然后将这些数据合并为一个数据库的过 程。在抽取阶段中,将分析和评估数据是否适合进行此操作。转换期间,会将数据处理成存储所需 的格式。一些常见的转换操作包括:消除不必要的列、计算计算值、将诸如日期之类的值转换为相 同的格式以便能够合并数据。然后,以符合组织需要的频率和范围将数据装载至数据库。

SQL Anywhere 提供了若干可支持 ETL 的功能。例如:

- OPENSTRING 操作 在 FROM 子句中使用 OPENSTRING 操作可转换和装载来自客户端和服 务器端数据源的数据。请参见"FROM 子句"一节 《SQL Anywhere 服务器 - SQL 参考》。
- openxml 系统过程 使用 openxml 系统过程可从 XML 文档中抽取数据。请参见"openxml 系 统过程"一节 《SQL Anywhere 服务器 - SQL 参考》。
- MERGE 语句 使用 MERGE 语句可合并来自不同源对象的数据。请参见"MERGE 语句"一 节 《SQL Anywhere 服务器 - SQL 参考》。
- 代理表 使用代理表可访问远程数据库中诸如表、视图和实例化视图之类的对象。请参见"使 用代理表"一节 《SQL Anywhere 服务器 - SQL 的用法》。
- **FROM 子句中的系统过程调用** 可在查询的 FROM 子句中使用各种系统过程来抽取和转换数 据, 以用于装载。有关 SQL Anywhere 中提供的系统过程的列表, 请参见"系统过程" 《SQL Anywhere 服务器 - SQL 参考》。

## 编程接口

SQL Anywhere 支持多种数据访问编程接口,使您能够灵活地使用各种类型的应用程序和应用程序 开发环境。

有关数据库应用程序体系结构的概述,请参见["数据库方案"一节第](#page-37-0) 26 页。

#### 支持的编程接口和协议

下图显示支持的接口及其使用的接口库。在大多数情况下,接口库与接口同名。

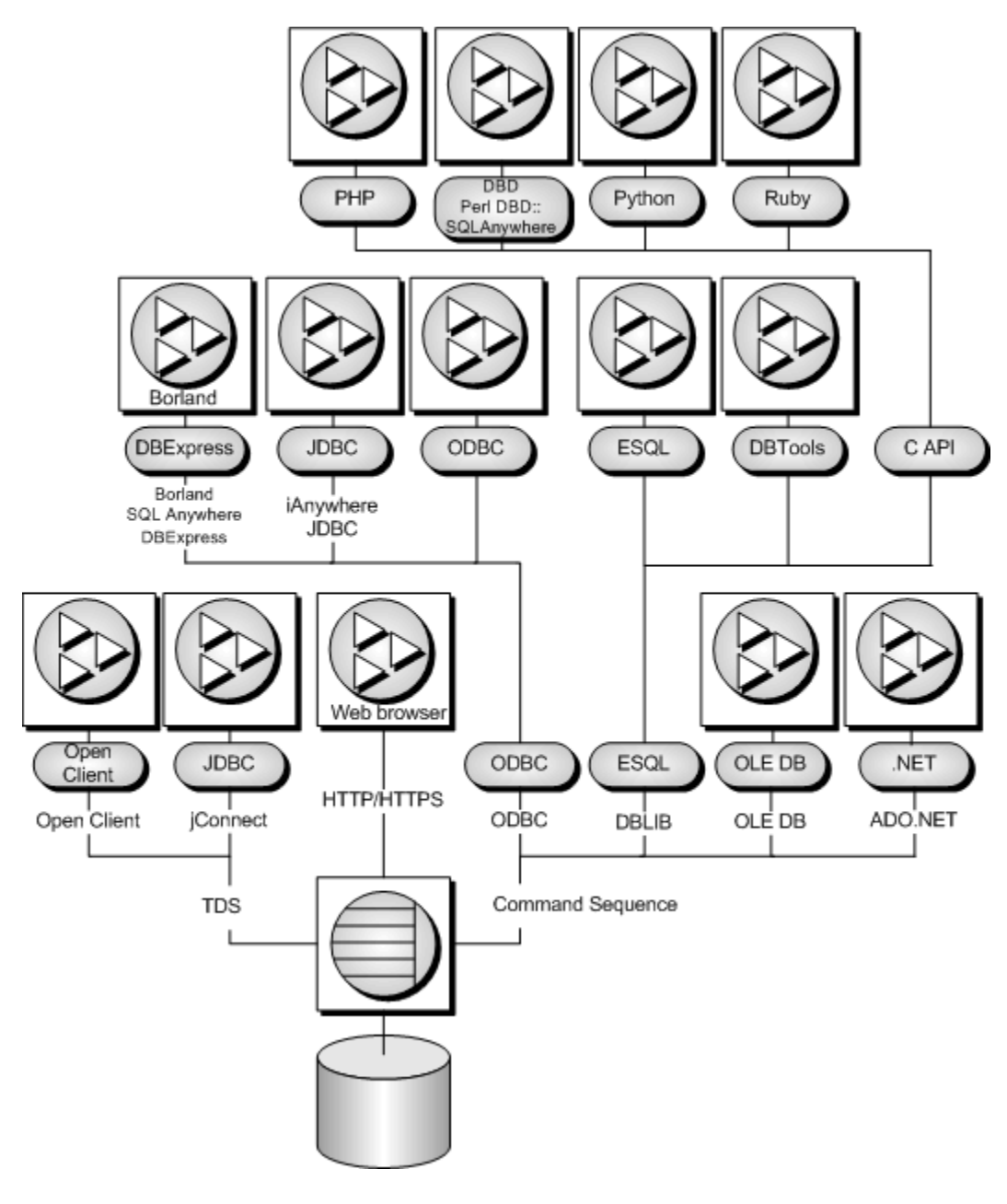

#### **SQL Anywhere** 应用程序

SQL Anywhere 所附带的应用程序使用以下几个接口:

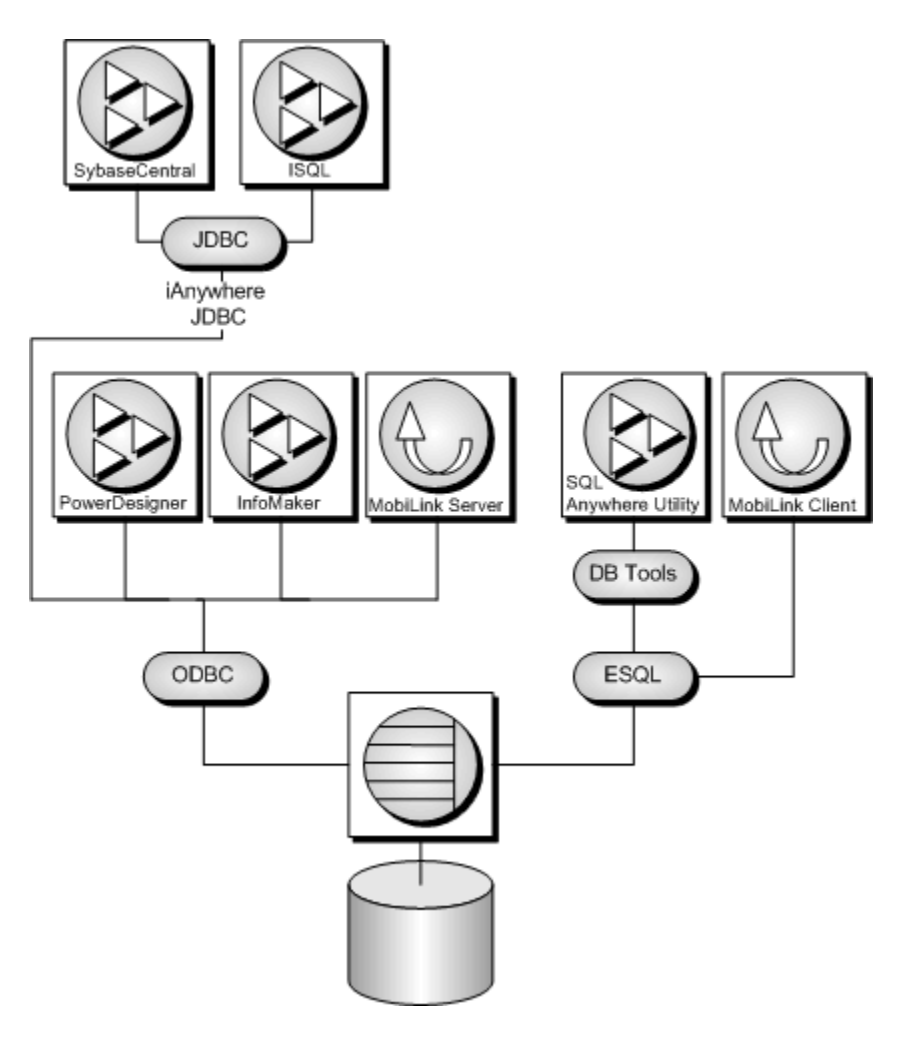

#### **SQL Anywhere** 编程接口

有关 SQL Anywhere 编程接口的具体详细信息,请参见下面所列内容:

- "SQL Anywhere ODBC 支持"一节 《SQL Anywhere 服务器 编程》
- "SQL Anywhere .NET 支持"一节 《SQL Anywhere 服务器 编程》
- "SQL Anywhere OLE DB 和 ADO 支持"一节 《SQL Anywhere 服务器 编程》
- "SQL Anywhere 嵌入式 SQL"一节 《SQL Anywhere 服务器 编程》
- "SQL Anywhere JDBC 支持"一节 《SQL Anywhere 服务器 编程》
- "Sybase Open Client 支持"一节 《SQL Anywhere 服务器 编程》
- "SQL Anywhere Perl DBI 支持"一节 《SQL Anywhere 服务器 编程》
- "SQL Anywhere PHP 支持"一节 《SQL Anywhere 服务器 编程》

#### **UltraLite** 编程接口

UltraLite 也为开发人员实现直接数据访问提供了一组编程接口选择。下面列出 UltraLite 编程接口:

- $\bullet$  C/C++
- 嵌入式 SQL (使用 C/C++)
- UltraLite.NET (使用 C# 或 VB.NET)
- M-Business Anywhere (使用 JavaScript)

有关 UltraLite 编程接口的详细信息, 请参见"选择 UltraLite 编程接口"一节《UltraLite - 数据库管 理和参考》。

### 通信协议

每个接口库通过**通信协议**与数据库服务器进行通信。SQL Anywhere 支持两种通信协议: 命令序列 和表格式数据流(Tabular Data Stream,简称 **TDS**)。这两种协议是固有协议,对于大多数用途而 言,您使用哪一协议并无多大关系。您所选择的开发环境受可用工具制约。

两者的主要差别在连接数据库时出现。命令序列应用程序和 TDS 应用程序使用不同的方法来标识 数据库和数据库服务器,因此连接窗口是不同的。

命令序列 SQL Anywhere、iAnywhere JDBC 驱动程序、嵌入式 SQL、ODBC、OLE DB 和 ADO.NET API 使用此协议。

**TDS** 此协议由 Sybase Adaptive Server Enterprise、Open Client 应用程序以及 Java 应用程序(这些 应用程序通过 TDS 使用 jConnect JDBC 驱动程序连接)使用。

# 数据交换技术概述

## 目录

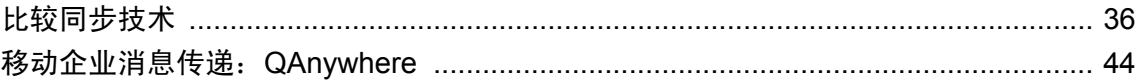

## <span id="page-47-0"></span>比较同步技术

数据交换技术包括同步、复制、消息传递和移动 Web 服务技术。

数据同步就是在物理上完全不同的数据库之间共享数据。如果应用程序在任一数据库中修改共享数 据,所做更改即会传播到同步系统中的其它数据库。可以使用不同的方法并通过多种渠道传播所做 的更改,这样,既保持了数据的完整性,又可使用灵活的应用程序体系结构。

SQL Anywhere 提供了两种同步技术:

- **MobiLink** 是一种基于会话的技术,用于在中央统一数据库和大量远程数据库间进行单向或双 向数据同步。它支持多种统一数据库服务器,并提供用于与实际上任何其它数据源同步的 API。 远程站点的管理和资源要求已降到了最低限度,从而使 MobiLink 能够很好地适用于各种移动应 用程序。每个同步会话结束后,这些数据库就会保持一致。
- **SQL Remote** 是一种基于消息的技术,用于数据库事务的双向复制。这种技术适用于统一数 据服务器和大量远程数据库之间的双向复制。远程站点的管理和资源要求已降到了最低限度, 从而使 SQL Remote 能够很好地适用于移动数据库。

下表总结了 MobiLink 和 SQL Remote 的特性。

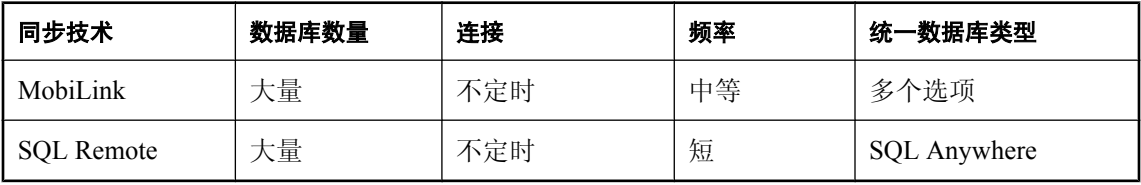

### **MobiLink** 特点

MobiLink 用于具有以下要求的同步系统:

- 大量远程数据库 MobiLink 用于支持大量的远程数据库。它可以处理数以万计的共存同步。
- 不定时连接 MobiLink 支持不定时连接到或间接连接到服务器所在网络的数据库。
- 支持统一数据库 实际上, MobiLink 支持任何类型的数据存储库作为中央数据源。远程数据存 储库必须是 SQL Anywhere 数据库或 UltraLite 数据库。远程站点的模式可以与统一数据库的模 式不同,因为可通过编写脚本来控制同步过程。
- 灵活同步调度 应用程序可按指定的间隔(几秒钟、几分钟、几小时或几天)进行连接和同步。

### **SQL Remote** 特点

SQL Remote 用于具有以下要求的同步系统:

- 大量远程数据库 SOL Remote 用于支持大量的远程数据库。因为它可以同时为多个远程站点准 备消息,所以在单个安装中它可支持数以千计的远程数据库。
- 不定时连接 SOL Remote 支持不定时连接到或间接连接到网络的数据库。
- 短到长等待时间 长等待时间意味着, 在一个数据库中输入数据后到将数据复制到系统中的每 个数据库之间的延迟时间非常长。使用 SQL Remote,可按几秒钟、几分钟、几小时或几天的时 间间隔发送复制消息。
- **低到中等容量** 由于复制消息是不定时传递的,所以如果每个远程站点的事务量很大,则会导 致消息量也很大。SQL Remote 最适于每个远程数据库的复制数据量相对较小的系统。但是, SQL Remote 可通过在统一站点为多个站点同时准备消息,来有效地准备这些消息。
- 异类数据库 SQL Remote 支持 SQL Anywhere 数据库。系统中的每个数据库都必须具有相似的 模式。

### 数据同步的优点

#### 数据可用性

数据同步系统的一大优点是,可以在本地访问数据,而不必通过与单个中央数据库之间的连接(可 能占用很多资源、可靠性较低并且速度很慢)来访问数据。即使没有与中央数据库之间的任何连 接,也可以在本地访问数据,这样,在网络连接失败时,仍然可以访问数据。

#### 响应时间

同步可以缩短数据请求的响应时间,其原因有两个。检索速度更快,因为请求是在本地服务器上处 理的,因而无需访问广域网。另外,本地处理减轻了中央数据库服务器的负载,从而缓解了对处理 器时间的争用。

### 同步技术面临的挑战

任何同步技术都必须应对由于同步提高了灵活性而带来的一些挑战。

#### 事务完整性

任何同步系统都面临的一个挑战是,需要确保每个数据库始终保持事务完整性。

SQL Remote 用以下方法复制事务日志的某些部分,从而在同步期间维护事务:要么复制全部事务, 要么不进行任何复制。这可确保系统中每个数据库的事务完整性。

在 MobiLink 中, 您还可以选择复制每个事务, 但在缺省情况下, MobiLink 会合并远程数据库上的 多个事务并将它们应用在单个事务中。这通常会产生更有效的上载。在这两种情况下,MobiLink 都会保持事务的完整性。

#### 数据一致性

同步系统面临的另一挑战是,在整个系统中保持数据一致性。同步系统在系统中总体上保持**松散的** 一致性:即,随着时间的推移,所有更改都会以一致的方式复制到每个站点,但是不同的站点在任 何时刻可能拥有不同的数据副本。

#### 另请参见

●"同步技术" 《MobiLink - 服务器管理》

### 统一数据库和远程数据库

MobiLink 和 SQL Remote 都可在一个中央数据库和一组远程数据库之间提供数据同步。

在 MobiLink 中,统一数据库是几个受支持的 RDBMS 之一。统一数据库通常驻留于企业服务器, 用于跟踪同步信息及有选择地包含要复制的数据。其它中央数据可以任何其它形式进行存储,如非 关系数据库、Web 服务或文本文件。

MobiLink 还提供直接的行处理功能,利用此功能可实现与关系数据库以外的统一数据源的数据同 步, 其中包括企业资源计划 (ERP) 系统或应用程序服务器。

在 SQL Remote 中, 所有要进行同步的数据都包含在 SQL Anywhere 统一数据库中。

**远程数据库**可在与统一数据库相同的站点上运行,也可以在物理上的远程站点(如手持式设备)上 运行。远程数据库可共享统一数据库中的全部或部分数据。

下图显示一个小型同步系统的示意图。

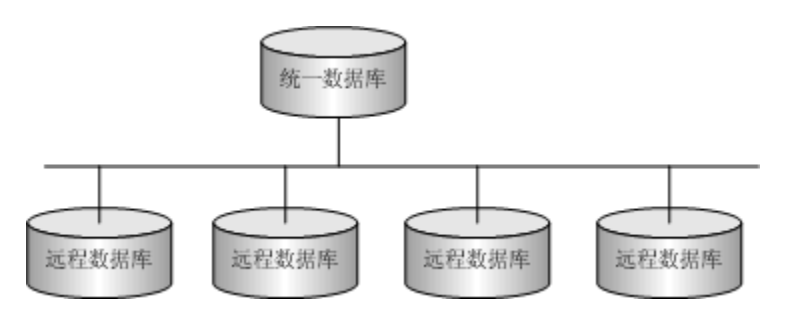

#### 远程用户

一个典型的同步系统包括许多远程数据库。每个远程数据库都包含中央数据库中的一个信息子集。 每个远程数据库在物理上都是单独的数据库,通常位于单独的计算机或移动设备上。所有远程数据 库都必须与中央数据库保持一致。

可以将整个同步系统视为一个分散的数据库,并将所有共享数据的主副本保存在中央数据库中。

可以将与中央数据库同步的每个远程站点视为中央数据库的远程用户。如果远程站点是多用户服务 器,则可将整个站点视为中央数据库的一个远程用户。

### 层次结构数据库配置

对于分层配置中的数据库,每个数据库都有一个父数据库;但统一数据库除外,它没有父数据库。 SOL Remote 支持数据库的分层配置;但不支持对等同步或其它非分层配置。通常, MobiLink 也用 于分层配置,但也可用于其它配置。

对于层次结构配置中任何两个直接共享数据的数据库,其中的一个数据库始终在另一个数据库的上 面或下面。

层次结构数据库配置

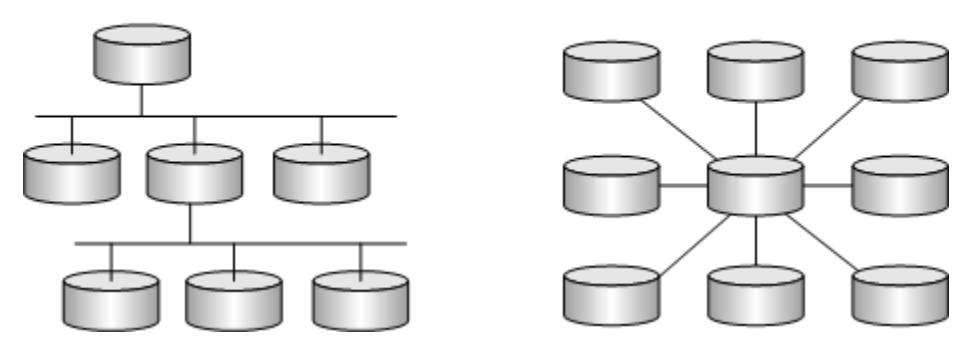

非层次结构配置中的数据库没有任何明确的 [上面] 或 [下面] 概念。

非分层配置

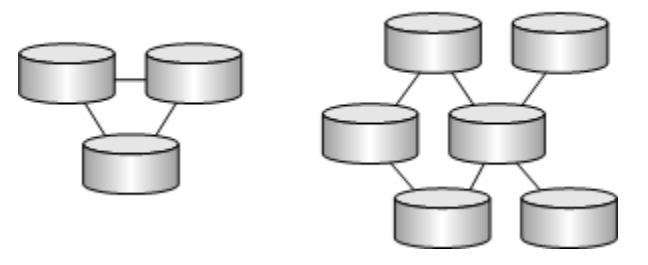

在 MobiLink 或 SQL Remote 系统中,每个数据库包含层次中位于它上面的数据库所复制的全部数 据或一个数据子集。

远程数据库可包含统一数据库中没有的表,前提是同步不涉及这些表。SQL Remote 要求远程数据 库中的表名和列名与统一数据库中的表名和列名匹配。相反,MobiLink 允许远程数据库和统一数 据库将数据存储在不同的列和表中,以提高灵活性。

## 双向同步

所有 SQL Anywhere 同步技术都提供双向同步。在中央数据库中所做的更改将传播到远程数据库。 而在远程数据库中所做的更改将传播到中央数据库,进而传播到其它远程数据库。MobiLink 允许 仅上载同步、仅下载同步和双向同步。

SQL Remote 和 MobiLink 允许在多个位置同时更改相同的数据,并且提供了解决任何冲突的办法。

## 传播方法

当事务在任一数据库中修改共享数据时,必须将事务或更改复制到同步系统中的其它数据库。可使 用不同的方法来完成此任务。

### 基于会话的同步:**MobiLink**

在基于会话或同步的同步模式中,同步过程是通过某种直接通信链接实时进行的。例如,可以通过 调制解调器、网络或无线调制解调器进行连接。远程站点可以按指定的间隔(几秒钟、几分钟、几 小时、几天或几个星期)进行连接。

基于会话的同步过程类似于电话谈话,即通过电话来解决双方要解决的问题。该过程采用特定的格 式。MobiLink 远程站点首先打开一个与 MobiLink 服务器的连接,然后上载自上次同步以来对远程 数据库所做的所有更改的完整列表。在收到该数据后,服务器更新中央数据库,然后发回所有相关 的更改。远程站点合并整个更改集,然后发回确认消息并关闭连接。

### 基于消息的同步:**SQL Remote**

SOL Remote 是一种异步的同步模式:它使用消息在数据库间交换数据。消息通常是文件或特殊格 式的电子邮件消息。每个数据库连接的**消息代理**发送与其数据更改有关的消息。该代理还从一个或 多个其它数据库接收消息,然后根据收到的消息内容来修改数据库。

在基于消息的通信中,每个消息都包含自己的目标地址和其它控制信息,因此在进行信息交换的应 用程序之间不需要直接连接。例如,电子邮件消息包含目标地址;在发送服务器和接收者之间没有 直接连接。

#### 消息服务使用存储并转发方法

正如基于会话的客户端/服务器应用程序依赖网络通信协议栈(如 TCP/IP)一样,基于消息的应用 程序依赖消息服务, 如 Internet 简单邮件传输协议(Simple Mail Transfer Protocol, 简称 SMTP)或 简单的共享文件链接。

消息服务使用**存储并转发**方法将每条消息发送到其目标: 例如, 电子邮件系统会将消息一直存储到 接收者打开邮件文件夹阅读邮件时,这时电子邮件系统才会转发消息。

在消息系统之上建立同步系统将意味着,基于消息的同步系统(如 SQL Remote)不必执行存储并 转发系统即可将消息传送到目标。正如基于会话的客户端/服务器应用程序,在客户端和服务器间 传递信息时不执行自己的协议堆栈一样, SQL Remote 使用现有消息系统来传递消息。

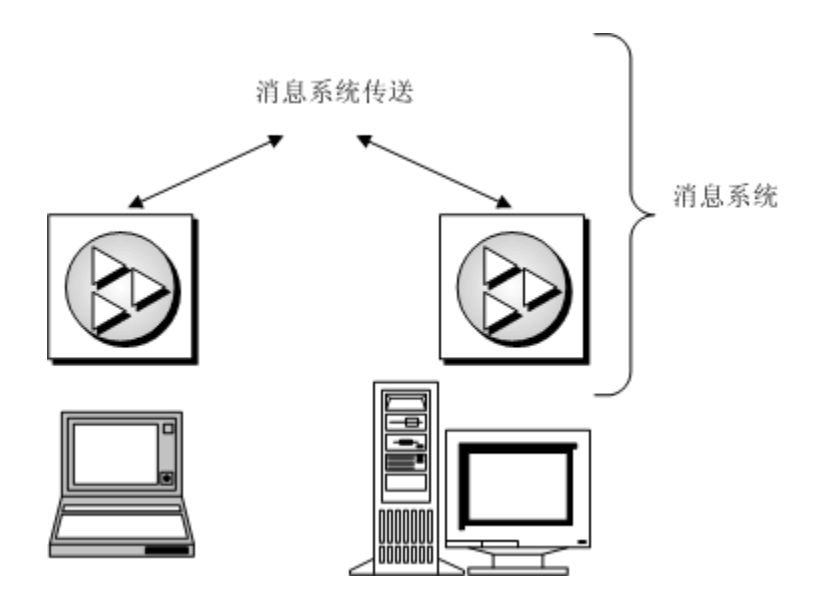

#### 有保证的收发

为了可靠地运行,基于消息的同步系统必须保证所有消息都能到达其目标,并且保证这些消息都能 按其发送顺序予以应用。SQL Remote 包含一个协议,用于保证同步更新能够按正确的顺序予以应 用。

### 基于连接的同步

某些同步技术依赖于数据库之间存在的不间断或至少接近不间断的连接。两个数据库通过这种连接 进行不间断的对话。此类系统的优点是能够快速复制更改。如果有足够的资源和通道容量,同步便 能够可靠地进行,而延迟时间仅为几秒钟。

这类系统的主要缺点是,可靠的不间断连接的维护费用很高。由于这种限制,基于连接的技术适用 于两个固定的大型数据库之间的复制。如果环境中的远程计算机是移动的或者只是不定时地进行连 接,则基于会话 (MobiLink) 或基于消息 (SQL Remote) 的技术可提供更灵活的解决方案。

要创建基于连接的、与 SOL Anywhere 同步的系统, 您需要使用 Sybase 复制服务器。请参见"使 用复制服务器复制数据" 《SQL Anywhere 服务器 - 数据库管理》。

### 选择同步技术

每种 SOL Anywhere 同步技术都适用于特定的应用程序。以下文字介绍了这些技术间的差异, 您可 从中选择最适合您的需要的一种技术。

应考虑以下哪些因素在您的应用程序中比较重要:

#### 统一数据库系统

在典型的同步环境中,大型数据库用作信息的中央存储库。有时,可以选择适合您的需要的数据库 系统。但在其它情况下,中央数据库已经存在,必须修改同步系统才能使用它。

MobiLink 可与许多流行的数据库服务器一起使用,其中包括 SQL Anywhere、Sybase Adaptive Server Enterprise、Oracle、Microsoft SQL Server 和 IBM DB2。使用面向 .NET 和 Java 的 MobiLink 服务器 API, 您可与任何数据源同步, 其中包括应用程序服务器、Web 服务器、文本文件及其它数 据库产品。

在 SQL Remote 系统中, 中央数据库必须是 SQL Anywhere。

#### 远程数据库系统

在所支持的远程数据库类型方面,SQL Anywhere 的同步技术也互不相同。

MobiLink 支持 SQL Anywhere 和 UltraLite 作为远程数据库。

SQL Remote 支持 SQL Anywhere 远程数据库。

#### 网络特性

MobiLink 和 SQL Remote 非常适于不定时连接环境,在这类环境中远程站点必须孤立地运行几小时 或几天;但是只要网络连接可用,便可进行更频繁的同步。

MobiLink 是基于会话的。在同步过程中要求实时连接。如果此连接在同步完成之前中断,则在下 次同步之前,无法完成此过程。相反, SOL Remote 通过消息来传递信息(消息的发送或接收可以 异步进行)。这些消息可采取硬盘上的文件或电子邮件消息的形式。在收到消息后,即可对这些消 息进行处理,从而以递增的方式进行同步。

#### 同步频率

在某些情况下,立即复制信息是非常重要的。而在其它情况下,每天同步一次或两次便已足够。事 实上,在网络连接不可用时,无法进行更频繁的同步。

MobiLink 和 SOL Remote 主要用于同步不是很频繁的情况, 例如每隔几小时或几天复制一次。但 是,它们都可用于同步很频繁的情况,如每隔几秒同步一次。

#### 远程站点的数量

MobiLink 和 SQL Remote 都能很好地处理大量的远程用户。MobiLink 的可伸缩性仅受统一数据库 管理系统可伸缩性的限制。SQL Remote 基于消息的设计允许采用典型安装来处理数以千计的远程 用户。

在上述任一系统中,对远程站点的最大数并没有硬性限制。其实际数量取决于复制的信息量、同步 的频率以及您的应用程序的设计。

#### 事务排序

缺省情况下, MobiLink 的工作方式是: 将远程数据库上多个事务的结果划分为一个更改集, 再将 该更改集应用到统一数据库。或者,您可以选择保持事务的顺序,并将其分别上载。在这两种情况 下,同步始终在事务边界进行,因此保持了参照完整性。未提交的数据决不能同步,因此保持了数 据完整性。

SQL Remote 通过扫描事务日志并相应地为每个事务准备消息来复制数据。它将这些消息进行排序, 然后将它们发送到远程站点或统一站点。在处理过程收到消息时,SQL Remote 始终按应用到其它 数据库上的顺序来处理它们。如有必要,它将自动延迟对某条消息的处理,直到应用了先前的所有 消息为止。

#### 在特定时间保持数据一致性

在每个 MobiLink 同步会话刚完成后,两个数据库中的数据是一致的。MobiLink 基于会话的同步的 优点之一是,在特定时刻能够保证远程站点数据的一致性。例如,如果要在特定时间(例如上午 10 点)使远程站点的数据准确反映统一数据库中的数据,则可在快要到这一时刻时进行同步来实 现此目的。只要同步成功完成,就可保证远程站点数据是最新的。

在通过消息交换来复制对数据所做的更改时,很难保证在任何特定时刻某个特定远程站点的数据与 统一站点的数据完全一致。例如,有时消息在传递过程中丢失。SQL Remote 能够自动识别这种故 障并重新发送消息,但这种中断可能会造成意外的延迟。

## <span id="page-55-0"></span>移动企业消息传递:**QAnywhere**

QAnywhere 将企业消息传递扩展到移动应用程序。企业消息传递是在业务应用程序间交换数据的 一种流行的有效方法。QAnywhere 与企业消息传递系统相集成,以在移动设备间以及移动设备与 企业间提供消息传递。QAnywhere 是一种综合的存储并转发消息传递解决方案,该解决方案在异 构移动环境中连接和集成信息。

QAnywhere 为远程应用程序和移动应用程序提供安全而保险的消息传送。因为 QAnywhere 能够自 动处理网络速度慢和不可靠的问题,所以您可将精力集中在应用程序功能(而非有关连接、通信和 安全的问题)之上。OAnvwhere 存储并转发技术确保即使在网络连接不可用时, 您的应用程序也 始终可用。

QAnywhere 基于可靠的 MobiLink 同步技术,因此它所占用的资源较少,它的安装要求和管理要求 也很低。此外,数据同步和消息传递的常用基础结构可大大降低管理要求和简化部署。

QAnywhere 包括以下的特点:

- 全面的消息传递接口,其中具有用于建立移动消息传递应用程序的、强大而灵活的编程模型。
- 基于 JMS 的后端企业系统的连接器。
- 带有压缩和事务功能的可靠而有效的消息传送。
- 使用 128 位加密的安全的消息存储和传输。
- 独立于网络的通信。
- 等待传送的消息的推式通知。
- 图形管理工具。

#### 何时使用 **QAnywhere**

使用 QAnywhere:

- 将后端企业应用程序服务器和消息传递系统扩展到移动应用程序上 可以使用 OAnywhere 开发移 动应用程序,该应用程序可与支持 Java 消息传递服务(Java Messaging Service,简称 JMS)的 后端系统轻松集成。
- 将移动企业消息传递添加到现有数据同步系统 QAnywhere 基于 MobiLink 同步技术,因而很容 易在一个系统中集成这两种产品。此外,常用基础结构可大大降低管理要求和简化部署。

可使用多种方法组合带有 MobiLink 的 QAnywhere, 从而对数据的移动和修改进行控制。例如, 您可将数据与远程应用程序同步,使用此同步后的数据创建一个顺序,然后将消息发送到中间 层业务逻辑应用程序进行处理。

- 提供独立于网络的通信 QAnywhere 消息独立于网络协议, 并且可以由通过不同网络协议进行 通信的应用程序接收。
- 提供不定时连接环境中的通信 消息传递的存储并转发性质意味着,即使当前无法通过网络到达 目标应用程序,也可发送消息;当网络可用时,即可传递消息。
- 使用基于规则的条件消息传输 QAnywhere 允许使用说明规则, 这些规则确定了传输消息的时 间及传送消息的时间。这些规则可包括消息属性和网络传输开销。

**● 创建移动 Web 服务** 移动 Web 服务使用 QAnywhere 技术将 Web 服务扩展到移动环境。请参 见"移动 Web 服务"一节第 45 页。

请参见 QAnywhere。

### 移动 **Web** 服务

#### **Web** 服务

Web 服务允许在异构平台上运行应用程序,允许以不同语言进行交互和交换数据。在 Web 服务系 统中,每个应用程序都使用一个接口,将信息从该应用程序转换到 Web 服务器。例如, SOL Anywhere 可通过其内置的 Web 服务服务器或外部 Web 服务器,来发送和接收 Web 服务请求。此 功能使其它应用程序能够访问存储在 SQL Anywhere 数据库内的信息。Web 服务也可在面向服务的 体系结构 (SOA) 中使用。

#### 移动 **Web** 服务

SQL Anywhere 移动 Web 服务将您的 Web 服务扩展到移动环境。移动 Web 服务将 Web 服务的功 能和优点与 SOL Anywhere 领先的移动技术相结合。使用移动 Web 服务, 您可使用移动应用程序 提出 Web 服务请求—即使在应用程序处于离线状态时—并让这些请求排队等待以后进行传输。移 动 Web 服务使用 QAnywhere 消息传递技术, 来确保请求和响应的传送。这意味着您可像在连接环 境中一样,集中精力开发和访问 Web 服务。QAnywhere 简化了移动环境中的请求和响应的传输、 验证和序列化过程。

此外,移动 Web 服务还包括以下特点:

- 支持 HTTP 和 HTTPS 进行安全通信的 Web 服务连接器。
- 生成用于简化开发过程的代理类的功能。

#### 何时使用移动 **Web** 服务

在以下情况下使用移动 Web 服务:

- **要从移动应用程序访问 Web 服务时。**
- 不同系统间的网络连接无法持续可用时。

请参见"移动 Web 服务" 《QAnywhere》。

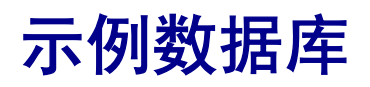

本节介绍 SQL Anywhere 11 示例数据库的模式。请试用示例数据库, 以了解有关 SQL Anywhere 11 的更 多信息。

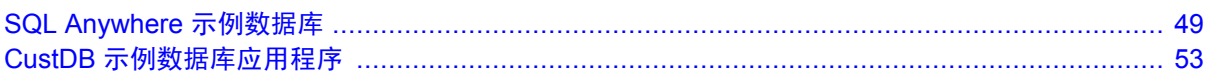

# <span id="page-60-0"></span>SQL Anywhere 示例数据库

## 目录

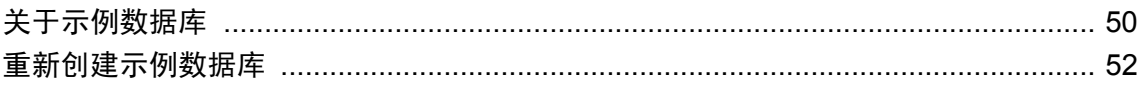

## <span id="page-61-0"></span>关于示例数据库

为了使文档内容前后一致而又简单明了,本文档中的许多示例都使用 SQL Anywhere 示例数据库 *demo.db*。该文件安装在 SQL Anywhere 示例目录中:*samples-dir\demo.db*。

有关 *samples-dir* 缺省位置的信息,请参见"示例目录"一节 《SQL Anywhere 服务器 - 数据库管 理》。

该示例数据库使用以下缺省用户 ID 和口令:

用户 ID = **DBA**

口令 = **sql**(SQL Anywhere 中的口令区分大小写。)

小心

该示例数据库始终采用相同的用户 ID 和口令;建议您更改 DBA 用户 ID 和口令, 以限制对数据库 的访问。请参见"更改口令"一节 《SQL Anywhere 服务器 - 数据库管理》。

示例数据库使用以下 ODBC 数据源:**SQL Anywhere 11 Demo**。

该示例数据库表现的是一家销售运动服的小型公司。其中包含公司的内部信息(雇员、部门和财务 信息)、产品信息以及销售信息(销售订单、客户和联系方式)。数据库中的所有数据都是虚构 的。

下图显示该示例数据库中的表以及这些表之间的相互关系。方框表示表,箭头表示外键关系。

有关如何连接到 *demo.db* 的说明, 请参见"教程: 使用示例数据库" 《SQL Anywhere 服务器 - 数 据库管理》。

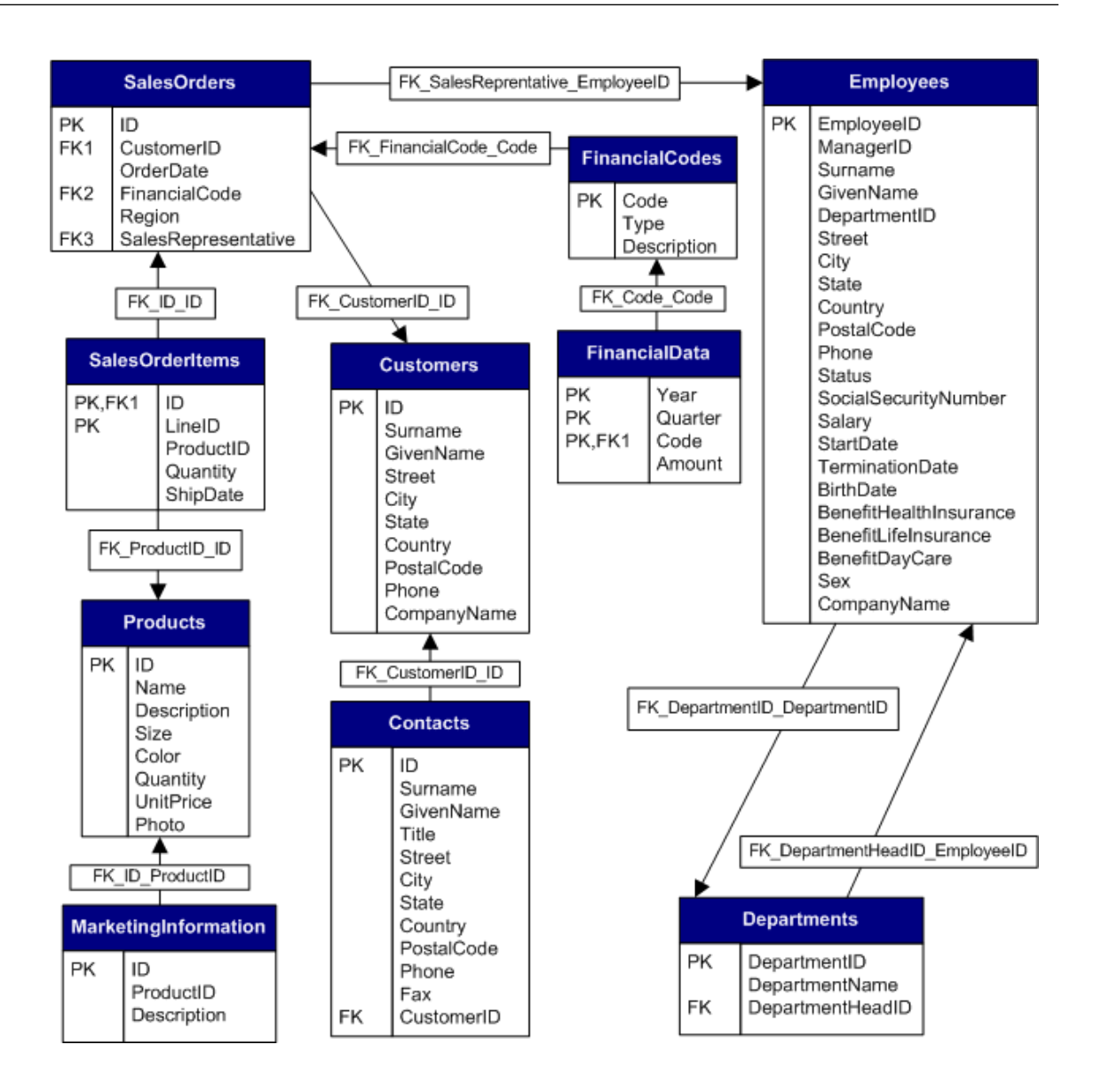

## <span id="page-63-0"></span>重新创建示例数据库

测试功能和完成 SQL Anywhere 文档中的教程时,有时会导致示例数据库更改,从而妨碍后续教程 和测试成功完成。出现这种情况时,可将示例数据库恢复至其初始状态。或者,如果需要使示例数 据库保持当前状态,则可使用不同的名称在其初始状态重新创建示例数据库。下面介绍这两种方 法。

#### **♦** 重新创建示例数据库

1. 在命令提示符处,进入示例目录。

关于 *samples-dir* 的缺省位置,请参见"SQLANYSAMP11 环境变量"一节 《SQL Anywhere 服 务器 - 数据库管理》。

2. 执行以下命令来消除 *demo.db*:

dberase demo.db

- 3. 在系统提示您确认所做的选择并删除事务日志时,键入 **y**。
- 4. 执行以下命令来创建新的空示例数据库:

dbinit demo.db

5. 在命令提示符处,进入 *install-dir\scripts* 目录。

有关 *install-dir* 缺省位置的信息,请参见"SQLANY11 环境变量"一节 《SQL Anywhere 服务 器 - 数据库管理》。

6. 执行以下命令以为新的示例数据库装载对象和数据:

dbisql -c "DSN=SQL Anywhere 11 Demo" mkdemo.sql

#### **♦** 使用不同的名称重新创建示例数据库

1. 在命令提示符处,进入示例目录。

有关 *samples-dir* 缺省位置的信息,请参见"SQLANYSAMP11 环境变量"一节 《SQL Anywhere 服务器 - 数据库管理》。

2. 执行以下命令来创建名为 *mydemo.db* 的数据库:

dbinit mydemo.db

3. 执行以下命令来启动数据库:

```
dbeng11 mydemo.db
```
4. 在命令提示符处,进入 *install-dir\scripts* 目录。

关于 *install-dir* 的缺省位置,请参见"SQLANY11 环境变量"一节 《SQL Anywhere 服务器 - 数 据库管理》。

5. 执行以下命令来为 *mydemo.db* 装载用于创建 demo 数据库的对象和数据:

dbisql -c "UID=DBA;PWD=sql" mkdemo.sql

# <span id="page-64-0"></span>**CustDB** 示例数据库应用程序

# 目录

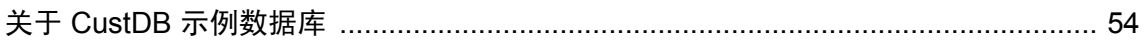

## <span id="page-65-0"></span>关于 **CustDB** 示例数据库

CustDB 示例应用程序是学习如何开发 UltraLite 和 MobiLink 应用程序的有用工具。该示例数据库 是一家硬件供应商的销售状态数据库。其中包含该供应商的客户、产品和销售人员信息。

CustDB 示例应用程序有两部分:

● UltraLite 对于 UltraLite,可使用 UltraLite 支持的任意平台将 CustDB 部署到 UltraLite 支持的 任意设备上。除可运行示例程序之外,也可以看到用于创建 CustDB UltraLite 应用程序的全部 源代码。CustDB 示例应用程序适用于 MobiLink 同步。

您可以在 *samples-dir\UltraLite\CustDB\* 中找到 UltraLite CustDB 示例应用程序。

有关 *samples-dir* 缺省位置的信息,请参见"示例目录"一节 《SQL Anywhere 服务器 - 数据库 管理》。

请参见"UltraLite CustDB 示例" 《UltraLite - 数据库管理和参考》。

● **MobiLink** 如果您有兴趣研究 MobiLink 的功能,该示例应用程序中有一个 CustDB 统一数据 库,它包含了同步逻辑示例。您可以配合 CustDB UltraLite 示例远程数据库一起使用该统一数 据库,运行示例同步系统。

MobiLink 统一 CustDB 数据库的创建方法是针对受支持的关系数据库(SQL Anywhere、 Adaptive Server Enterprise、Oracle、Microsoft SQL Server 或 DB2)运行脚本文件。这些设置文 件位于 *samples-dir\MobiLink\CustDB\* 中。

CustDB 统一数据库使用以下 ODBC 数据源:**SQL Anywhere 11 CustDB**。

请参见"研究 MobiLink 的 CustDB 示例" 《MobiLink - 入门》。

下图显示 CustDB 数据库中的表以及这些表之间的相互关系。

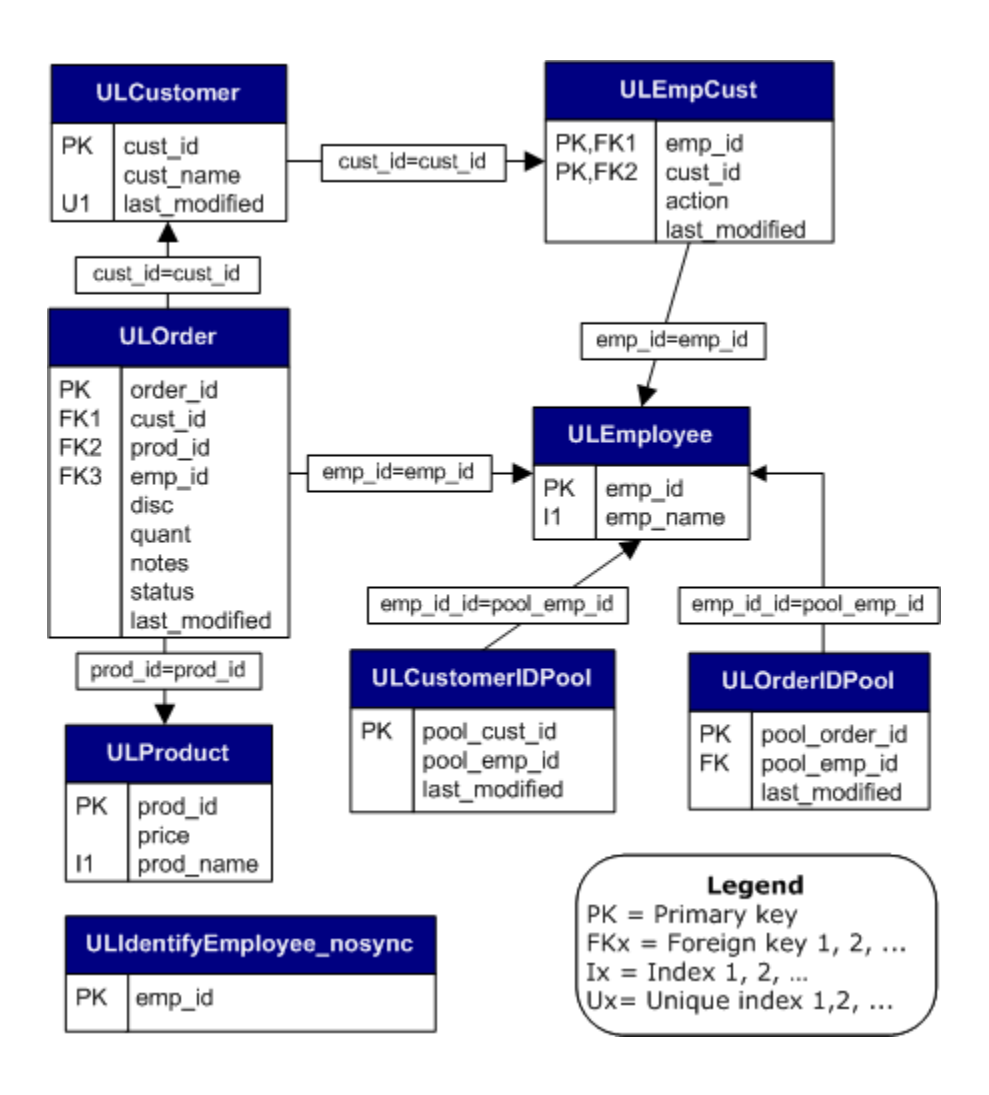

# **SQL Anywhere 11** 入门

本节提供了 SQL Anywhere 主要技术的入门教程。它面向那些熟悉数据库并想要立即开始运行该软件的 用户。

[SQL Anywhere 11](#page-70-0) 入门 ............................................................................................................. [59](#page-70-0)

# <span id="page-70-0"></span>SQL Anywhere 11 入门

# 目录

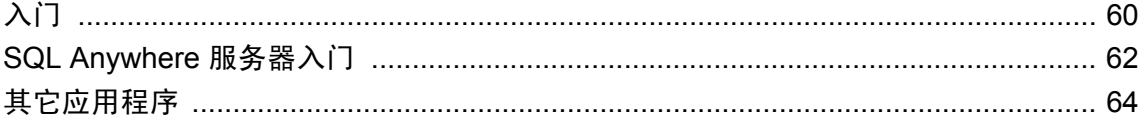

# <span id="page-71-0"></span>入门

整个文档中的大多数教程都使用 SQL Anywhere 11 示例数据库 (*demo.db*) 或 CustDB 示例数据库应 用程序 (*custdb.db*)。

有关 *demo.db* 的信息, 请参见"SQL Anywhere [示例数据库"第](#page-60-0) 49 页。

有关 *custdb.db* 的信息,请参见:

- "研究 MobiLink 的 CustDB 示例" 《MobiLink 入门》
- "UltraLite CustDB 示例" 《UltraLite 数据库管理和参考》

#### 入门列表

以下是一个有关数据库与数据交换技术的介绍性材料及教程的列表。

**● SQL Anywhere 服务器** 请参见 "SQL Anywhere [服务器入门"一节第](#page-73-0) 62 页。

本节将引导您完成与连接和管理 SQL Anywhere 服务器数据库相关的几个教程。

**● UltraLite** 请参见"UltraLite CustDB 示例"《UltraLite - 数据库管理和参考》。

本章使用 UltraLite 示例数据库 (*custdb.db*) 来演示:

- 登录和填充 UltraLite 远程数据库
- 使用客户端应用程序
- 使用统一数据库同步 UltraLite 数据库
- 浏览 MobiLink 同步脚本
- **MobiLink** 请参见 MobiLink 入门。

本手册介绍了 MobiLink,而且包含了许多教程来指导您完成使用 SQL Anywhere 数据库的同步 系统的设置过程。

● QAnywhere 请参见 "OAnywhere 快速入门"一节 《OAnywhere》。

本章概述了设置和运行 QAnywhere 消息传递所需的任务。

● **SQL Remote** 请参见 "SQL Remote 简介" 《SQL Remote》。

本章介绍 SQL Remote,并说明如何使用 Sybase Central 设置简单的 SQL Remote 复制系统。

#### 其它应用程序

SQL Anywhere 还包含以下用于创建物理数据模型、报告和应用程序的应用程序:

● **PowerDesigner Physical Data Model** 请参见 "关于 [PowerDesigner Physical Data Model](#page-75-0)" 一 [节第](#page-75-0) 64 页。

您可以使用 PowerDesigner Physical Data Model 创建数据库的物理数据模型,然后将其转换为 SQL Anywhere 数据库。

**● [InfoMaker](#page-75-0)** 请参见"关于 InfoMaker"一节第 64 页。

可以使用 InfoMaker 快速创建报告。
● [DataWindow .NET](#page-75-0) 请参见"关于 DataWindow .NET"一节第 64 页。 可以使用 DataWindow .NET 开发应用程序。

# **SQL Anywhere** 服务器入门

# 入门

SQL Anywhere 提供了三种管理系统的方法:Sybase Central、Interactive SQL 和命令行实用程序。 多数情况下,可根据您的偏好来选择使用哪一种工具。所有这三种方法会支持多数任务(如连接到 数据库)。

本节列出的教程和介绍性材料使用所有这三种方法,来创建和管理 SQL Anywhere 数据库。

有关 Sybase Central 和 Interactive SQL 的概述,请参[见"设计与管理工具"一节第](#page-18-0) 7 页。

# 启动数据库服务器

●"教程:使用示例数据库" 《SQL Anywhere 服务器 - 数据库管理》

本教程将指导您完成以下操作:启动数据库服务器、显示数据库服务器消息窗口和停止数据库 服务器。

**● 其它信息** 有关启动数据库或数据库服务器时所使用的最常用选项的列表,请参见"一些常见 的选项"一节 《SQL Anywhere 服务器 - 数据库管理》。

有关服务器选项的完整列表,请参见"SQL Anywhere 数据库服务器"一节 《SQL Anywhere 服 务器 - 数据库管理》。

或者,运行以下命令:

 $dbeng11 -?$ 

● 进一步阅读 有关启动和停止数据库服务器的详细信息, 请参见"运行数据库服务 器" 《SQL Anywhere 服务器 - 数据库管理》。

有关 SQL Anywhere 如何命名其数据库和服务器的详细信息,请参见"命名服务器和数据库" 一节 《SQL Anywhere 服务器 - 数据库管理》。

# 连接到数据库

● "示例 SQL Anywhere 数据库连接"一节 《SQL Anywhere 服务器 - 数据库管理》 本节说明如何创建 ODBC 数据源, 以及如何使用 ODBC 数据源连接到使用 Sybase Central 建立

的数据库。

● 进一步阅读 有关连接到 SOL Anywhere 示例数据库、连接到嵌入式数据库和通过网络进行连 接的更多示例,请参见"SQL Anywhere 数据库连接" 《SQL Anywhere 服务器 - 数据库管 理》。

有关 ODBC 数据源的详细信息, 请参见"创建 ODBC 数据源"一节 《SQL Anywhere 服务器 -数据库管理》。

#### 管理数据库

● "使用 Sybase Central"一节 《SQL Anywhere 服务器 - 数据库管理》

本节介绍了 Sybase Central 并说明其使用方法:

- 连接到数据库
- 创建连接配置文件
- 搜索数据库
- 查看实体关系图
- 监视数据库健康和统计信息

# 创建数据库

● "教程: 创建 SQL Anywhere 数据库"一节 《SQL Anywhere 服务器 - SQL 的用法》

本教程说明如何使用 Sybase Central 来:

- 创建数据库文件
- 连接到数据库
- 创建表
- 创建表间关系

# 使用 **SQL** 语句

● "使用 Interactive SQL"一节 《SQL Anywhere 服务器 - 数据库管理》

本节使您熟悉 Interactive SQL,并提供执行以下操作的步骤:

- 执行多个语句
- 取消 Interactive SQL 命令
- 查找表、列和过程
- 打印 SQL 语句
- 重新调用和记录命令
- 创建和运行脚本文件

# <span id="page-75-0"></span>其它应用程序

以下各节描述了可用于 PowerDesigner Physical Data Model、InfoMaker 和 DataWindow .NET 的文档 和资源。

# 关于 **PowerDesigner Physical Data Model**

SQL Anywhere 包含 Physical Data Model, 它是强大的 Sybase 数据库设计工具 PowerDesigner 的一 个模块。此模块提供了一些使用数据库模式的图形表示来生成和修改数据库的方法。可通过自定义 表、列、索引、键、视图、物理存储、触发器和存储过程来优化数据库。

PowerDesigner Physical Data Model 包括综合文档(其中包括视频教程)。有关 PowerDesigner 的详 细信息,请参见 [www.sybase.com/products/modelingmetadata/powerdesigner](http://www.sybase.com/products/modelingmetadata/powerdesigner)。

有关 SQL Anywhere 数据库设计的信息,请参见"在 SQL Anywhere 中创建数据库" 《SQL Anywhere 服务器 - SQL 的用法》。

# 关于 **InfoMaker**

InfoMaker 是一个功能强大的报告工具。使用 InfoMaker,可创建以下对象:

- 报告(用于查看数据)。
- 表单(用于查看和更改数据)。
- 查询(用于自动检索报告或表单数据)。
- **管道(用于在数据库(或 DBMS)之间传输数据)。**
- 应用程序(用于结合报告和表单并将它们分发给用户)。

InfoMaker 包括综合文档。有关 InfoMaker 的详细信息,请参见 [www.sybase.com/products/](http://www.sybase.com/products/development/infomaker) [development/infomaker](http://www.sybase.com/products/development/infomaker)。

# 关于 **DataWindow .NET**

DataWindow .NET 简化并加速了数据驱动应用程序的创建,无论它们是富客户端、智能客户端、移 动应用程序,还是无线应用程序。它包括一个高产的 4GL 开发环境。

DataWindow .NET 包括综合文档。有关 DataWindow .NET 的详细信息,请参见 [www.sybase.com/](http://www.sybase.com/products/development/datawindownet) [products/development/datawindownet](http://www.sybase.com/products/development/datawindownet)。

# 术语表

# <span id="page-78-0"></span>术语表

#### **Adaptive Server Anywhere (ASA)**

SQL Anywhere Studio 的关系数据库服务器组件, 专供在移动和嵌入式环境中使用, 或作为中小型 企业的服务器使用。在版本 10.0.0 中,Adaptive Server Anywhere 更名为 SQL Anywhere 服务器, SQL Anywhere Studio 更名为 SQL Anywhere。

另请参见: "[SQL Anywhere](#page-95-0)"一节第 84 页

# 包

Java 中相关类的集合。

# 被引用对象

一种对象(如表),该对象在另一个对象(如视图)的定义中被直接引用。

另请参见: ["主键"一节第](#page-105-0) 94 页

#### 编码

也称作字符编码,编码是一种方法,通过该方法可以将字符集中的每个字符映射到一个或多个字节 的信息,这些信息通常以十六进制数字表示。编码的一个例子是 UTF-8。

另请参见:

- ●["字符集"一节第](#page-105-0) 94 页
- ["代码页"一节第](#page-80-0) 69页
- ●["归类"一节第](#page-84-0) 73 页

# 标识符

用于引用数据库对象(如表或列)的字符串。标识符可以包含 A 到 Z、a 到 z、0 到 9、下划线 ()、 at 符号 (@)、数字符号 (#) 或美元符号 (\$) 中的任何字符。

# 并发

同时执行两个或更多个独立并且可能存在竞争关系的进程。SQL Anywhere 会自动使用锁定来隔离 事务,并确保每个并发应用程序看到的数据集均一致。

另请参见:

●["事务"一节第](#page-92-0) 81 页

● ["隔离级别"一节第](#page-83-0) 72 页

# <span id="page-79-0"></span>参考数据库

MobiLink 中一种用于 UltraLite 客户端开发的 SQL Anywhere 数据库。在开发过程中, 可以将一个 SQL Anywhere 数据库同时作为参考数据库和统一数据库使用。通过其它产品建立的数据库无法用 作参考数据库。

# 参照完整性

遵守数据一致性控制规则(具体而言,不同表中主键值与外键值之间的关系)。若要实现参照完整 性,每个外键中的值必须与被引用表中行的主键值相符。

另请参见:

- ["主键"一节第](#page-105-0) 94 页
- ●["外键"一节第](#page-97-0) 86 页

# 策略

QAnywhere 中指定应在何时进行消息传输的方式。

# 插件模块

Sybase Central 中一种用于访问和管理产品的方法。当您安装相应的产品时,插件通常会自动安装 并注册 Sybase Central。通常, 插件在 Sybase Central 主窗口中作为顶级容器出现, 并且使用产品本 身的名称, 如 SQL Anywhere。

另请参见: "[Sybase Central](#page-96-0)"一节第 85 页

# 查询

一条或一组 SQL 语句,用于访问和/或操作数据库中的数据。

另请参见: "SQL["一节第](#page-95-0) 84 页

#### 冲突解决

在 MobiLink 中,冲突解决是指一种逻辑,它指定当两个用户修改不同远程数据库上同一行时的处 理方法。

# 重定向器

一种 Web 服务器插件,用于为客户端与 MobiLink 服务器之间的请求和响应选择发送路径。此插件 还实现了负荷平衡和故障转移机制。

#### 抽取

SQL Remote 复制中从统一数据库卸载相应结构和数据的行为。此信息用于初始化远程数据库。 另请参见: ["复制"一节第](#page-82-0) 71 页

# <span id="page-80-0"></span>触发器

一种特殊形式的存储过程,用户运行修改数据的查询时会自动执行该存储过程。 另请参见:

- ["行级触发器"一节第](#page-84-0) 73 页
- ●["语句级触发器"一节第](#page-102-0) 91 页
- ["完整性"一节第](#page-98-0) 87 页

#### 传输规则

QAnywhere 中用于确定何时进行消息传输、传输哪些消息以及应在何时删除消息的逻辑。

# 窗口

作为分析功能执行对象的行组。一个窗口可以包含一行、多行或所有行的数据,这些数据已根据窗 口定义中提供的分组规格进行了分区。窗口会进行移动,以包括为输入中的当前行执行计算所需的 行数或行范围。窗口结构的主要优点是,不需要执行附加查询就可以有机会对结果进行分组和分 析。

# 创建者 **ID**

UltraLite Palm OS 应用程序中一种在创建应用程序时指派的 ID。

# 存储过程

存储过程是数据库中存储的一组 SQL 指令,用于在数据库服务器上执行一组操作或查询。

#### 代理表

一种本地表,它所包含的元数据可以像访问本地表一样访问远程数据库服务器上的表。 另请参见: ["元数据"一节第](#page-103-0) 92 页

# 代理 **ID**

另请参见: ["客户端消息存储库](#page-88-0) ID"一节第 77 页

#### 代码页

代码页是一种将字符集的字符映射到数字表示的编码,数字表示通常是 0 到 255 之间的一个整数。 例如,Windows 代码页 1252 就是一个代码页。就本文档而言,代码页和编码这两个术语可以互换。 另请参见:

● ["字符集"一节第](#page-105-0) 94 页

- ●["编码"一节第](#page-78-0) 67 页
- ["归类"一节第](#page-84-0) 73 页

#### <span id="page-81-0"></span>**DBA** 权限

使用户能够在数据库中执行管理活动的权限级别。DBA 用户在缺省情况下具有 DBA 权限。 另请参见: ["数据库管理员](#page-94-0) (DBA)"一节第 83 页

#### **dbspace**

用于创建更多数据存储空间的附加数据库文件。一个数据库可以包含在最多 13 个独立的文件(一 个初始文件和 12 个 dbspace)中。每个表及其索引必须包含在单个数据库文件中。SQL 命令 CREATE DBSPACE 可将新文件添加到数据库中。

另请参见: ["数据库文件"一节第](#page-95-0) 84 页

#### 动态 **SQL**

执行前由程序以编程方式生成的 SQL。UltraLite 动态 SQL 是一种专用于小型设备的 SQL 变体。

#### 对象树

Sybase Central 中数据库对象的层次。对象树的顶层显示您的 Sybase Central 版本所支持的全部产 品。每种产品展开后会显示其自己的对象子树。

另请参见: "[Sybase Central](#page-96-0)"一节第 85 页

#### **EBF**

快速错误修正软件。快速错误修正软件是含有一个或多个错误修正软件的软件子集。错误修正软件 列在更新程序的发行说明中。错误修正软件更新可能只适用于具有相同版本号的已安装软件。已对 该软件执行了一些测试,但该软件尚未进行完全测试。除非您自己已验证了软件的适用性,否则不 要随应用程序分发这些文件。

#### 发布

MobiLink 或 SOL Remote 中一种用于标识将要同步的数据的数据库对象。在 MobiLink 中, 发布仅 存在于客户端。一个发布包括多个项目。SQL Remote 用户可以通过预订发布来接收发布。MobiLink 用户可以通过创建发布的同步预订来同步发布。

另请参见:

- ["复制"一节第](#page-82-0) 71 页
- ["项目"一节第](#page-100-0) 89 页
- "发布更新"一节第 70 页

# 发布更新

SQL Remote 复制中对一个数据库中的一个或多个发布所做更改的列表。发布更新将作为复制消息 的一部分定期发送到远程数据库。

<span id="page-82-0"></span>●"复制"一节第 71 页 ● ["发布"一节第](#page-81-0) 70 页

## 发布者

SQL Remote 复制中数据库内可以与其它复制数据库交换复制消息的单个用户。

另请参见: "复制"一节第 71 页。

# **FILE**

SQL Remote 复制中一种使用共享文件来交换复制消息的消息系统。它对测试以及在没有显式消息 传送系统的情况下进行的安装很有用。

另请参见"复制"一节第 71 页。

# 分析树

查询的代数表示。

# 服务

在 Windows 操作系统上,服务是在运行应用程序的用户 ID 未登录时的应用程序运行方式。

#### 服务器管理请求

一种 QAnywhere 消息, 其格式设置为 XML 并发送到 QAnywhere 系统队列, 作为一种管理服务器 消息存储库或监控 QAnywhere 应用程序的方法。

#### 服务器启动的同步

一种从 MobiLink 服务器启动 MobiLink 同步的方式。

# 服务器消息存储库

QAnywhere 中在消息传输到客户端消息存储库或 JMS 系统之前服务器上用于临时存储消息的关系 数据库。消息通过服务器消息存储库在各客户端之间进行交换。

# 复制

在物理上不相同的数据库之间共享数据。Sybase 有三种复制技术: MobiLink、SOL Remote 和复制 服务器。

# 复制代理

请参见: "LTM["一节第](#page-89-0) 78 页

# <span id="page-83-0"></span>复制服务器

Sybase 的一种基于连接的复制技术,用于与 SQL Anywhere 和 Adaptive Server Enterprise 一起使用。 它专用于在一些数据库之间进行接近实时的复制。

另请参见: "LTM["一节第](#page-89-0) 78 页

#### 复制频率

SQL Remote 复制中一项针对每个远程用户的设置,它决定发布者的消息代理向该远程用户发送复 制消息的频率应为多少。

另请参见: ["复制"一节第](#page-82-0) 71 页。

#### 复制消息

SQL Remote 或复制服务器中一种在发布数据库与预订数据库之间发送的通信。消息包含复制系统 所需的数据、直通语句及信息。

另请参见:

● ["复制"一节第](#page-82-0) 71 页

●["发布更新"一节第](#page-81-0) 70 页

#### 隔离级别

一个事务中的操作对其它并发事务中的操作的可见程度。隔离级别有四级,编号依次为 0 至 3。 第 3 级提供最高级别的隔离。级别 0 为缺省设置。SQL Anywhere 还支持以下三个快照隔离级别: 快照、语句快照和只读语句快照。

另请参见: ["快照隔离"一节第](#page-88-0) 77 页

# 个人服务器

与客户端应用程序在同一台计算机上运行的数据库服务器。个人数据库服务器通常由单个用户在一 台计算机上使用,但它可以支持来自该用户的几个并发连接。

#### 工作表

一种内部存储区域,用于在查询优化过程中存储中间结果。

#### 故障切换

在活动服务器、系统或网络出现故障或意外终止时切换到冗余或备用的服务器、系统或网络。故障 转移会自动进行。

#### 关系数据库管理系统 **(RDBMS)**

一种以相关表的形式存储数据的数据库管理系统。

另请参见: ["数据库管理系统](#page-94-0) (DBMS)"一节第 83 页

# <span id="page-84-0"></span>规范化

对数据库模式的改进,目的在于按照基于关系数据库理论的规则消除冗余并改善组织。

# 归类

定义数据库中文本属性的字符集与排序顺序的组合。对于 SQL Anywhere 数据库,缺省归类取决于 运行服务器时所使用的操作系统和语言;例如,英语 Windows 系统上的缺省归类为 1252LATIN1。 归类(也称作归类序列)用于对字符串进行比较和排序。

另请参见:

●["字符集"一节第](#page-105-0) 94 页 ●["代码页"一节第](#page-80-0) 69 页

●["编码"一节第](#page-78-0) 67 页

# 行级触发器

每更改一行即执行一次的触发器。

另请参见:

● ["触发器"一节第](#page-80-0) 69页 ●["语句级触发器"一节第](#page-102-0) 91 页

# 回退日志

对在每个未提交的事务执行过程中所做更改的记录。当收到 ROLLBACK 请求或者系统出现故障 时,未提交的事务会从数据库中回退,将数据库返回其原先的状态。每个事务都有一个单独的回退 日志,事务完成时日志会被删除。

另请参见: ["事务"一节第](#page-92-0) 81 页

#### **iAnywhere JDBC** 驱动程序

iAnywhere JDBC 驱动程序提供了一个 JDBC 驱动程序, 与纯 Java iConnect JDBC 驱动程序相比, 该驱动程序拥有一些性能优势和功能优点,但它不是纯 Java 解决方案。建议在大多数情况下使用 iAnywhere JDBC 驱动程序。

另请参见:

● "JDBC" 一节第 74 页

● "jConnect" 一节第 74 页

#### **InfoMaker**

一种报告和数据维护工具,它用于创建复杂的表格、报告、图形、交叉表和表,并创建将这些报告 用作构件块的应用程序。

#### <span id="page-85-0"></span>**Interactive SQL**

一种 SQL Anywhere 应用程序,用于查询和更改数据库中的数据以及修改数据库的结构。 Interactive SQL 不但提供了一个用于输入 SQL 语句的窗格,还提供了一些用于返回有关查询处理过 程的信息和结果集的窗格。

# **JAR** 文件

Java 档案文件。一种压缩的文件格式,由一个或多个用于 Java 应用程序的包的集合组成。它将安 装和运行 Java 程序所需的全部资源都放在一个压缩文件中。

#### **Java** 类

Java 中的主要代码结构单元。它是组合在一起的过程和变量的集合,将过程和变量组合在一起的原 因是它们都与某个特定的可识别类别有关。

#### **jConnect**

JavaSoft JDBC 标准的 Java 实现。它为 Java 开发人员提供多层和异类环境中的本地数据库访问。但 在大多数情况下,iAnywhere JDBC 驱动程序是首选的 JDBC 驱动程序。

另请参见:

- "JDBC" 一节第 74 页
- "iAnywhere JDBC [驱动程序"一节第](#page-84-0) 73 页

# **JDBC**

Java 数据库连接。一种 SQL 语言编程接口,它允许 Java 应用程序访问关系数据。首选的 JDBC 驱 动程序是 iAnywhere JDBC 驱动程序。

另请参见:

- "jConnect" 一节第 74 页
- "iAnywhere JDBC [驱动程序"一节第](#page-84-0) 73 页

#### 基表

永久性的数据表。有时为区别于临时表和视图, 会将这种表称作**基表**。

另请参见:

●["临时表"一节第](#page-88-0) 77 页

● ["视图"一节第](#page-92-0) 81页

# 基于会话的同步

一种同步类型,这种同步会使数据表示在统一数据库和远程数据库都一致。MobiLink 基于会话。

## <span id="page-86-0"></span>基于脚本的上载

MobiLink 中一种将上载过程自定义为使用日志文件的替代方法的方式。

#### 基于 **SQL** 的同步

MobiLink 中一种使用 MobiLink 事件将表数据与支持 MobiLink 的统一数据库进行同步的方式。对 于基于 SQL 的同步,可以直接使用 SQL, 也可以使用面向 Java 和 .NET 平台的 MobiLink 服务器 API 返回 SQL。

## 基于文件的下载

在 MobiLink 中同步数据的一种方式,其中下载以文件的方式进行分发,从而支持脱机分发同步更 改。

#### 集成登录

一种登录功能,它允许将同一个用户 ID 和口令用于操作系统登录、网络登录和数据库连接。

# 监听器

一个程序 (dblsn),用于 MobiLink 服务器启动的同步。监听器安装在远程设备上,它们被配置为在 接收到来自通告程序的信息时启动针对设备的操作。

另请参见: ["服务器启动的同步"一节第](#page-82-0) 71 页

#### 检查点

将对数据库的所有更改都保存到数据库文件中的时间点。在其它时间,所提交的更改仅保存到事务 日志中。

#### 检查约束

对列或列集强制实施指定条件的一种限制。

另请参见:

- ●["约束"一节第](#page-104-0) 93 页
- ●["外键约束"一节第](#page-98-0) 87 页
- ●["主键约束"一节第](#page-105-0) 94 页
- ●["唯一约束"一节第](#page-99-0) 88 页

#### 脚本

MobiLink 中为处理 MobiLink 事件而编写的代码。脚本通过编程方式控制数据交换,以满足业务需 要。

另请参见: ["事件模型"一节第](#page-92-0) 81 页

#### <span id="page-87-0"></span>脚本版本

MobiLink 中为创建同步而一起应用的一组同步脚本。

# 校验

测试数据库、表或索引是否受到特定类型的文件损坏。

#### 校验和

随数据库页本身一起记录的计算出的数据库页位数。校验和能够确保数据库页写入磁盘时位数相 符,因此数据库管理系统可以通过它来验证数据库页的完整性。如果计数相符,即认为数据库页已 成功写入。

#### 镜像日志

另请参见: ["事务日志镜像"一节第](#page-93-0) 82 页

#### 角色

概念性数据库建模中从一个角度描述某种关系的动词或短语。您可以用两个角色来描述每种关系。 例如,"包含" 和 "隶属于" 便是角色。

# 角色名

外键的名称。由于它命名外表和主表之间的关系,因此称作角色名。缺省情况下,角色名就是表 名,除非其它外键已经使用该名称(在这种情况下,缺省的角色名是表名后接一个三位的唯一数 字)。也可以自己创建角色名。

另请参见: ["外键"一节第](#page-97-0) 86 页

#### 局部临时表

一种临时表,仅在复合语句执行期间或连接结束之前存在。当您只需要将数据集装载一次时,局部 临时表非常有用。缺省情况下,行会在提交时被删除。

另请参见:

● ["全局临时表"一节第](#page-91-0) 80 页

# 客户端**/**服务器

一种软件体系结构,在这种体系结构中,一个应用程序(客户端)从另一个应用程序(服务器)获 取信息并向该应用程序发送信息。这两个应用程序常位于通过网络连接的不同计算机上。

#### 客户端消息存储库

QAnywhere 中一种用于在远程设备上存储消息的 SQL Anywhere 数据库。

<sup>●</sup>["临时表"一节第](#page-88-0) 77 页

# <span id="page-88-0"></span>客户端消息存储库 **ID**

QAnywhere 中一种对客户端消息存储库进行唯一标识的 MobiLink 远程 ID。

# 快照隔离

一种为发出读请求的事务返回数据的已提交版本的隔离级别。SQL Anywhere 提供了以下三种快照 隔离级别:快照、语句快照和只读语句快照。使用快照隔离时,读操作不会阻塞写操作。

另请参见: ["隔离级别"一节第](#page-83-0) 72 页

# 连接

关系系统中的一种基本操作,它通过比较指定列中的值将两个或更多个表中的行链接在一起。

# 连接 **ID**

用于标识客户端应用程序与数据库之间给定连接的唯一编号。可以使用以下 SQL 语句来确定当前 连接 ID:

SELECT CONNECTION PROPERTY( 'Number' );

#### 连接类型

SQL Anywhere 提供了四种类型的连接:交叉连接、键连接、自然连接和使用 ON 子句的连接。 另请参见: "连接"一节第 77 页

#### 连接配置

连接到数据库所需的一组参数,如用户名、口令和服务器名称,它们在存储后即可方便地使用。

#### 连接启动的同步

一种 MobiLink 服务器启动的同步,在这种同步下,连接发生变化时会启动同步。

另请参见: ["服务器启动的同步"一节第](#page-82-0) 71 页

# 连接条件

一种影响连接结果的限制。您可以通过紧跟在连接语句的后面插入 ON 子句或 WHERE 子句来指定 连接条件。对于自然连接和关键连接,SQL Anywhere 会生成连接条件。

另请参见:

● "连接"一节第 77 页 ●["生成的连接条件"一节第](#page-93-0) 82 页

# 临时表

为临时存储数据而创建的表。有两种类型:全局临时表和局部临时表。

- <span id="page-89-0"></span>● ["局部临时表"一节第](#page-87-0) 76 页
- ["全局临时表"一节第](#page-91-0) 80 页

# **LTM**

日志传送管理器(Log Transfer Manager,简称 LTM)也称作复制代理。LTM 是一个与 Replication Server 一起使用的程序,它读取数据库事务日志并将提交的更改发送到 Sybase 复制服务 器。

请参见: ["复制服务器"一节第](#page-83-0) 72 页

# 轮询

在 MobiLink 服务器启动的同步中,轻量级轮询器(例如 MobiLink 监听器)从通告程序请求推式 通知的方式。

另请参见: ["服务器启动的同步"一节第](#page-82-0) 71 页

# 逻辑索引

指向物理索引的引用(指针)。磁盘上不存储逻辑索引的索引结构。

# 命令文件

包含 SQL 语句的文本文件。命令文件可以手工建立,也可以通过数据库实用程序自动建立。例如, dbunload 实用程序会创建一个命令文件,其中包含重新创建给定数据库所需的 SQL 语句。

# **MobiLink**

一种基于会话的同步技术,其设计用途是将 UltraLite 和 SQL Anywhere 远程数据库与统一数据库同 步。

另请参见:

- ●["统一数据库"一节第](#page-96-0) 85 页
- ["同步"一节第](#page-96-0) 85 页
- "UltraLite" 一节第 86 页

# **MobiLink** 服务器

运行 MobiLink 同步的计算机程序, 即 mlsrv11。

# **MobiLink** 监控器

一种用于监控 MobiLink 同步的图形化工具。

# <span id="page-90-0"></span>**MobiLink** 客户端

有两种 MobiLink 客户端。对于 SQL Anywhere 远程数据库, MobiLink 客户端是 dbmlsync 命令行实 用程序。对于 UltraLite 远程数据库,MobiLink 客户端内置于 UltraLite 运行时库中。

### **MobiLink** 系统表

MobiLink 同步所需的系统表。它们由 MobiLink 安装程序脚本安装到 MobiLink 统一数据库中。

# **MobiLink** 用户

MobiLink 用户用于与 MobiLink 服务器进行连接。在远程数据库上创建 MobiLink 用户, 然后在统 一数据库中注册该用户。MobiLink 用户名完全独立于数据库用户名。

# 模式

数据库的结构,其中包括表、列和索引以及它们之间的关系。

# 内连接

一种连接,在这种连接中,仅当两个表都满足连接条件时行才会出现在结果集中。内连接是缺省设 置。

另请参见:

●["连接"一节第](#page-88-0) 77 页

●["外连接"一节第](#page-98-0) 87 页

# **ODBC**

开放式数据库连接。一种用于与数据库管理系统连接的标准 Windows 接口。ODBC 是 SQL Anywhere 所支持的几种接口之一。

# **ODBC** 管理器

一种随 Windows 操作系统提供的 Microsoft 程序,用于设置 ODBC 数据源。

# **ODBC** 数据源

用户要通过 ODBC 访问的数据的规范以及获取该数据时所需的信息。

# **PDB**

Palm 数据库文件。

# **PowerDesigner**

一种数据库建模应用程序。PowerDesigner 为设计数据库或数据仓库提供了结构化的方法。SQL Anywhere 包括 PowerDesigner 的 Physical Data Model 组件。

#### <span id="page-91-0"></span>**PowerJ**

一种 Sybase 产品, 用于开发 Java 应用程序。

# **QAnywhere**

应用程序到应用程序的消息传递(包括移动设备到移动设备和移动设备与企业之间的消息传递), 它使在移动或无线设备上运行的自定义程序能够与处在中央位置的服务器应用程序进行通信。

#### **QAnywhere** 代理

QAnywhere 中一种运行在客户端设备上的进程,用于监控客户端消息存储库和确定应在何时传输 消息。

# 嵌入式 **SQL**

一种 C 语言程序编程接口。SQL Anywhere 嵌入式 SQL 是 ANSI 和 IBM 标准的实现。

#### 轻量级轮询器

在 MobiLink 服务器启动的同步中,轮询来自 MobiLink 服务器的推式通知的设备应用程序。

另请参见: ["服务器启动的同步"一节第](#page-82-0) 71 页

## 全局临时表

一种临时表,在被显式地删除之前,其数据定义对所有用户都可见。全局临时表允许用户各自打开 一个表的相同实例。缺省情况下,行在提交时被删除,并且始终是在连接结束时被删除。

另请参见:

- ●["临时表"一节第](#page-88-0) 77 页
- ["局部临时表"一节第](#page-87-0) 76 页

# 日志文件

SQL Anywhere 所维护的事务日志。该日志文件用于确保在出现系统或介质故障时可以恢复数据库、 提高数据库性能以及使用 SQL Remote 实现数据复制。

另请参见:

- ●["事务日志"一节第](#page-92-0) 81 页
- ["事务日志镜像"一节第](#page-93-0) 82 页
- ●["完全备份"一节第](#page-98-0) 87 页

# 散列

散列是一种将索引条目转化为键的索引优化。索引散列旨在通过将足够的行实际数据与其行 ID 包 括在一起,以避免进行先查找行、后装载行然后再将行解出才能得出索引值的高开销操作。

# <span id="page-92-0"></span>上载

同步过程的一个阶段,在此阶段数据从远程数据库传送到统一数据库。

#### 设备跟踪

在 MobiLink 服务器启动的同步中,允许使用标识设备的 MobiLink 用户名来对消息进行寻址的功 能。

另请参见: ["服务器启动的同步"一节第](#page-82-0) 71 页

# 实例化视图

实例化视图是指已计算并已存储在磁盘上的视图。实例化视图同时具有视图的特征(使用查询说明 进行定义)和表的特征(可以对其执行大多数表操作)。

另请参见:

●["基表"一节第](#page-85-0) 74 页

● "视图"一节第 81 页

# 世代号

MobiLink 中的一种机制,用于强制远程数据库先上载数据,然后再应用任何其它下载文件。

另请参见: ["基于文件的下载"一节第](#page-86-0) 75 页

# 事件模型

MobiLink 中组成同步的事件(如 begin\_synchronization 和 download\_cursor)序列。如果为事件创 建了脚本,则会调用事件。

# 视图

一种作为对象存储在数据库中的 SELECT 语句。它使用户能够看到一个或多个表中的行子集或列 子集。每当用户使用特定表或表组合的视图时,都将利用存储在这些表中的信息重新计算视图。视 图对确保安全以及定制数据库信息的外观来使数据访问简单明了有帮助。

# 事务

组成一个逻辑工作单元的 SQL 语句序列。事务要么全部得到处理,要么根本不做处理。SQL Anywhere 支持事务处理,并内置了锁定功能,使并发事务能够访问数据库而又不损坏数据。事务 要么以 COMMIT 语句结束,该语句使对数据的更改成为永久性更改;要么以 ROLLBACK 语句结 束,该语句撤消在事务执行过程中所做的全部更改。

# 事务日志

一种按进行更改的顺序存储对数据库所做全部更改的文件。它会提高性能并支持在数据库文件损坏 时恢复数据。

# <span id="page-93-0"></span>事务日志镜像

同时维护的事务日志文件的完全相同副本(可选)。每当数据库更改写入事务日志文件时,也会同 时写入事务日志镜像文件。

镜像文件应该与事务日志保留在不同的设备上,这样在任意设备出现故障时,日志的其它副本会确 保数据可以安全地恢复。

另请参见: ["事务日志"一节第](#page-92-0) 81 页

#### 事务完整性

MobiLink 中对整个同步系统事务的有保证维护。要么同步整个事务,要么不对事务的任何部分进 行同步。

#### 生成的连接条件

一种自动生成的对连接结果的限制。有两种类型:关键和自然。指定 KEY JOIN 或指定关键字 JOIN 但不使用关键字 CROSS、NATURAL 或 ON 时, 会生成关键连接。对于关键连接, 所生成的 连接条件取决于表之间的外键关系。指定 NATURAL JOIN 时会生成自然连接;所生成的连接条件 基于两个表中的公用列名。

另请参见:

- ●["连接"一节第](#page-88-0) 77 页
- ●["连接条件"一节第](#page-88-0) 77 页

#### 受保护的功能

数据库服务器启动时由 -sf 选项指定的功能,该数据库服务器上运行的任何数据库都无法使用该功 能。

# 授权选项

一种权限级别,它允许用户向其他用户授予权限。

#### 数据操作语言 **(DML)**

用于操作数据库中数据的 SQL 语句子集。DML 语句可以检索、插入、更新和删除数据库中的数 据。

# 数据定义语言 **(DDL)**

用于定义数据库中数据结构的 SQL 语句子集。DDL 语句可以创建、修改和删除数据库对象(如表 和用户)。

#### 数据类型

数据的格式,如 CHAR 或 NUMERIC。在 ANSI SQL 标准中,数据类型也可以包括对大小、字符 集和归类的限制。

<span id="page-94-0"></span>另请参见: ["域"一节第](#page-102-0) 91 页

#### 数据立方体

一种多维结果集,每一维都以不同的方式对相同的结果进行分组和排序。数据立方体提供了有关数 据的综合性信息,如果不使用数据立方体,要获得同样的信息就必须进行自连接查询和相关子查 询。数据立方体是 OLAP 功能的一部分。

#### 数据库

通过主键和外键关联的表的集合。表包含数据库中的信息。表和键一起定义数据库的结构。数据库 管理系统会访问此信息。

另请参见:

- ●["外键"一节第](#page-97-0) 86 页
- ●["主键"一节第](#page-105-0) 94 页
- "数据库管理系统 (DBMS)" 一节第 83 页
- ["关系数据库管理系统](#page-83-0) (RDBMS)" 一节第 72 页

#### 数据库对象

包含或接收信息的数据库组件。表、索引、视图、过程和触发器便是数据库对象。

#### 数据库服务器

对所有针对数据库信息的访问进行管理的计算机程序。SQL Anywhere 提供了两种类型的服务器: 网络服务器和个人服务器。

#### 数据库管理系统 **(DBMS)**

用于创建和使用数据库的程序的集合。

另请参见: ["关系数据库管理系统](#page-83-0) (RDBMS)"一节第 72 页

#### 数据库管理员 **(DBA)**

具有维护数据库所需权限的用户。DBA 通常负责对数据库模式的所有更改以及管理用户和组。数 据库管理员角色自动内置于数据库中, 其用户 ID 为 DBA, 口令是 sql。

#### 数据库连接

客户端应用程序与数据库之间的通信渠道。必须具有有效的用户 ID 和口令才能建立连接。为用户 ID 授予的特权决定了在连接过程中可以执行的操作。

#### 数据库名称

服务器装载数据库时为数据库指令和系统、缺省数据库名是初始数据库文件的文件名(不含扩展 名)。

另请参见: ["数据库文件"一节第](#page-95-0) 84 页

#### <span id="page-95-0"></span>数据库所有者 **(dbo)**

一种特殊的用户,他拥有不归 SYS 所有的系统对象。

另请参见:

● ["数据库管理员](#page-94-0) (DBA)" 一节第 83 页

● "SYS["一节第](#page-96-0) 85 页

#### 数据库文件

数据库保存在一个或多个数据库文件中。其中一个是初始文件,后面的文件称作 dbspace。每个表 (包括其索引)都必须包含在单个数据库文件中。

另请参见: "dbspace["一节第](#page-81-0) 70 页

#### 死锁

一组事务会进入的一种特殊状态,在该状态下这些事务都不能继续执行。

# **SQL**

用于与关系数据库进行通信的语言。ANSI 定义了 SQL 的标准,其最新标准是 SQL-2003。SQL 的 非官方全称是结构化查询语言。

#### **SQL Anywhere**

SQL Anywhere 的关系数据库服务器组件,专供在移动和嵌入式环境中使用,或作为中小型企业的 服务器使用。SQL Anywhere 也是包含 SQL Anywhere RDBMS、UltraLite RDBMS、MobiLink 同步 软件和其它组件的软件包的名称。

# **SQL Remote**

一种基于消息的数据复制技术,用于在统一数据库与远程数据库之间进行双向复制。统一数据库和 远程数据库必须是 SQL Anywhere。

#### **SQL** 语句

包含用于将指令传递给 DBMS 的 SQL 关键字的字符串。

另请参见:

- ●["模式"一节第](#page-90-0) 79 页
- "SQL" 一节第 84 页
- ["数据库管理系统](#page-94-0) (DBMS)" 一节第 83 页

# 锁定

一种在同时执行多个事务的过程中保护数据完整性的并发控制机制。SQL Anywhere 会自动应用锁 以防止两个连接同时更改同一数据,并防止其它连接读取正接受更改的数据。

您可以通过设置隔离级别来控制锁定。

- <span id="page-96-0"></span>● ["隔离级别"一节第](#page-83-0) 72 页
- ●["并发"一节第](#page-78-0) 67 页
- ●["完整性"一节第](#page-98-0) 87 页

# 索引

一组已排序的、与基表中的一个或多个列关联的键和指针。在表中一个或多个列上设置索引可以提 高性能。

# **Sybase Central**

一种数据库管理工具,通过图形用户界面提供 SQL Anywhere 数据库设置、属性和实用程序。 Sybase Central 也可用于管理其它 Sybase 产品,其中包括 MobiLink。

#### **SYS**

一种拥有大多数系统对象的特殊用户。无法以 SYS 身份登录。

# 统一数据库

在分布式数据库环境中,是指用于存储数据主副本的数据库。出现冲突或差异时,将把统一数据库 视为具有数据的主副本。

另请参见:

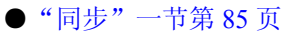

●["复制"一节第](#page-82-0) 71 页

# 通信流

MobiLink 中 MobiLink 客户端与 MobiLink 服务器之间进行通信时所使用的网络协议。

# 通告程序

一种由 MobiLink 服务器启动的同步使用的程序。通告程序集成在 MobiLink 服务器中。它们会检 查统一数据库是否有推式请求,并发送推式通知。

另请参见:

- ●["服务器启动的同步"一节第](#page-82-0) 71 页
- ["监听器"一节第](#page-86-0) 75 页

# 同步

利用 MobiLink 技术在数据库之间复制数据的过程。

在 SQL Remote 中, 同步专指以初始数据集初始化远程数据库的过程。

- <span id="page-97-0"></span>● "MobiLink["一节第](#page-89-0) 78 页
- "SOL Remote"一节第 84 页

# 推式请求

在 MobiLink 服务器启动的同步中,通告程序通过检查它来确定推式通知是否需要发送到设备的结 果集中的一行值。

另请参见: ["服务器启动的同步"一节第](#page-82-0) 71 页

#### 推式通知

QAnywhere 中一种从服务器传送到 QAnywhere 客户端的特殊消息,用于提示客户端启动消息传输。 在 MobiLink 服务器启动的同步中,从通告程序传送到包含推式请求数据和内部信息的设备的特殊 消息。

另请参见:

- "[QAnywhere](#page-91-0)"一节第 80页
- ["服务器启动的同步"一节第](#page-82-0) 71页

# **UltraLite**

一种针对小型设备、移动设备和嵌入式设备进行了优化的数据库。所面向的平台包括手机、传呼机 和个人记事本。

#### **UltraLite** 运行时

一种过程中关系数据库管理系统,其中包括一个内置 MobiLink 同步客户端。每个 UltraLite 编程接 口使用的库以及 UltraLite 引擎中都包括 UltraLite 运行时。

# 外表

包含外键的表。

另请参见: "外键"一节第 86 页

#### 外部登录

与远程服务器通信时使用的替代登录名和口令。缺省情况下,SQL Anywhere 每次代表其客户端连 接到远程服务器时都会使用这些客户端的名称和口令。但是,您可以通过创建外部登录来替换这一 缺省设置。外部登录是指与远程服务器通信时使用的替代登录名和口令。

# 外键

一个表中复制另一个表中主键值的一个或多个列。外键建立表间的关系。

<span id="page-98-0"></span>●["主键"一节第](#page-105-0) 94 页 ● ["外表"一节第](#page-97-0) 86 页

#### 外键约束

对单个列或一组列的限制,指定表中的数据与某个其它表中数据的关系。对列集施加外键约束可使 这些列成为外键。

另请参见:

- ●["约束"一节第](#page-104-0) 93 页
- ●["检查约束"一节第](#page-86-0) 75 页
- ●["主键约束"一节第](#page-105-0) 94 页
- ●["唯一约束"一节第](#page-99-0) 88 页

#### 外连接

一种保留表中所有行的连接。SQL Anywhere 支持左、右和完全外连接。左外连接保留表中位于连 接运算符左侧的行,当右表中的行不满足连接条件时,它将返回空值。完全外连接保留两个表中的 所有行。

另请参见:

● ["连接"一节第](#page-88-0) 77 页 ● ["内连接"一节第](#page-90-0) 79页

# 完全备份

对整个数据库和事务日志(可选)的备份。完全备份包含数据库中的所有信息,因此可以在系统或 介质出现故障时提供保护。

另请参见: ["增量备份"一节第](#page-104-0) 93 页

# 完整性

遵守完整性规则的情况,完整性规则确保数据正确并准确,而且数据库的关系结构保持不变。

另请参见: ["参照完整性"一节第](#page-79-0) 68 页

# 网关

一种 MobiLink 对象, 存储在 MobiLink 系统表或通告程序属性文件中, 包含有关如何发送用于服 务器启动同步的消息的信息。

另请参见: ["服务器启动的同步"一节第](#page-82-0) 71 页

#### 网络服务器

从共享公共网络的计算机接受连接的数据库服务器。

<span id="page-99-0"></span>另请参见: ["个人服务器"一节第](#page-83-0) 72 页

#### 网络协议

通信类型, 如 TCP/IP 或 HTTP。

#### 维护版本

维护版本是一套完整的软件,它升级已安装的具有相同主版本号的较早版本的软件(版本号格式 是 *major*.*minor*.*patch*.*build*)。升级程序的发行说明中列出了错误修正软件和其它更改。

#### 唯一约束

对某个列或一组列的限制,它要求所有非空值都各不相同。一个表可以有多个唯一约束。 另请参见:

- ●["外键约束"一节第](#page-98-0) 87 页
- ●["主键约束"一节第](#page-105-0) 94 页
- ["约束"一节第](#page-104-0) 93 页

# 谓语

一种条件表达式,可以选择性地将其与逻辑运算符 AND 和 OR 组合在一起,以组成 WHERE 或 HAVING 子句中的条件集。在 SOL 中, 求值结果为 UNKNOWN 的谓语将解释为 FALSE。

#### 位数组

位数组是一种用于有效率地存储位序列的数组数据结构。位数组与字符串类似,不同的是其各个部 分由 0(零)和 1(一)而不是字符组成。位数组通常用于保存一串布尔值。

# **Windows**

Microsoft Windows 操作系统系列, 如 Windows Vista、Windows XP 和 Windows 200x。

#### **Windows CE**

请参见"Windows Mobile"一节第 88 页。

# **Windows Mobile**

Microsoft 为移动设备制造的操作系统系列。

# 文件定义数据库

MobiLink 中一种用于创建下载文件的 SQL Anywhere 数据库。 另请参见: ["基于文件的下载"一节第](#page-86-0) 75 页

# <span id="page-100-0"></span>物理索引

索引存储在磁盘上的实际索引结构。

# 系统表

一种表,由 SYS 或 dbo 拥有,用于保存元数据。系统表也称作数据字典表,由数据库服务器创建 并维护。

# 系统对象

由 SYS 或 dbo 拥有的数据库对象。

# 系统视图

存在于每一个数据库中的一种视图,它以易于理解的格式表示系统表中包含的信息。

# 下载

同步过程的一个阶段,在此阶段数据从统一数据库传送到远程数据库。

# 相关名

查询的 FROM 子句中使用的表或视图的名称—要么是表或视图的原始名称,要么是在 FROM 子句 中定义的替代名称。

# 项目

在 MobiLink 或 SQL Remote 中, 项目是表示整个表或表中行和列子集的数据库对象。项目在发布 中组合在一起。

另请参见:

●["复制"一节第](#page-82-0) 71 页 ● ["发布"一节第](#page-81-0) 70 页

# 消息存储库

QAnywhere 中客户端和服务器设备上存储消息的数据库。

另请参见:

- ["客户端消息存储库"一节第](#page-87-0) 76 页
- ●["服务器消息存储库"一节第](#page-82-0) 71 页

# 消息类型

SQL Remote 复制中指定远程用户与统一数据库发布者通信方式的数据库对象。一个统一数据库可 能定义了几种消息类型,这样一来,不同的远程用户就可以使用不同的消息系统与统一数据库进行 通信。

- ●["复制"一节第](#page-82-0) 71 页
- ●["统一数据库"一节第](#page-96-0) 85 页

# 消息日志

可存储来自数据库服务器或 MobiLink 服务器等应用程序的消息的日志。此类信息还可以出现在消 息窗口中或记录到文件中。消息日志包括信息性消息、错误、警告以及来自 MESSAGE 语句的消 息。

# 消息系统

SQL Remote 复制中用于在统一数据库与远程数据库之间交换消息的协议。SQL Anywhere 包括对以 下消息系统的支持: FILE、FTP 和 SMTP。

另请参见:

- ["复制"一节第](#page-82-0) 71 页
- "FILE" 一节第 71 页

#### 卸载

卸载数据库时会将数据库的结构和/或数据导出到文本文件(如果是结构,则导出到 SQL 命令文件 中;如果是数据,则导出到 ASCII 逗号分隔文件中)。使用卸载实用程序来卸载数据库。

此外,您也可以使用 UNLOAD 语句卸载数据的选定部分。

#### 性能统计

反映数据库系统性能的值。例如,CURRREAD 统计表示数据库服务器已发出但尚未完成的文件读 取次数。

#### 业务规则

基于实际要求的准则。通常,业务规则通过检查约束、用户定义数据类型以及事务的正确使用来实 现。

另请参见:

- ●["约束"一节第](#page-104-0) 93 页
- ["用户定义数据类型"一节第](#page-102-0) 91 页

# 引用对象

一种对象(如视图),其定义直接引用数据库中的另一个对象(如表)。

另请参见: ["外键"一节第](#page-97-0) 86 页

# <span id="page-102-0"></span>用户定义数据类型

请参见"域"一节第 91 页。

# 游标

指向结果集的已命名链接,用于通过编程接口访问和更新行。在 SQL Anywhere 中,游标支持在查 询结果中进行向前和向后移动。游标由两部分组成:游标结果集(通常由 SELECT 语句定义)和 游标位置。

另请参见:

●"游标结果集"一节第 91 页 ●"游标位置"一节第 91 页

# 游标结果集

与游标关联的查询所得到的行集。 另请参见:

●"游标"一节第 91 页 ●"游标位置"一节第 91 页

# 游标位置

指向游标结果集中一个行的指针。 另请参见:

●"游标"一节第 91 页 ●"游标结果集"一节第 91 页

# 语句级触发器

在整个触发语句完成后执行的触发器。 另请参见:

●["触发器"一节第](#page-80-0) 69 页

●["行级触发器"一节第](#page-84-0) 73 页

#### 域

内置数据类型的别名,其中包括适用的精度值和小数位值,还可以选择是否包括 DEFAULT 值和 CHECK 条件。SQL Anywhere 中预定义了一些域,如货币数据类型。也称作用户定义数据类型。 另请参见: ["数据类型"一节第](#page-93-0) 82 页

# <span id="page-103-0"></span>预订

MobiLink 同步中发布与 MobiLink 用户之间的客户端数据库中的一个链接,它使发布所描述的数据 能够得到同步。

SQL Remote 复制中发布与远程用户之间的一种链接,它使用户能够与统一数据库交换该发布上的 更新。

另请参见:

- ["发布"一节第](#page-81-0) 70 页
- "MobiLink [用户"一节第](#page-90-0) 79 页

#### 元数据

数据的数据。元数据描述其它数据的性质和内容。

另请参见: ["模式"一节第](#page-90-0) 79 页

# 原子事务

保证成功完成或保证根本不予完成的事务。如果错误使原子事务的一部分无法完成,则将回退事务 以防止数据库处于不一致的状态。

# **REMOTE DBA** 特权

在 SQL Remote 中,消息代理 (dbremote) 所需的权限级别。MobiLink 中 SQL Anywhere 同步客户 端 (dbmlsync) 所需的权限级别。当消息代理或同步客户端作为具有该权限的用户建立连接时,它将 具有完全的 DBA 访问权。如果不是通过消息代理或同步客户端进行连接,则该用户 ID 将不具有 附加权限。

另请参见: "DBA [权限"一节第](#page-81-0) 70 页

#### 远程 **ID**

SQL Anywhere 和 UltraLite 数据库中一种由 MobiLink 使用的唯一标识符。远程 ID 初始情况下设置 为 NULL,在数据库第一次同步期间将设置为 GUID。

#### 远程数据库

MobiLink 或 SQL Remote 中一种与统一数据库交换数据的数据库。远程数据库可以共享统一数据库 中的全部或部分数据。

另请参见:

- ["同步"一节第](#page-96-0) 85 页
- ["统一数据库"一节第](#page-96-0) 85 页

# <span id="page-104-0"></span>约束

对特定数据库对象(如表或列)中所包含值的限制。例如,列可以具有唯一性约束,该约束要求该 列中的所有值互不相同。表可以具有外键约束,该约束指定该表中的信息与某个其它表中数据的关 系。

另请参见:

●["检查约束"一节第](#page-86-0) 75 页 ●["外键约束"一节第](#page-98-0) 87 页 ●["主键约束"一节第](#page-105-0) 94 页 ● ["唯一约束"一节第](#page-99-0) 88 页

#### 运营公司

一种 MobiLink 对象,存储在 MobiLink 系统表或通告程序属性文件中,包含有关供服务器启动的 同步使用的公共运营公司的信息。

另请参见: ["服务器启动的同步"一节第](#page-82-0) 71 页

# 增量备份

仅包含事务日志的备份,通常在两次完全备份之间使用。 另请参见: ["事务日志"一节第](#page-92-0) 81 页

## 争用

为获取资源而竞争的行为。例如,就数据库而言,如果有两个或更多个用户试图编辑数据库的同一 行,就会为获得编辑该行的权利而发生争用。

#### 正则表达式

正则表达式是字符、通配符和运算符的序列,用于定义某种模式以在字符串内进行搜索。

# 直方图

直方图是列统计信息最重要的组成部分,是一种表示数据分布的方式。SQL Anywhere 维护直方图 以为优化程序提供有关列值分布情况的统计信息。

# 直接行处理

MobiLink 中一种用于将表数据同步到 MobiLink 支持的统一数据库以外的数据源的方法。使用直接 行处理时,上载和下载都可以实现。

另请参见:

●["统一数据库"一节第](#page-96-0) 85 页

● "基于 SOL [的同步"一节第](#page-86-0) 75 页

# <span id="page-105-0"></span>主表

包含外键关系中的主键的表。

# 主键

其值唯一标识表中各行的一个列或多个列。 另请参见: ["外键"一节第](#page-97-0) 86 页

# 主键约束

一种对主键列的唯一性约束。一个表只能有一个主键约束。 另请参见:

- ●["约束"一节第](#page-104-0) 93 页
- ●["检查约束"一节第](#page-86-0) 75 页
- ●["外键约束"一节第](#page-98-0) 87 页
- ["唯一约束"一节第](#page-99-0) 88 页
- ●["完整性"一节第](#page-98-0) 87 页

## 子查询

嵌套在 SELECT、INSERT、UPDATE 或 DELETE 语句或者其它子查询中的 SELECT 语句。 有两种类型的子查询:相关子查询和嵌套子查询。

# 字符串

字符串是以单引号围起的字符序列。

#### 字符集

字符集是一组符号, 包括字母、数字、空格和其它符号。字符集的一个例子是 ISO-8859-1, 又称 作 Latin1。

另请参见:

- ["代码页"一节第](#page-80-0)69页
- ●["编码"一节第](#page-78-0) 67 页
- ●["归类"一节第](#page-84-0) 73 页

# 索引

# 其它

.NET 同步逻辑 支持的平台, [13](#page-24-0) 32 位 支持的版本, [13](#page-24-0) 64 位 支持的版本, [13](#page-24-0)

# **A**

ActiveSync 支持的平台, [13](#page-24-0) AIX 支持的平台, [13](#page-24-0) 支持的版本, [13](#page-24-0) API 关于, [31](#page-42-0) Apple ( $\mathcal{R}$  Mac OS X) ARMV4T 支持的平台, [13](#page-24-0) ARM V4T 模式 支持的平台, [13](#page-24-0) ARM 处理器 支持的平台, [13](#page-24-0) ARM 芯片 支持的平台, [13](#page-24-0) 安全性组件 关于, [10](#page-21-0) 安装 支持的平台, [13](#page-24-0)

# **B**

**BlackBerry** UltraLite 数据库支持, [25](#page-36-0) 不支持的 SQL Anywhere 数据库, [25](#page-36-0) 版本 在何处查找详细信息, [9](#page-20-0) 捆绑单独授权的组件, [9](#page-20-0) 帮助 技术支持, [x](#page-9-0) 包 术语定义, [67](#page-78-0) 被引用对象 术语定义, [67](#page-78-0)

编程接口 关于, [31](#page-42-0) 编码 术语定义, [67](#page-78-0) 标识符 术语定义, [67](#page-78-0) 表 关于, [18](#page-29-0) 外键, [20](#page-31-0) 特性, [18](#page-29-0) 表格式数据流通信协议 关于, [34](#page-45-0) 图示, [31](#page-42-0) 并发 术语定义, [67](#page-78-0) 部署 支持的平台, [13](#page-24-0) 部署版本 支持的平台, [13](#page-24-0)

# **C**

Caldera 支持的版本, [13](#page-24-0) CE (见 Windows Mobile) Certicom 订购加密软件, [10](#page-21-0) CHECK 约束 术语定义, [75](#page-86-0) 重定向器 支持的 Windows 平台, [13](#page-24-0) 术语定义, [68](#page-79-0) components\_platforms.html 位置, [13](#page-24-0) CPU 授权, [9](#page-20-0) cusdb.db 关于, [54](#page-65-0) CustDB 关于, [54](#page-65-0) CustDB 应用程序 关于, [54](#page-65-0) 参考数据库 术语定义, [68](#page-79-0) 参照完整性 术语定义, [68](#page-79-0) 操作系统 支持的平台, [13](#page-24-0)

策略 术语定义, [68](#page-79-0) 插件模块 术语定义, [68](#page-79-0) 查询 术语定义, [68](#page-79-0) 查找详细信息并请求技术协助 技术支持, [xi](#page-10-0) 冲突解决 术语定义, [68](#page-79-0) 抽取 术语定义, [68](#page-79-0) 抽取、转换和装载 ETL, [30](#page-41-0) 触发器 术语定义, [69](#page-80-0) 处理器 授权, [9](#page-20-0) 传播方法 介绍同步技术, [39](#page-50-0) 传输层安全性 订购加密软件, [10](#page-21-0) 传输规则 术语定义, [69](#page-80-0) 窗口 (OLAP) 术语定义, [69](#page-80-0) 创建者 ID 术语定义, [69](#page-80-0) 存储并转发 SQL Remote 同步, [40](#page-51-0) 存储过程 术语定义, [69](#page-80-0) 错误 提供反馈, [x](#page-9-0)

# **D**

DataWindow .NET 关于, [64](#page-75-0) Data Window .NET (见 DataWindow .NET) DBA 权限 术语定义, [70](#page-81-0) DBMS 术语定义, [83](#page-94-0) dbremote 支持的平台, [13](#page-24-0) dbspaces 术语定义, [70](#page-81-0)

DCX 关于, [vi](#page-5-0) DDL 术语定义, [82](#page-93-0) demo.db 文件 重新创建, [52](#page-63-0) 关于, [50](#page-61-0) demo 数据库 重新创建, [52](#page-63-0) 关于, [50](#page-61-0) DML 术语定义, [82](#page-93-0) DocCommentXchange (DCX) 关于, [vi](#page-5-0) DOS 支持的平台, [13](#page-24-0) 代理 ID 术语定义, [69](#page-80-0) 代理表 术语定义, [69](#page-80-0) 代码页 术语定义, [69](#page-80-0) 单独授权的组件 关于, [10](#page-21-0) 第 508 条款 启用辅助功能模块, [14](#page-25-0) 动态 SQL 术语定义, [70](#page-81-0) 独立应用程序 定义的, [26](#page-37-0) 对象树 术语定义, [70](#page-81-0) 多层计算 介绍, [28](#page-39-0) 多个数据库 在单个服务器上运行, [29](#page-40-0) 多用户数据库 定义的, [26](#page-37-0)

# **E** EBF

术语定义, [70](#page-81-0) ECC 订购加密软件, [10](#page-21-0) ETL 关于, [30](#page-41-0) 支持的功能, [30](#page-41-0)
# **F**

FILE 术语定义, [71](#page-82-0) FILE 消息类型 术语定义, [71](#page-82-0) FIPS 订购加密软件, [10](#page-21-0) FTP 消息类型 SQL Remote 支持的 Windows 平台, [13](#page-24-0) 发布 术语定义, [70](#page-81-0) 发布更新 术语定义, [70](#page-81-0) 发布者 术语定义, [71](#page-82-0) 反馈 报告错误, [x](#page-9-0) 提供, [x](#page-9-0) 文档, [x](#page-9-0) 请求更新, [x](#page-9-0) 分层数据结构 分层数据库配置, [38](#page-49-0) 分析树 术语定义, [71](#page-82-0) 服务 术语定义, [71](#page-82-0) 服务器管理请求 术语定义, [71](#page-82-0) 服务器启动的同步 术语定义, [71](#page-82-0) 服务器消息存储库 术语定义, [71](#page-82-0) 辅助功能 启用辅助功能模块, [14](#page-25-0) 复制 关于 SQL Remote 和 MobiLink, [35](#page-46-0) 术语定义, [71](#page-82-0) 比较 SQL Remote 和 MobiLink, [36](#page-47-0) 复制代理 单独授权的组件, [11](#page-22-0) 支持的平台, [13](#page-24-0) 术语定义, [71](#page-82-0) 复制服务器 术语定义, [72](#page-83-0) 复制频率 术语定义, [72](#page-83-0) 复制数据库

关于, [35](#page-46-0) 复制消息 术语定义, [72](#page-83-0)

#### **G**

高度加密 订购加密软件, [10](#page-21-0) 高可用性 单独授权的组件, [11](#page-22-0) 隔离级别 术语定义, [72](#page-83-0) 个人服务器 术语定义, [72](#page-83-0) 概述, [16](#page-27-0) 个人数据库服务器 (见 个人服务器) 工具 设计与管理工具, [7](#page-18-0) 工作表 术语定义, [72](#page-83-0) 工作组计算 (参见 嵌入式数据库) 购买 单独授权的组件, [10](#page-21-0), [11](#page-22-0) 故障切换 术语定义, [72](#page-83-0) 关键连接 术语定义, [82](#page-93-0) 关系 实体, [18](#page-29-0) 关系数据库 关于, [18](#page-29-0) 关系数据库系统 关于, [6](#page-17-0) 概念, [18](#page-29-0) 管理工具 支持的平台, [13](#page-24-0) 规范化 术语定义, [73](#page-84-0) 归类 术语定义, [73](#page-84-0)

## **H**

Handheld PC Windows Mobile 支持的平台, [13](#page-24-0) Hewlett Packard HP-UX (参见 HP-UX) HP-UX

支持的平台, [13](#page-24-0) 支持的版本, [13](#page-24-0) 环境变量 命令 shell, [ix](#page-8-0) 命令提示符, [ix](#page-8-0) 回退日志 术语定义, [73](#page-84-0) 获取帮助 技术支持, [x](#page-9-0)

## **I**

iAnywhere JDBC 驱动程序 术语定义, [73](#page-84-0) iAnywhere 开发人员社区 新闻组, [xi](#page-10-0) IBM AIX (参见 AIX) InfoMaker 关于, [64](#page-75-0) 术语定义, [73](#page-84-0) install-dir 文档用法, [viii](#page-7-0) Interactive SQL 支持的平台, [13](#page-24-0) 术语定义, [74](#page-85-0)

## **J**

JAR 文件 术语定义, [74](#page-85-0) Java ME 支持的版本, [13](#page-24-0) Java 类 术语定义, [74](#page-85-0) Java 同步逻辑 支持的平台, [13](#page-24-0) jConnect 术语定义, [74](#page-85-0) JDBC 术语定义, [74](#page-85-0) 校验 术语定义, [76](#page-87-0) 校验和 术语定义, [76](#page-87-0) 基表 关于, [18](#page-29-0) 术语定义, [74](#page-85-0) 基于 SQL 的同步

术语定义, [75](#page-86-0) 基于会话的同步 介绍同步技术, [40](#page-51-0) 术语定义, [74](#page-85-0) 基于脚本的上载 术语定义, [75](#page-86-0) 基于连接的同步 介绍同步技术, [41](#page-52-0) 基于文件的下载 术语定义, [75](#page-86-0) 基于消息的同步 介绍同步技术, [40](#page-51-0) 集成登录 术语定义, [75](#page-86-0) 技术支持 新闻组, [xi](#page-10-0) 加密 订购加密软件, [10](#page-21-0) 监听器 术语定义, [75](#page-86-0) 检查点 术语定义, [75](#page-86-0) 键 主, [19](#page-30-0) 关于, [19](#page-30-0) 外, [20](#page-31-0) 脚本 术语定义, [75](#page-86-0) 脚本版本 术语定义, [76](#page-87-0) 角色 术语定义, [76](#page-87-0) 角色名 术语定义, [76](#page-87-0) 教程 重新创建 demo 数据库, [52](#page-63-0) SQL Anywhere 服务器, [62](#page-73-0) 介绍 SQL Anywhere 入门, [60](#page-71-0) 镜像 单独授权的组件, [11](#page-22-0) 镜像日志 术语定义, [76](#page-87-0) 局部临时表 术语定义, [76](#page-87-0)

# **K**

开发平台 支持的平台, [13](#page-24-0) 开发人员社区 新闻组, [xi](#page-10-0) 康复条例 启用辅助功能模块, [14](#page-25-0) 客户端/服务器 应用程序和多用户数据库, [26](#page-37-0) 术语定义, [76](#page-87-0) 客户端消息存储库 术语定义, [76](#page-87-0) 客户端消息存储库 ID 术语定义, [77](#page-88-0) 快速入门 SQL Anywhere 11, [60](#page-71-0) 快照隔离 术语定义, [77](#page-88-0)

#### **L** Linux

支持的平台, [13](#page-24-0) 支持的版本, [13](#page-24-0) LTM 单独授权的组件, [11](#page-22-0) 术语定义, [78](#page-89-0) 联机手册 PDF, [vi](#page-5-0) 连接 术语定义, [77](#page-88-0) 连接 ID 术语定义, [77](#page-88-0) 连接类型 术语定义, [77](#page-88-0) 连接配置 术语定义, [77](#page-88-0) 连接启动的同步 术语定义, [77](#page-88-0) 连接条件 术语定义, [77](#page-88-0) 列 关于, [18](#page-29-0) 临时表 术语定义, [77](#page-88-0) 临时文件 简介, [23](#page-34-0) 轮询

术语定义, [78](#page-89-0) 逻辑索引 术语定义, [78](#page-89-0)

#### **M**

Macintosh (参见 Mac OS X) 支持的平台, [13](#page-24-0) 支持的版本, [13](#page-24-0) Mac OS X 不支持的 UltraLite, [25](#page-36-0) 支持的平台, [13](#page-24-0) 支持的版本, [13](#page-24-0) Mandrake 支持的版本, [13](#page-24-0) MIPS 芯片 支持的平台, [13](#page-24-0) MobiLink 支持的平台, [13](#page-24-0) 术语定义, [78](#page-89-0) 比较 SQL Remote 和 MobiLink, [35](#page-46-0) MobiLink 服务器 术语定义, [78](#page-89-0) MobiLink 监控器 术语定义, [78](#page-89-0) MobiLink 客户端 术语定义, [79](#page-90-0) MobiLink 同步 支持的平台, [13](#page-24-0) 特性比较, [41](#page-52-0) MobiLink 统一数据库 支持的 RDBMS, [13](#page-24-0) MobiLink 系统表 术语定义, [79](#page-90-0) MobiLink 用户 术语定义, [79](#page-90-0) MobiLink 支持的平台 关于, [13](#page-24-0) 面向服务的体系结构 关于, [45](#page-56-0) 命令 shell 大括号, [ix](#page-8-0) 引号, [ix](#page-8-0) 括号, [ix](#page-8-0) 环境变量, [ix](#page-8-0) 约定, [ix](#page-8-0) 命令提示符

大括号, [ix](#page-8-0) 引号, [ix](#page-8-0) 括号, [ix](#page-8-0) 环境变量, [ix](#page-8-0) 约定, [ix](#page-8-0) 命令文件 术语定义, [78](#page-89-0) 命令序列通信协议 关于, [34](#page-45-0) 图示, [31](#page-42-0) 模式 使用 PowerDesigner 设计数据库, [64](#page-75-0) 术语定义, [79](#page-90-0) 目标平台 UltraLite, [13](#page-24-0)

## **N**

n 层计算 介绍, [28](#page-39-0) 内部 数据库文件, [23](#page-34-0) 数据库服务器, [22](#page-33-0) 内存模式 单独授权的组件, [11](#page-22-0) 内核 支持的版本, [13](#page-24-0) 内连接 术语定义, [79](#page-90-0)

# **O**

ODBC 术语定义, [79](#page-90-0) ODBC 管理器 术语定义, [79](#page-90-0) ODBC 数据源 SQL Anywhere 11 CustDB, [54](#page-65-0) SQL Anywhere 11 Demo, [50](#page-61-0) 术语定义, [79](#page-90-0) OLE DB 驱动程序 支持的处理器, [13](#page-24-0)

## **P**

Palm OS 支持的版本, [13](#page-24-0) Palm 计算平台 UltraLite 开发环境, [13](#page-24-0) PDB

术语定义, [79](#page-90-0) PDF 文档, [vi](#page-5-0) Pocket PC Windows Mobile 支持的平台, [13](#page-24-0) PowerDesigner 关于, [64](#page-75-0) 术语定义, [79](#page-90-0) PowerJ 术语定义, [80](#page-91-0) 平台 支持的操作系统, [13](#page-24-0) 平台支持 关于, [13](#page-24-0)

## **Q**

QAnywhere 优点, [44](#page-55-0) 支持的平台, [13](#page-24-0) 术语定义, [80](#page-91-0) QAnywhere 代理 术语定义, [80](#page-91-0) QAnywhere 支持的平台 关于, [13](#page-24-0) 企业消息传递 关于 QAnywhere, [44](#page-55-0) 前台环境 关于, [4](#page-15-0) 嵌入式 SQL 术语定义, [80](#page-91-0) 嵌入式数据库 定义的, [26](#page-37-0) 示例应用程序, [4](#page-15-0) 全局临时表 术语定义, [80](#page-91-0)

## **R**

RDBMS 术语定义, [72](#page-83-0) Red Hat 支持的版本, [13](#page-24-0) REMOTE DBA 权限 术语定义, [92](#page-103-0) 日志文件 术语定义, [80](#page-91-0) 入门

SQL Anywhere 11, [60](#page-71-0)

# **S**

samples-dir 文档用法, [viii](#page-7-0) SMTP 消息类型 支持的平台, [13](#page-24-0) SOA 关于面向服务的体系结构, [45](#page-56-0) Solaris 支持的平台, [13](#page-24-0) 支持的版本, [13](#page-24-0) **SOL** 术语定义, [84](#page-95-0) SQL Anywhere 与 UltraLite 相比, [25](#page-36-0) 入门, [62](#page-73-0) 关于, [4](#page-15-0) 内部, [22](#page-33-0) 支持的平台, [13](#page-24-0) 文档, [vi](#page-5-0) 术语定义, [84](#page-95-0) 特点, [12](#page-23-0) 组件, [6](#page-17-0) 预定应用领域, [4](#page-15-0) SQL Anywhere 简介 同步技术, [6](#page-17-0) 数据库技术, [6](#page-17-0) 概述, [4](#page-15-0) 消息传递技术, [6](#page-17-0) 设计与管理工具, [7](#page-18-0) SQL Anywhere 示例数据库 重新创建, [52](#page-63-0) 关于, [50](#page-61-0) SQL Anywhere 数据库 与 UltraLite 数据库相比, [25](#page-36-0) SQL Anywhere 支持的平台 关于, [13](#page-24-0) SQL Remote 支持的平台, [13](#page-24-0) 术语定义, [84](#page-95-0) 比较 MobiLink 和 SQL Remote, [35](#page-46-0) SQL Remote 支持的平台 关于, [13](#page-24-0) SQL 语句 术语定义, [84](#page-95-0) Sun Solaris

(参见 Solaris) SuSE 支持的版本, [13](#page-24-0) Sybase Central 支持的平台, [13](#page-24-0) 术语定义, [85](#page-96-0) SYS 术语定义, [85](#page-96-0) 三层计算 介绍, [28](#page-39-0) 散列 术语定义, [80](#page-91-0) 上载 术语定义, [81](#page-92-0) 设备跟踪 术语定义, [81](#page-92-0) 设计 使用 PowerDesigner, [64](#page-75-0) 生成的连接条件 术语定义, [82](#page-93-0) 实例化视图 ETL 功能, [30](#page-41-0) 术语定义, [81](#page-92-0) 实体 关系, [18](#page-29-0) 始终可用 数据同步的优点, [37](#page-48-0) 始终可用计算 SQL Anywhere 特点, [12](#page-23-0) 示例数据库 重新创建, [52](#page-63-0) CustDB.db 的模式, [54](#page-65-0) 关于 custdb.db, [54](#page-65-0) 关于 demo.db, [50](#page-61-0) 世代号 术语定义, [81](#page-92-0) 事件模型 术语定义, [81](#page-92-0) 事务 术语定义, [81](#page-92-0) 事务技术 同步技术面临的挑战, [37](#page-48-0) 事务日志 术语定义, [81](#page-92-0) 简介, [23](#page-34-0) 事务日志镜像 术语定义, [82](#page-93-0)

事务完整性 术语定义, [82](#page-93-0) 视图 术语定义, [81](#page-92-0) 授权 CPU, [9](#page-20-0) 单独授权的组件, [10](#page-21-0) 处理器, [9](#page-20-0) 授权选项 术语定义, [82](#page-93-0) 受保护的功能 术语定义, [82](#page-93-0) 属性 关系, [18](#page-29-0) 术语表 SQL Anywhere 术语列表, [67](#page-78-0) 数据仓库 ETL 功能, [30](#page-41-0) 数据操作语言 术语定义, [82](#page-93-0) 数据交换 关于, [6](#page-17-0) 数据可用性 数据同步的优点, [37](#page-48-0) 数据库 关系, [18](#page-29-0) 同步, [35](#page-46-0) 在 SQL Anywhere 和 UltraLite 之间进行选择, [25](#page-36-0) 复制, [35](#page-46-0) 客户端应用程序, [17](#page-28-0) 对象, [20](#page-31-0) 文件, [23](#page-34-0) 服务器, [16](#page-27-0) 术语定义, [83](#page-94-0) 组件, [16](#page-27-0) 语言接口, [17](#page-28-0) 数据库表 关于, [18](#page-29-0) 数据库对象 关于, [20](#page-31-0) 术语定义, [83](#page-94-0) 数据库服务器 个人服务器与网络服务器之间的差别, [16](#page-27-0) 关于, [16](#page-27-0) 内部, [22](#page-33-0) 术语定义, [83](#page-94-0) 数据库复制

关于, [35](#page-46-0) 数据库管理员 术语定义, [83](#page-94-0) 数据库加密 订购加密软件, [10](#page-21-0) 数据库镜像 单独授权的组件, [11](#page-22-0) 数据库连接 术语定义, [83](#page-94-0) 数据库名称 术语定义, [83](#page-94-0) 数据库设计建模 使用 PowerDesigner, [64](#page-75-0) 数据库所有者 术语定义, [84](#page-95-0) 数据库同步 关于, [35](#page-46-0) 数据库文件 术语定义, [84](#page-95-0) 简介, [23](#page-34-0) 数据类型 术语定义, [82](#page-93-0) 数据立方体 术语定义, [83](#page-94-0) 数据一致性 同步技术面临的挑战, [37](#page-48-0) 双向同步 介绍同步技术, [39](#page-50-0) 死锁 术语定义, [84](#page-95-0) 索引 术语定义, [85](#page-96-0) 锁定 术语定义, [84](#page-95-0)

#### **T**

TDS 通信协议 (参见 表格式数据流通信协议) thumb 模式 支持, [13](#page-24-0) TurboLinux 支持的版本, [13](#page-24-0) 特点 SQL Anywhere, [12](#page-23-0) 通告程序 术语定义, [85](#page-96-0) 通信流

术语定义, [85](#page-96-0) 通信协议 SQL Anywhere, [34](#page-45-0) 同步 MobiLink 特性比较, [41](#page-52-0) 关于 SQL Remote 和 MobiLink, [35](#page-46-0) 术语定义, [85](#page-96-0) 比较 SQL Remote 和 MobiLink, [36](#page-47-0) 同步技术面临的挑战 关于, [37](#page-48-0) 同步数据库 关于, [35](#page-46-0) 统一数据库 支持的 RDBMS, [13](#page-24-0) 术语定义, [85](#page-96-0) 图标 此帮助文档中使用的, [ix](#page-8-0) 推式请求 术语定义, [86](#page-97-0) 推式通知 术语定义, [86](#page-97-0)

# **U**

UltraLite 与 SQL Anywhere 相比, [25](#page-36-0) 支持的平台, [13](#page-24-0) 术语定义, [86](#page-97-0) UltraLite 数据库 与 SQL Anywhere 数据库相比, [25](#page-36-0) UltraLite 运行时 术语定义, [86](#page-97-0) UltraLite 支持的平台 关于, [13](#page-24-0) Unix 支持的平台, [13](#page-24-0) 支持的版本, [13](#page-24-0)

## **V**

V4T 模式 ARM 处理器, [13](#page-24-0) VCS 代理 单独授权的组件, [11](#page-22-0) Veritas 聚簇服务器代理 单独授权的组件, [11](#page-22-0) Vista 支持的平台, [13](#page-24-0)

#### **W**

Windows 支持的平台, [13](#page-24-0) 支持的版本, [13](#page-24-0) 术语定义, [88](#page-99-0) Windows 2000 支持的平台, [13](#page-24-0) Windows 2003 支持的平台, [13](#page-24-0) Windows Mobile OLE DB 支持, [13](#page-24-0) 支持的处理器, [13](#page-24-0) 支持的平台, [13](#page-24-0) 支持的版本, [13](#page-24-0) 术语定义, [88](#page-99-0) Windows Vista 支持的平台, [13](#page-24-0) Windows XP 支持的平台, [13](#page-24-0) 外表 术语定义, [86](#page-97-0) 外部登录 术语定义, [86](#page-97-0) 外键 关于, [20](#page-31-0) 已定义, [19](#page-30-0) 术语定义, [86](#page-97-0) 外键约束 术语定义, [87](#page-98-0) 外连接 术语定义, [87](#page-98-0) 完全备份 术语定义, [87](#page-98-0) 完整性 术语定义, [87](#page-98-0) 网关 术语定义, [87](#page-98-0) 网络服务器 术语定义, [87](#page-98-0) 概述, [16](#page-27-0) 网络数据库服务器 (见 网络服务器) 网络协议 术语定义, [88](#page-99-0) 唯一约束 术语定义, [88](#page-99-0) 维护版本 术语定义, [88](#page-99-0)

位数组 术语定义, [88](#page-99-0) 谓语 术语定义, [88](#page-99-0) 文档 SQL Anywhere, [vi](#page-5-0) 约定, [vii](#page-6-0) 文件定义数据库 术语定义, [88](#page-99-0) 文件共享消息类型 SQL Remote 支持的 Windows 平台, [13](#page-24-0) 物理数据模型 使用 PowerDesigner, [64](#page-75-0) 物理索引 术语定义, [89](#page-100-0)

## **X**

x86 芯片 支持的平台, [13](#page-24-0) XScale 处理器 支持的平台, [13](#page-24-0) 系统表 术语定义, [89](#page-100-0) 系统对象 术语定义, [89](#page-100-0) 系统视图 术语定义, [89](#page-100-0) 系统要求 支持的平台, [13](#page-24-0) 下载 术语定义, [89](#page-100-0) 相关名 术语定义, [89](#page-100-0) 响应时间 数据同步的优点, [37](#page-48-0) 项目 术语定义, [89](#page-100-0) 消息存储库 术语定义, [89](#page-100-0) 消息代理 支持的平台, [13](#page-24-0) 消息类型 术语定义, [89](#page-100-0) 消息日志 术语定义, [90](#page-101-0) 消息系统 术语定义, [90](#page-101-0)

卸载 术语定义, [90](#page-101-0) 新闻组 技术支持, [xi](#page-10-0) 行 关于, [18](#page-29-0) 行级触发器 术语定义, [73](#page-84-0) 性能统计 术语定义, [90](#page-101-0) 许可 单独授权的组件, [10](#page-21-0) 选择同步技术 关于, [41](#page-52-0)

## **Y**

业务规则 术语定义, [90](#page-101-0) 移动 Web 服务 优点, [45](#page-56-0) 移动计算 示例应用程序, [4](#page-15-0) 移动企业消息传递 关于, [44](#page-55-0) 疑难解答 新闻组, [xi](#page-10-0) 引用对象 术语定义, [90](#page-101-0) 用户定义数据类型 术语定义, [91](#page-102-0) 游标 术语定义, [91](#page-102-0) 游标结果集 术语定义, [91](#page-102-0) 游标位置 术语定义, [91](#page-102-0) 语句级触发器 术语定义, [91](#page-102-0) 域 术语定义, [91](#page-102-0) 预订 术语定义, [92](#page-103-0) 元数据 术语定义, [92](#page-103-0) 元组 关于, [18](#page-29-0) 原子事务

术语定义, [92](#page-103-0) 远程 ID 术语定义, [92](#page-103-0) 远程数据访问 支持的平台, [13](#page-24-0) 远程数据库 术语定义, [92](#page-103-0) 约定 命令 shell, [ix](#page-8-0) 命令提示符, [ix](#page-8-0) 文档, [vii](#page-6-0) 文档中的文件名, [viii](#page-7-0) 约束 术语定义, [93](#page-104-0) 运营公司 术语定义, [93](#page-104-0) 已定义, [19](#page-30-0) 术语定义, [94](#page-105-0) 示例, [19](#page-30-0) 主键约束 术语定义, [94](#page-105-0) 主题 图标, [ix](#page-8-0) 子查询 术语定义, [94](#page-105-0) 自然连接 术语定义, [82](#page-93-0) 字符串 术语定义, [94](#page-105-0) 字符集 术语定义, [94](#page-105-0)

## **Z**

在 SQL Anywhere 和 UltraLite 数据库之间进行选择 关于, [25](#page-36-0) 增量备份 术语定义, [93](#page-104-0) 争用 术语定义, [93](#page-104-0) 正则表达式 术语定义, [93](#page-104-0) 支持 新闻组, [xi](#page-10-0) 支持的平台 MobiLink, [13](#page-24-0) QAnywhere, [13](#page-24-0) SQL Anywhere 服务器, [13](#page-24-0) SQL Remote, [13](#page-24-0) UltraLite, [13](#page-24-0) 关于, [13](#page-24-0) 直方图 术语定义, [93](#page-104-0) 直接行处理 术语定义, [93](#page-104-0) 智能手机 SQL Anywhere 数据库支持, [25](#page-36-0) UltraLite 数据库支持, [25](#page-36-0) 主表 术语定义, [94](#page-105-0) 主机平台 支持的平台, [13](#page-24-0) 主键